323817

# UNIVERSIDAD ANAHUAC DEL SUR

## con estudios incorporados a la Universidad Nacional Autónoma de México ESCUELA **DE INGENIERIA**

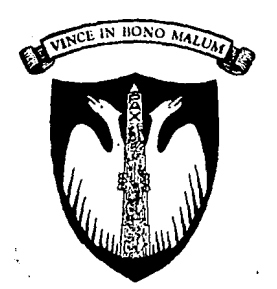

"DISEÑO PRELIMINAR DE UN TUNEL DE VIENTO SUBSONICO"

# TESIS

el título obtener de Que para INGENIERO MECANICO ELECTRICISTA

esenta

# PEDRO PABLO ORJUELA PRIETO

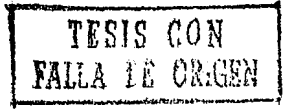

México, O. F.

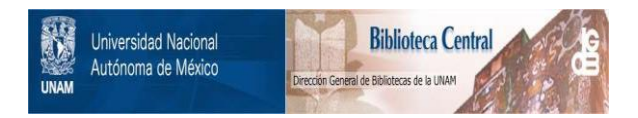

# **UNAM – Dirección General de Bibliotecas Tesis Digitales Restricciones de uso**

# **DERECHOS RESERVADOS © PROHIBIDA SU REPRODUCCIÓN TOTAL O PARCIAL**

Todo el material contenido en esta tesis está protegido por la Ley Federal del Derecho de Autor (LFDA) de los Estados Unidos Mexicanos (México).

El uso de imágenes, fragmentos de videos, y demás material que sea objeto de protección de los derechos de autor, será exclusivamente para fines educativos e informativos y deberá citar la fuente donde la obtuvo mencionando el autor o autores. Cualquier uso distinto como el lucro, reproducción, edición o modificación, será perseguido y sancionado por el respectivo titular de los Derechos de Autor.

#### Introducción..........  $10$  $\ddot{\phantom{a}}$ Objetivo de la tesis..........................

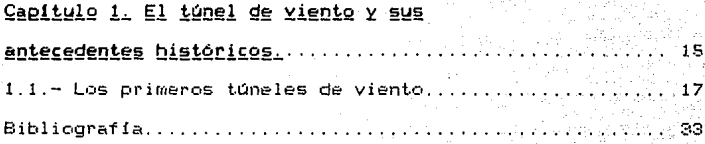

### Capitulo 2. Diferentes tipos de túneles

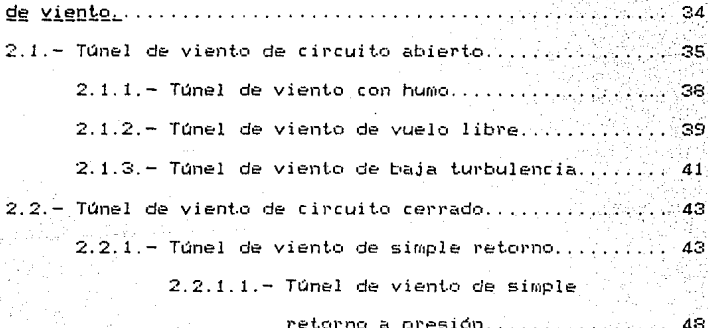

9

#### INDICE

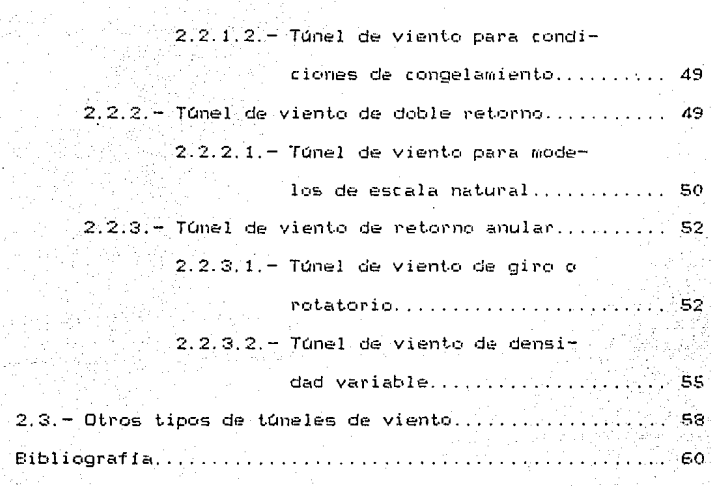

#### Capitulo 3. Algunos conceptos básicos en

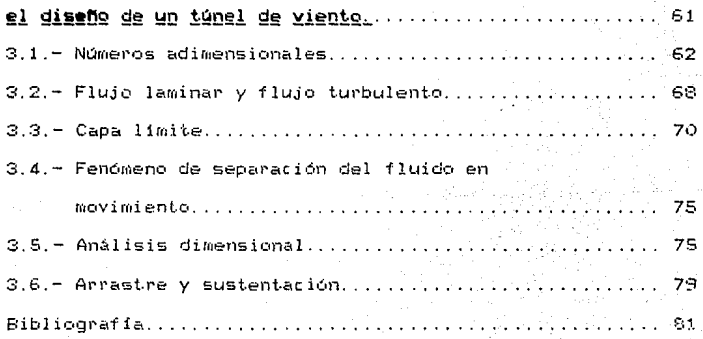

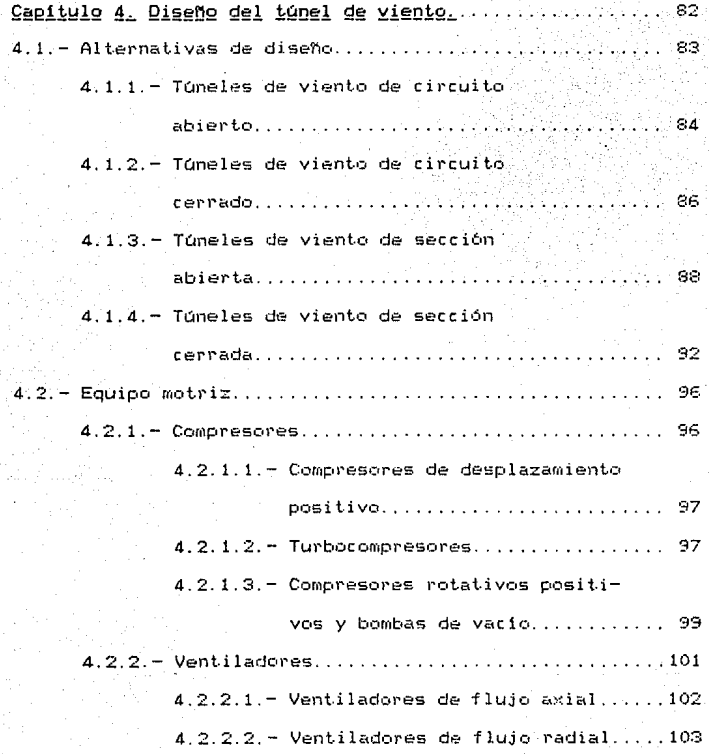

s

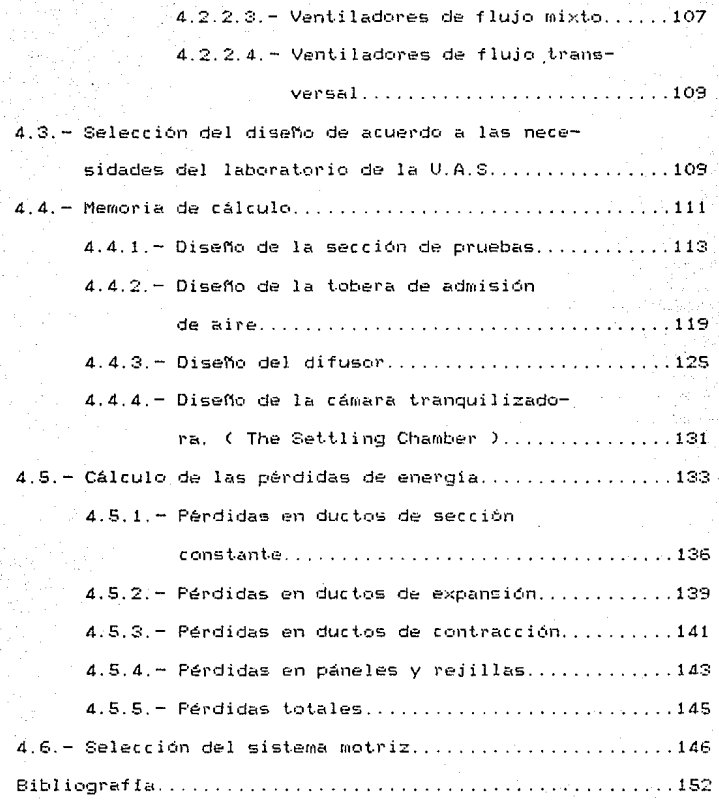

 $\epsilon$ 

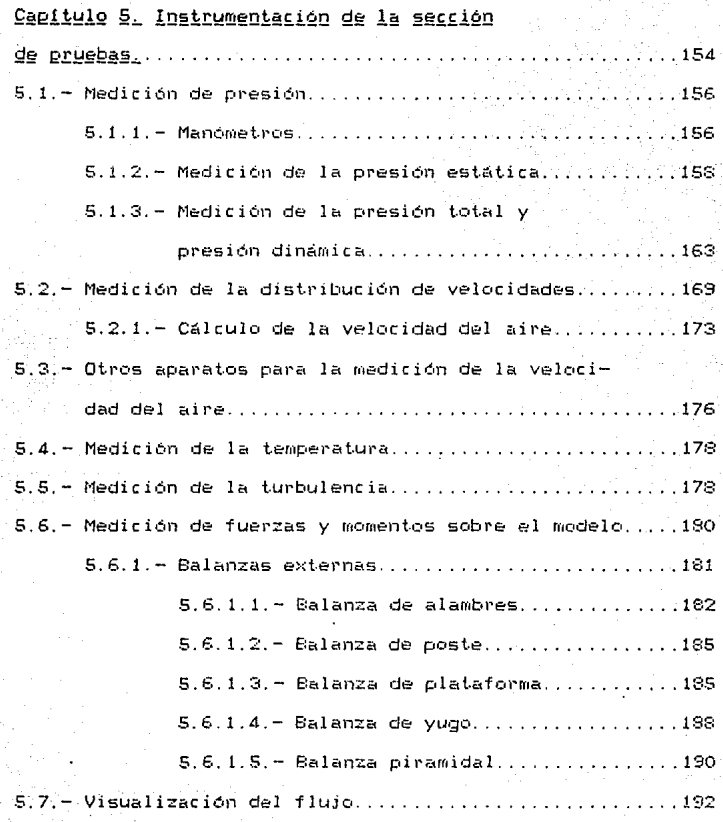

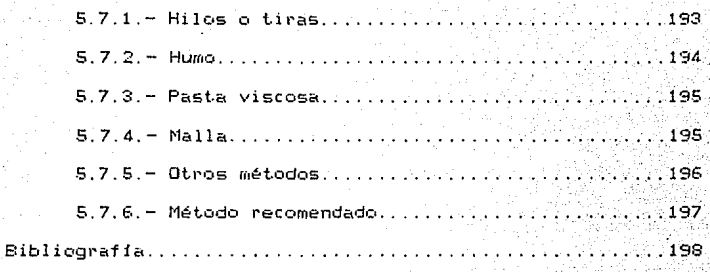

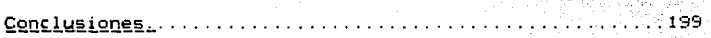

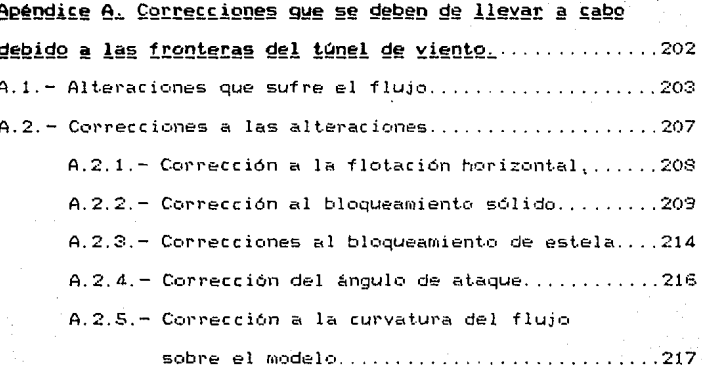

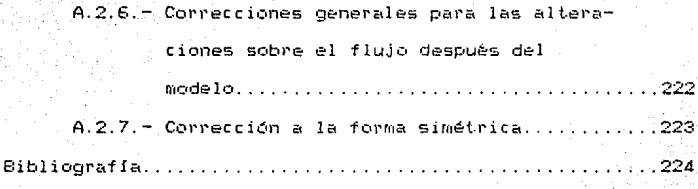

Apéndice B. Indice de figuras.  $.225$ J.

INTRODUCCION

45.00

#### DRJETTVO DE LA TESTS

Dentro del estudio de la mecánica de fluidos, tiene una oran importancia el verificar la teoría con experimentos reafirmen  $en$   $el$ estudiante  $\log$ conocimientos aue i adquiridos. Hoy en día, se cuentan con diferentes métodos, en los cuales un estudiante-puede llevar a cabo los experimentos necesarios para una mejor comprensión. Entre estos métodos tenemos el que emplea túnel de viento, el túnel de agua, mesas de agua, entre otros.

La Universidad Anáhuac del Sur, consciente de  $1<sub>5</sub>$ necesidad de ampliar su laboratorio de Mecánica de Fluidos, ha propuesto la adquisión o construcción de un túnel de viento con fines didácticos, ya que es imposible impartir un curso de mecánica-de-fluidos-sin la experimentación correspondiente; en el presente trabajo se muestra la teoría fundamental, el diseño y correcciones necesarias dentro de un túnel de viento, con caracteristicas didácticas.

E1 tünel de viento es un aparato que tiene como

objetivo la verificación experimental de una serie de fenómenos que ocurren al interaccionar los cuerpos rígidos con el medio que los rodea, en este caso, el aire; los experimentos llevados a cabo dentro de un túnel de viento. son hechos bajo condiciones totalmente controladas, con el fin de obtener información lo más correcta posible de los fenómenos estudiados

El túnel de viento es un aparato diseñado para producir una corriente de aire paralela y uniforme, cuidadosamente controlada, en donde pueden observarse y medirse las propiedades aerodinámicas de los cuerpos.

Al estudiarse los cuerpos rígidos interactuando con el aire, estos se ven afectados por diferentes fuerzas debidas a la inercia, viscosidad y elasticidad del aire; además de la gravedad. Estos factores, se encuentran relacionados dentro de tres parámetros adimensionales conocidos como el número de Mach, Froude y Reynolds; los cuales serán descritos en el capítulo III.

 $12<sup>2</sup>$ 

través del tiempo, el túnel de viento ha tenido  $\Delta$ eu mayor aplicación dentro de la aviación, avudando al hombre a diseñar sus naves, pero no solo en la aviación ha sido utilizado y abarca-desde-los-fines didácticos hasta el diseño de naves espaciales, automóviles, barcos, trenes, construcciones; lo cual nos confirma la gran ayuda que proporciona a la investigación científica, ya que  $\approx 1$ estudiar las fuerzas que actuan sobre un cuerpo. dentro de un flujo de aire. las matemáticas por sí solas no son de gran avuda, pues por la gran complejidad de la dinámica del aire, no se pueden obtener resultados que en la práctica resulten útiles.

#### EL TUNEL DE VIENTO USADO CON FINES DIDACTICOS.

Casi cualquier tipo de prueba realizada en túneles de viento grandes, puede reproducirse en uno pequeño; que además resulta muy valioso para la enseñanza, por su bajo precio y costo de operación. Además-se cuenta con la ventaja de que los modelos son pequeños y se ahorra tiempo y dinero en su construcción.

El objetivo principal de un túnel de viento con fines didácticos, es que el alumno complemente sus conocimientos teóricos con experimentos; para lograr este objetivo, el aparato debe de tener las siquientes características: Solidez de construcción, simple manejo, fácil acceso a la zona de pruebas, versatilidad y bajo costo de operación. Debe de ser además, compacto, sencillo en su operación y altamente ilustrativo.

Entre los experimentos que deben poderse realizar dentro del túnel tenemos:

- Distribución de oresiones y velocidades.

- Determinación de las fuerzas de arrastre y sustentarión.

- Efectos de la forma sobre el arrastre.

- Determinación de las características y efectos de la capa limite.

- Efectos de la estela.

- Investigación del campo de presiones alrededor de cuerpos.

#### CAPITULO  $\mathbf{I}$

EL TUNEL DE VIENTO  $\mathbf{v}$ 

ANTECEDENTES HISTORICOS  $\mathbf{s}$  $\upsilon$  s

#### EL TUNEL DE VIENTO Y SUS ANTECEDENTES HISTORICOS

La información experimental usada para resolver problemas de aerodinámica puede ser obtenida de diferentes maneras:·

- Vuelos de prueba,

- cohetes deslizables ( rocket sleds ),
- tdneles de agua,
- brazos giratorios C whirling arms ) ,
- tubos o cámaras de choque ( shock tubes ),
- mesas de agua,
- vuelos de cohetes.
- vuelos de modelos a escala,
- alcances balisticos y
- túneles de viento.

Los túneles de viento según la velocidad del fluido aire ) se pueden clasificar en:

- Subs6nicos,
- $-$  cercancs a la velocidad del sonido ( nearsonic ),
- transónicos,
- supersónicos,
- hipers6nicos.

Cada una de estas clasificaciones obedece  $\ddot{a}$ caracteristicas propias, ya que cetda uno de ellos fue creado con diferentes propósitos y no puede decirse que uno es mejor que otro.

De las herramientas mas importantes para el diseno de un avión, encontramos al túnel de viento, siendo esta herramienta tan antigua como el avión mismo. El incremento en la complejidad del disefto de las naves aMc• con af1c1 ha estimulado el desarrollo continuo del túnel creando nuevas técnicas que provean de datos más confiables por lo cual se ha incrementado su aplicación en el diseño y se han encontrado nuevos campos de aplicación.

#### 1.1.- LOS PRIMEROS TUNELES DE VIENTO.

Las primeras mediciones relativas a la resistencia del aire se efectuaron en el siglo XVI sobre cuerpos en caída

libre: en 1866 Otto Lilienthal fue el primero que midió la componente de sustentación de cuerpos planos. así como el arrastre y el momento de la resultante.

En 1884 nace un nuevo procedimiento para estudiar los cuerpos expuestos a un flujo de aire, el cual consistía en colocar al cuerpo dentro de un flujo artificial de aire, naciendo así el principio del túnel de viento.

Para el funcionamiento óptimo de un túnel de viento es necesario considerar los siguientes aspectos:

- Una cantidad razonable de flujo en función del diseño, - El flujo debe tener como característica-velocidad y dirección aproximadamente uniforme a través de la sección de pruebas.

Este primer túnel funcionaba por eyección de aire comprimido. Años más tarde se utilizaron dos métodos manejar el fluido dentro del túnel de para viento: - Soplar el aire,

- Aspirar el aire.

El primer método ( soplar ) fue usado por Charles Renard en Francia en 1896 y Wilbur y Orville Wright en los Estados Unidos; de ahí que el 17 de diciembre de 1903, los hermanos Wright lograron su primer vuelo, el cual se llevó a cabo no en base a un golpe de suerte. Ellos construyeron su propio túnel. de viento, así como toda la metodología de investigación y sus perfiles de sustentación; pero nó solo en base a sus-estudios-se-logró-esta hazaña, sino que gracias a las tablas de la componente de sustentación publicadas por Otto Lilienthal y Octave Chanute, los hermanos Wright comenzaron sus estudios tomando como base estos conocimientos. El 9 de agosto de 1896 Otto Lilienthal al caer de 15 mts. muere experimentando su maquina voladora; los hermanos Wright lograron su éxito gracias a poder contar con un túmel de viento, evitando así, exponer sus vidas en vuelos experimentales.

El primero en usar el segundo método ( aspiración ), fue Sir Thomas E. Stanton en 1903 quien construyó un túnel viento para el Laboratorio Nacional de Física de en

Teddington, Inglaterra: en  $e<sub>1</sub>$ cual llevó  $\sim$ cabo. experimentos sobre la resistencia de superficies planas bajo una corriente uniforme de aire. En este equipo ( figura 1 ), usado por E. Stanton, se construyó succionando el aire por medio de un ventilador a través del tubo de admisión llegando así a la sección de pruebas en la cual se montaba el modelo sobre una balanza muy sensible, de ahí aire era succionado por el ventilador y expulsado  $\mathbf{a}$ fuera del túnel. La velocidad máxima del aire era de 9.15 m/seg y el diámetro del flujo de aire-de 0.61  $m$ *t.e.* Después de haber realizado variados experimentos Sir Thomas E. Stanton y, posteriormente, D. Riabouchinsky, encontraron cada quien por su propia cuenta, que las paredes del conducto alteraban el arrastre, aún para los modelos de prueba muy pequeños.

En 1906 D. Riabouchinsky basado en estudios  $\mathbf v$ suderencias de N. Joukowsky montó un. laboratorio experimental en Moscú, en el cual construyó un túnel que tenía un diámetro de 1.22 mts y una longitud de 13.73 mts. El modelo era suspendido a la mitad del túnel, donde las paredes cilíndricas eran de vidrio, de manera que el modelo

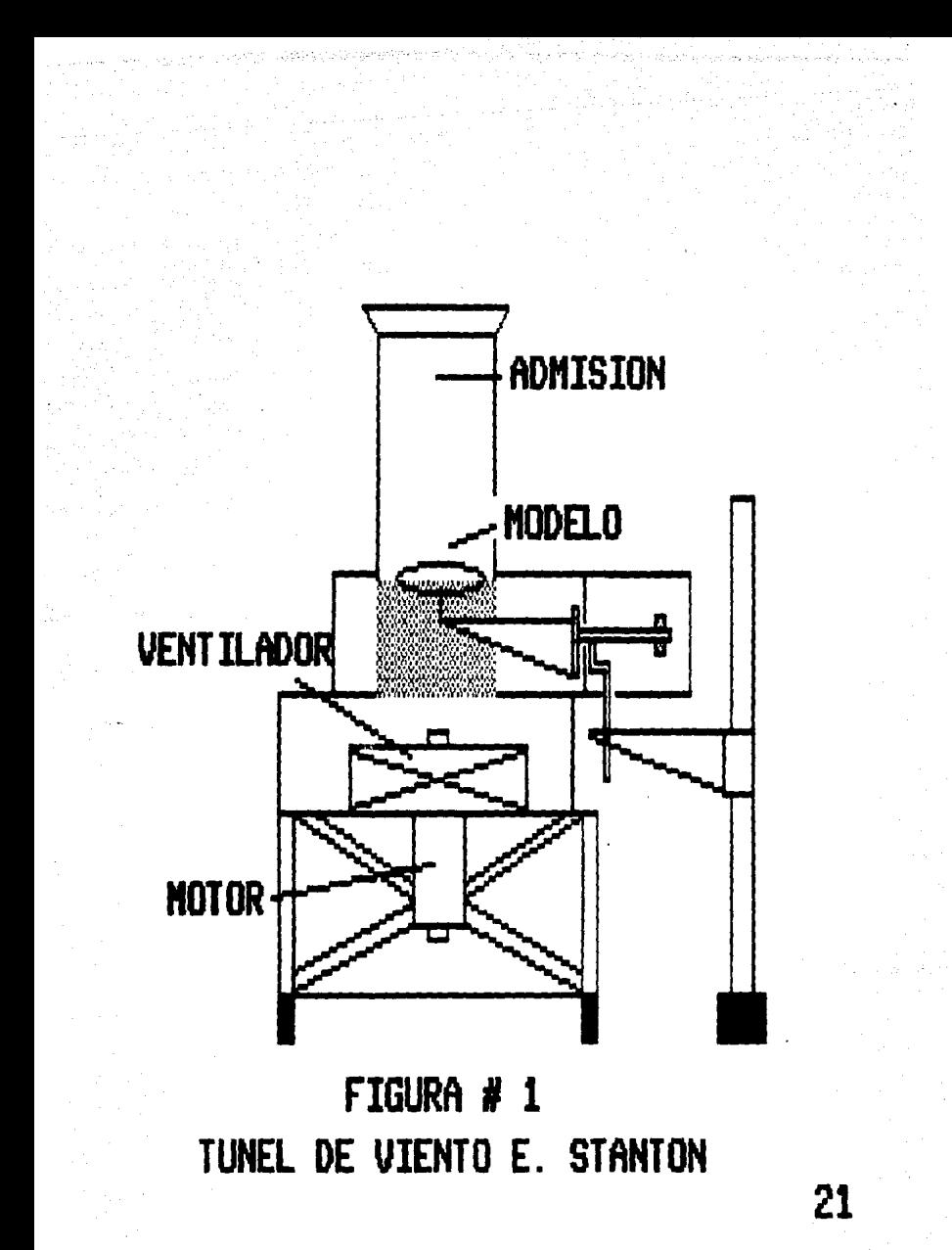

podía . ser observado durante la prueba.

La vorticidad ( no uniformidad ) del aire podía ser disminuida colocando una tobera proporcionalmente grande ( comparada con su longitud ) a la entrada de la sección de pruebas; también se utilizó antes de la entrada de la tobera la llamada malla tipo panal ( honeycomb ) logrando con esta combinación que, la velocidad del aire tuviese variaciones entre 0.9 m/seg ( 3 pies/seg ) y 6. 10 m/seg  $20$  pies/seg  $\lambda$ .  $\frac{1}{2}$ 

El método usado en éste túnel fué el de aire aspirado, al igual que en el túnel de E. Stanton, pues ya estaba demostrado que un flujo de aire aspirado era menos turbulento que un flujo de aire impulsado a través del tûnel.

En 1909 Ludwing Prandtl profesor de mecánica de fluidos en Alemania, construyó un túnel de viento de circuito cerrado ( o de retorno guiado ), en la ciudad de Göttingen Alemania), en donde el aire que descargaba el ventilador a través de un circu1to cerrado era retornado al modelo de

pruebas después de haberlo liberado del efecto de vorticidad. En 1910 Thomas E. Stanton en el Laboratorio de Fisica de Londres, construye también un túnel de viento de circuito cerrado.

.<br>El túnel de Ludwing Prandtl ( figura 2 ) tenia una sección de pruebas de 1.83 metros ( 6 pies ) por 1.83 metros ( 6 pies ), con una velocidad máxima de 9.15 m/seg  $(30 \text{ pieces/sec})$ .

Para conducir el aire de retorno cuatro veces en ángulo recto se construyeron unos álabes directores, para uniformizar el flujo después de los cambios de dirección y de la turbulencia provocada por el ventilador, se usaron dos rectificadores de flujo de malla tipo panal, uno burdo  $CH1$  ) y otro fino ( $H2$  ), y un tamiz (\$) de 2.5 mm. (0.1  $''$  ) de abertura, después de estos dispositivos el flujo pasaba a la sección de pruebas en la cual el modelo estudiado era sostenido por medic de finos alambres a la balanza aerodinámica. En la sección de pruebas se contaba con ventanillas para facilidad de operación facilitando así las pruebas.

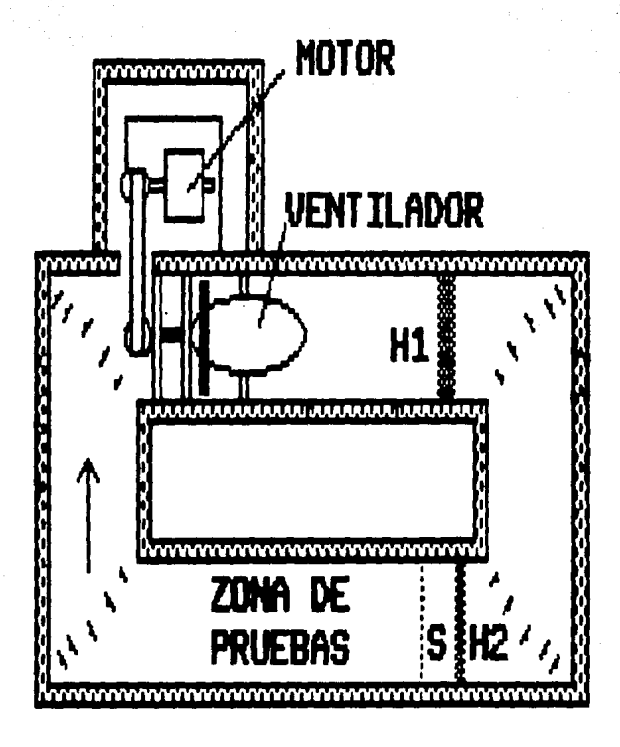

# FIGURA # 2 TUNEL DE LUDWING PRANDTL

Las aberturas de los rectificadores de panal ( honeycomb ) podían ser modificadas con el fin de asegurar la uniformidad del flujo de aire al variar la velocidad de éste. Gracias a la construcción de este túnel el profesor Ludwing Prandtl pudo experimentar y en 1918 presentó la formulación matemática de la teoría tridimensional del viento, teoría que hoy en día es compartida con el ingeniero inglés Frederick William Lanchester, ya que en 1907 publicó su teoría mediante la cual predecía la aerodinámica alrededor de las alas de un aeroplano ( Teoría tridimensional del viento ), pero su teoria era solo sostenida en la intuición y comprobación por lo cual al presentar Prandtl su modelo matemático quedó formalizada esta teoría. Prandtl también hizo otra gran contribución a la ciencia con la formalización del concepto de la "Capa  $L$  imite".

En el segundo túnel. ( de circuito cerrado ) de Thomas E. Stanton, la sección de pruebas tenía una sección de 1.22 m. por 1.22 m. ( 4 pies por 4 pies ) contando con un rectificador de panal a la entrada de la sección, este túnel era del tipo de retorno-anular, (figura 3 ) ya que

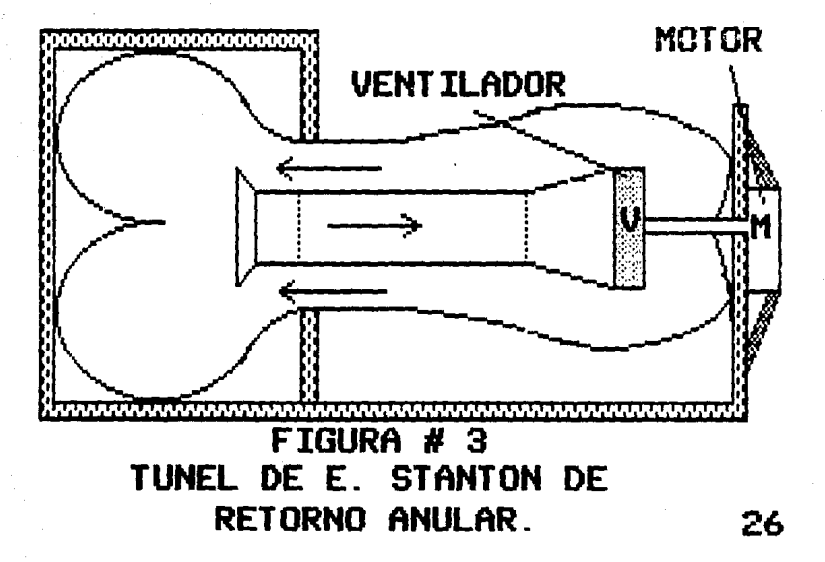

el aire era succionado por el ventilador en el ducto interior y era regresado por los ductos exteriores, para así repetir el ciclo. Este túnel tenia la desventaja de la existencia de variaciones en la velocidad del aire.

En 1909 y en base a las investigaciones realizadas para corregir las variaciones en la velocidad del aire en el tûnel de T. E. Stanton, G. Eiffel construye el tûnel de chorro libre. Al suprimir las paredes ( de la sección de pruebas), se evita el efecto que tiene sobre la corriente de aire que fluye alrededor del modelo, además de que se obtiene una velocidad constante del chorro, ya que la presión a lo largo del mismo se puede considerar constante e igual a la del aire que lo rodea. En este túnel ( Ver figura  $4$  ) la estructura se montó a una altura de 1.83  $m$ . ( 6 pies ). El conducto tenia una sección cuadrada de 1.22  $m$ . por 1.22 m. (4 pies por 4 pies ) y tenia 7.63 m. ( 25 pies ) de largo. La entrada era circular y el ventilador estaba en una sección un poco más ancha. La mejoría en este. diseño consistió en el hecho de que el aire no se desalojaba

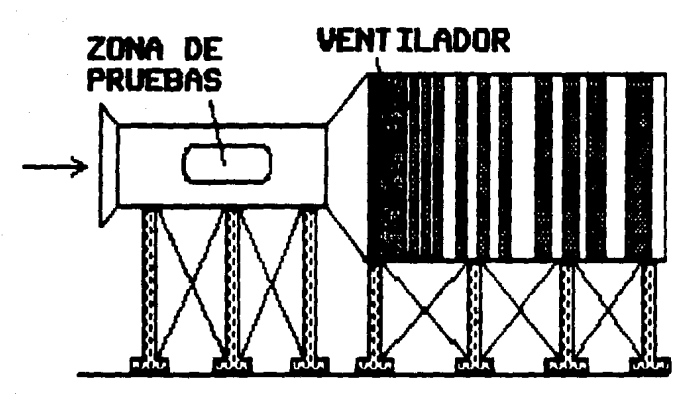

FIGURA # 4 TUHEL DE G. EIFFEL ( CHORRO LIBRE ) 28

directamente en el local, sino que se hacía con un conducto largo que tenia un gran número de pequeñas aberturas por donde el aire escapaba a velocidades relativamente bajas. En consecuencia, el estado de turbulencia del aire en la sección de pruebas era mucho menor. El silenciador reducía la no-unifcrrmidad del aire en un rango del S %.

En 19T8 el túnel construido por Frandtl ( 1908 ) fue demolido y sustituido por un túnel de chorro libre, ( figura 5 ) para evitar que la proximidad de las paredes provocara errores en los resultados de las pruebas, pues, el confinamientc1 del flujo pc:ir• dichas paredes incrementaba la velocidad sobre los modelos de mayores dimensiones. En este diseno, el flujo libre se producía a la presión atmosférica y as! el lugar de pruebas podía permanecer completamente abierto y era muy accesible. Para evitar que las descargas del ventilador en la atmósfera fuera muy turbulenta se insertó un difusor entre el modelo y el ventilador. El aire descargado por el ventilador, primero

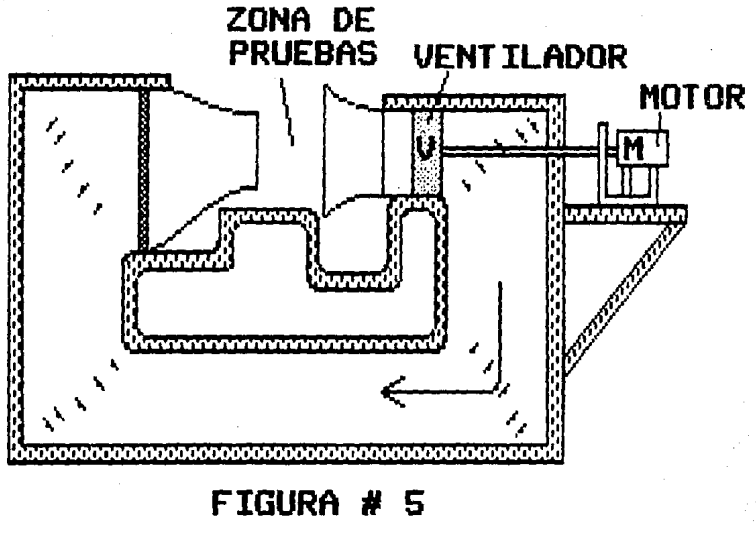

30

# TUNEL DE CHORRO LIBRE  $(1918)$

pasaba cor unos álabes estacionarios, cuva función era la de eliminar la rotación impartida a la corriente por  $1a$ hélice. El flujo era dirigido hacia abajo con un ángulo de 90 grados mediante álabes directores. Después de otra deflexión a 90 grados, entrabalen un conducto de sección cuadrada y finalmente a una malla rectificadora tipo panal que está en una cámara de 4.58 m. por 4.58 m. (15 por 15 pies ). En la tobera de sección circular, cuyo diámetro menor es de  $2.29$  m. (7.5 pies ), se aceleraba el flujo incrementandose la velocidad cinco veces. De este punto fluye como chorro libre hacia la sección de pruebas. En este túnel se tenía una pérdida de potencia menor gracias al efecto de tranquilización del aire mucho más eficiente, el cual se lleva acabo por medio de una malla en la mayor sección transversal del conducto.

Con el paso de los años los túneles de viento han evolucionado conforme al avance de la tecnología; se han incorporado computadoras, flujos con altas y bajas presiones, variación de temperaturas y últimamente se ha incorporado a

la medición, el rayo láser, el cual es manejado por medio de computadora, la cual analiza los datos sobre las mediciones efectuadas al modelo dando-una-respuesta rápida y más acertada sobre las posibles modificaciones y mejoras del modelo. Esta clase de túnel se usa actualmente en la NASA\* para el diseño de la próxima generación de helicópteros de los que se espera alcancen una velocidad crucero igual a la de un avión comercial actual.

Los usos del túnel de viento son muy variados pero se centran principalmente en el diseño aeronáutico, automovilistico y de construcción de grandes obras civiles como estadios, puentes, edificios, etc.

\* NASA = National Aeronautics and Space Administration.

Bibliografía. Capítulo I

Low-Speed Wind Tunnel Testing. Alan Pope & John J. Harper. Editorial John Wiley & Sons.

Applied Hydro and Aeromechanics. Ludwing Prandtl & O. Tietjens. Editorial New York Dover Publications INC. C A P I T U L O I I I IVERSION

 $\hat{\mathcal{L}}_{\text{1.5-1.5}}$ 

X.

R

C I F E R E N T E S T I P O S *D* E

T U N E L E S Ó E VITENTO<br>A PERSONAL A PERSONAL A PERSONAL A PERSONAL A PERSONAL A PERSONAL A PERSONAL A PERSONAL A PERSONAL A PERSONAL<br>A PERSONAL A PERSONAL A PERSONAL A PERSONAL A PERSONAL A PERSONAL A PERSONAL A PERSONA

## DIFERENTES TIPOS DE TUNELES DE VIENTO

Existen dos tipos básicos de túneles de viento: 1.- Túnel de circuito abierto. 2.- Túnel de circuito cerrado.

2. 1.- TUNEL DE VIENTO DE CIRCUITO ABIERTO.

 $\in$  El primero, es conocido como túnel de circuito abierto (  $\in$ "Eiffel" o, "NPL" ), el cual no tiene retorno guiado del aire ya usado ( figura 6 ), les decir, el túnel toma aire directamente de la atmósfera y lo expulsa a ella sin volver a usarlo, por lo cual es usado solamente aire fresco. Estrictamente hablando, el túnel-de-tipo Eiffel es de sección de pruebas abierta ( open jet ), y el de tipo NPL es de sección de pruebas cerrada ( closed jet ). Pero ambos son túneles de circuito abierto. Los túneles de circuito abierto son también llamados túneles de paso directo , y fue el primer tipo-de túnel construido. Este tipo consiste de un cono de entrada, una cámara moderadora, una

\* NPL = NATIONAL PHYSICAL LABORATORY, Teddington. England.

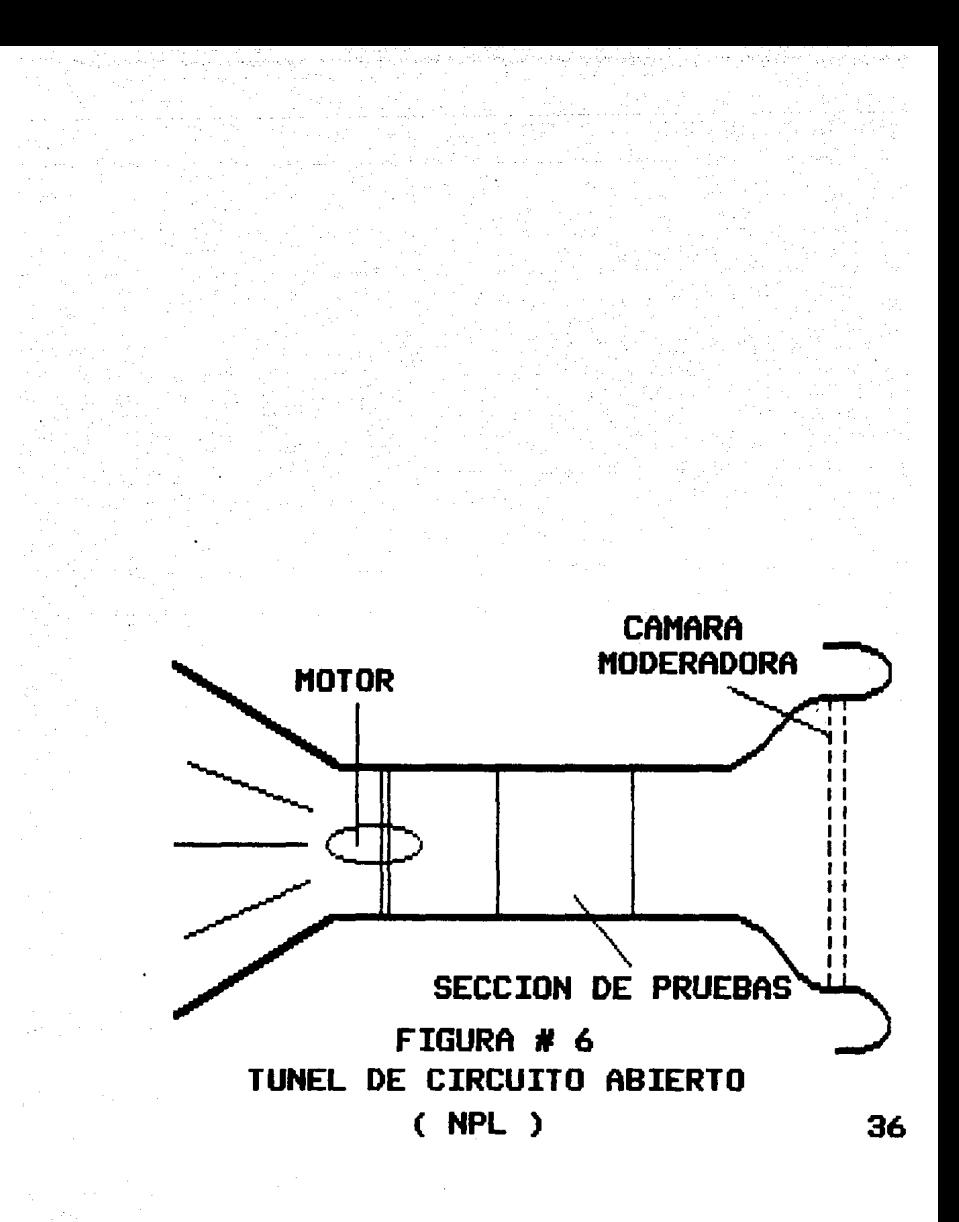
tobera, una sección de pruebas, un propulsor y un difusor. Si la sección de pruebas es abierta, el túnel es llamado un túnel de tipc• "Eiffel". Si la sección de pruebas es cerrada, el túnel es llamado del tipo NPL. ( figura 6 ). A continuación se mencionan algunas de las desventajas de este tipo de túnel:

1.- Están sujetos a ráfagas: Las ráfagas de viento pueden causar variaciones en lci presión dinámica *y* en la distribución de la misma en la sección de pruebas. Este problema se puede solucionar diseñando el túnel de viento dentro de otro túnel de viento, haciendo girar el modelo de O a 180 grados, o bien, se puede construir el túnel dentro de un edificio mucho más grande que el túnel-mismo, con la desventaja del incremento del costo.

2. - El túnel de circuito abierto es ruidoso: Los ingenieros en diseño de túneles, creen que el ruido producido por la hélice y el producido por la vibración de las paredes, contribuyen a la turbulencia, aunque todavia esto no ha sido probado.

3.- Están expuestos a las inclemencias del tiempo: La lluvia, temperatura, humedad, etc., las cuales pueden provocar reducciones en el flujo de aire que pasa por la sección de pruebas.

4.- Tiene problemas con suciedad, insectos, etc., que pasan por el interior del túnel.

5. - La hélice es muy vulnerable a una falla del modele•: Si el modelo fallara o se soltase una pieza, ésta golpeará a la hélice provocando graves daños sobre el la.

Algunas de las ventajas serían:

BAJO COSTO,

- facilidad de construcción *y* mantenimiento,

- así como una gran facilidad de operación.

Entre los diferentes variantes de túneles de circuito. abierto podemos mencionar el túnel de humo, el túnel de vuelo libre y el túnel de baja turbulencia, entre otros.

#### 2.1.1.- TUNEL DE VIENTO CON HUMO.

Un enfoque diferente al problema del estudio del flujo

del aire, es posible gracias al túnel de humo. En este tipo de aparatos, boquillas colocadas adelante del modelo expulsan humo en forma de flujo sin generar turbulencia. Este humo sique el flujo del aire y, hace del mismo, un flujo visible. ( figura 7 ), Los túneles de humo son generalmente de baja velocidad, y la mayoria de ellos tienen secciones de prueba de dos dimensiones. También bueden ser construidos con tres dimensiones.

Se debe tener cuidado en proveer un flujo de humo laminar dentro de la sección de pruebas, o una turbulencia en el flujo del aire puede ser ocasionada.

#### 2.1.2. - TUNEL DE VIENTO DE VUELO LIBRE.

La NASA tiene varios túneles de vuelo libre, en los cuales el modelo no es sujetado. En estos túneles, modelos similares a los reales, desde el punto de vista dinámico y dimensional. vuelan baio la influencia de. fuerzas gravitacionales, aerodinamicas y de inercia. Ademas se pueden tomar películas durante el vuelo.

39.

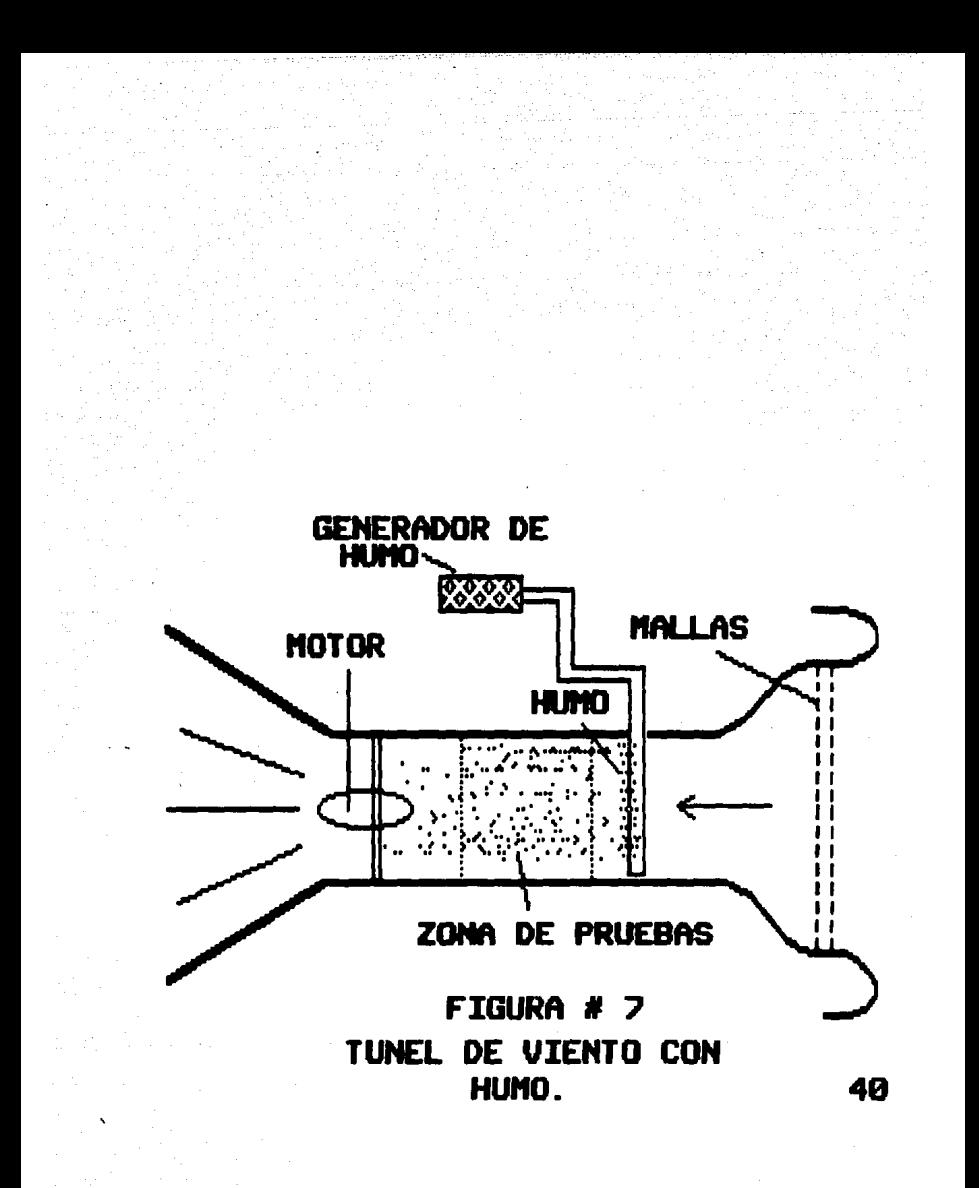

En el túmel de vuelo libre de la NASA, el modelo es conservado en un estado-uniforme de planeo, balanceado entre las fuerzas de gravitación y la corriente de aire levemente inclinada. Los controles del modelo son manejados por control remoto. En el túnel-varias condiciones de planeo pueden ser simuladas por el cambio de la inclinación transversal del túnel y la velocidad del aire.

El túnel de vuelo libre proporciona información sobre estabilidad y controlabilidad.

#### 2.1.3. - TUNEL DE VIENTO DE BAJA TURBULENCIA.

Estos túneles están especialmente diseñados para tener un extremadamente bajo nivel de turbulencia en el flujo del aire. Estos túneles son capaces de hacer mediciones en tres dimensiones con altos números de Reynolds. Una característica general de estos túneles-es-la alta relación de contracción de la sección transversal, además del uso de varias pantallas reductoras de turbulencia antes de la sección de pruebas. ( Figura 8 ).

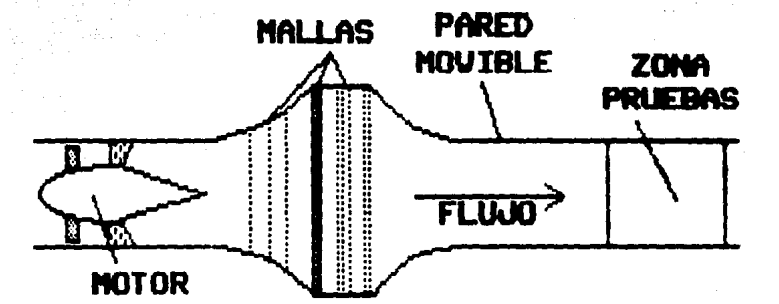

## FIGURA # 8

TUNEL DE VIENTO DE **BAJA TURBULENCIA** 

2.2.- TUNEL DE VIENTO DE CIRCUITO CERRADO.

El segundo tipo, es conocido como túnel de circuito cerrado o "Prandtl'', "G6ttingen'', o de ''Flujo-Retorno'' ( return-flow ), como el nombre lo indica, cuenta con una trayectoria continua para el retorno del aire. Las velocidades del aire indicadas en la figura 9 nos dan' una idea del cambio de velocidad a lo largo del circuito, y no busca implantar valores, ya que estos dependen del diseño con que fue construido cada túnel en particular.

El túnel de circuito cerrado puede ser de uno de los siguientes tipos:

- De simple retorno C figura 9 ),

- de doble retc•rno ( figura 10 ) ,

- de retorno anular ( figura 11 ).

2.2.1.- TUNEL DE VIENTO DE SIMPLE RETORNO.

Este tipo de túnel es el más usado en nuestros dias

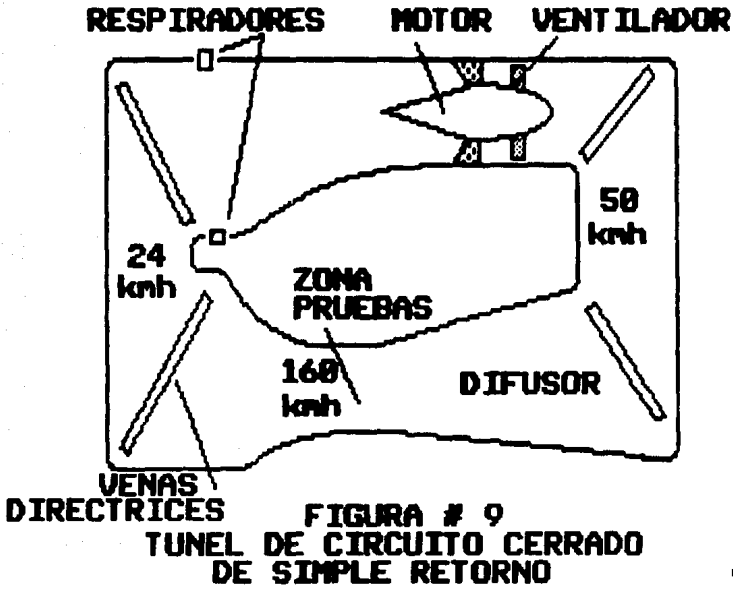

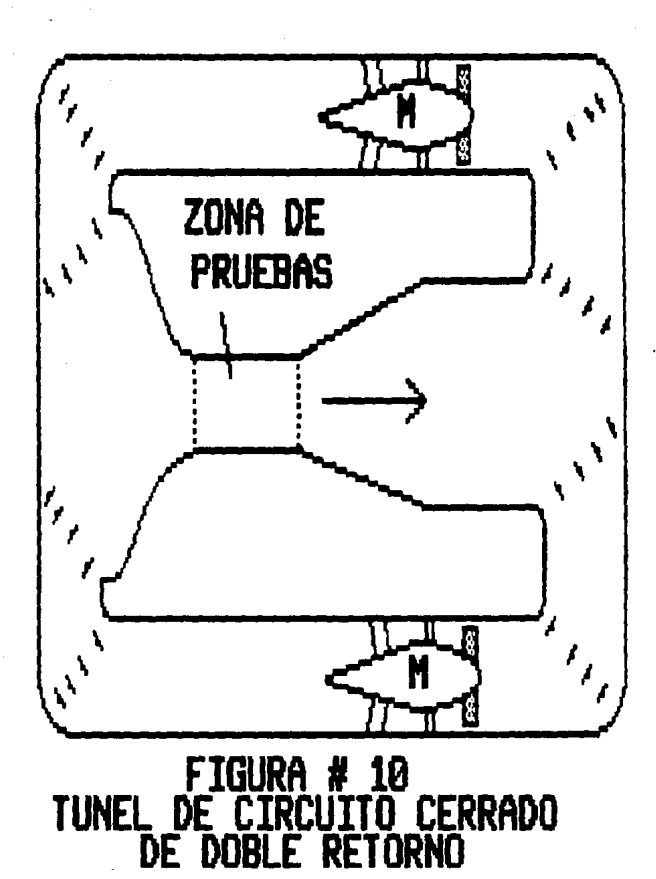

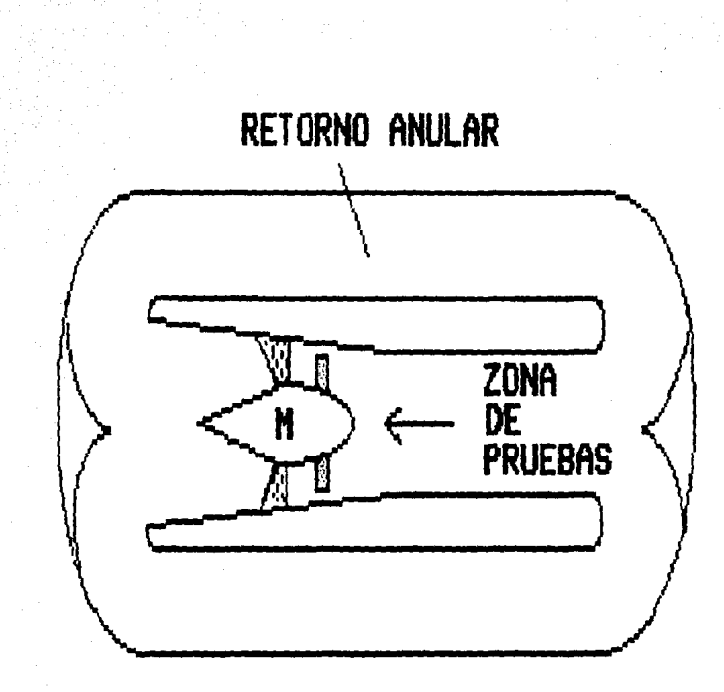

# <sup>f</sup>'IGURA # 11 TUNEL DE CIRCUITO CERRADO DE RETORNO ANULAR

En el túnel de retorno sencillo, el efecto del mezcla general v estabilización que produce el ventilador, tienden a restablecer cualquier variación del flujo debido: al efecto del modelo sobre el aire.

En estos tipos de túneles generalmente la sección de prueba es aproximadamente de 6.84 m2. (65 ft2.) de área, v utiliza cerca de 300 ho de potencia. Este tamaño de túnel provee de una buena combinación para experimentación a baja velocidad ( hasta 200 km/hr. ), es de bajo costo, de fácil operación, y completamente hábil para realizar la mayoría de las pruebas requeridas. Algunos de estos túneles pueden operar con cualquiera de las secciones de prueba abierta o cerrada.

El equipo típico para este tipo de túnel incluye un eje puntiagudo de sujeción, un sistema de suspensión tipo trípode para los modelos y una plataforma giratoria para el panel de pruebas. En este tipo de túnel se pueden tener lo son: el túnel de simple retorno variaciones como a presión y el túnel de hielo.

#### 2.2.1.1.- TUNEL DE VIENTO DE SIMPLE RETORNO A PRESIDN.

El túnel de viento llamado Hermanos Wright, en memoria de ellos, que fue instalado en el Instituto Tecnológico de Massachusetts U.S.A., fue el primer tonel de presión, que utilizaba una potencia de 2000 hp, el túnel fue diseñado para 250 mph. ( 402 km/hr ), con una presión atmosférica en la sección de pruebas, o 0.22 atm. a 396 mph. < 642. 5 krn/hr ) • o de 3. S at.m. a 14.S mph. < 233 krn/hr ) . La baja presión produce el número de Mach más alto, y la de alta presión produce el número de Reynclds más alto. En este túnel, se toma cerca de dos horas alcanzar cualquiera de las presiones diferentes a la atmosférica.

Este túnel es de los pocos que cuentan con una sección de pruebas elíptica, teniendo una forma de 3 m. C 10 ft.  $)$ por 2.3 m. ( 7.5 ft. ). La mayor parte del túnel es metálica, pero la sección de pruebas está hecha a base de madera. El enfriamiento para el motor- de 2000 HP es obtenida por una corriente de agua sobre una concha met.ál i ca.

#### 2.2.1.2. TUNEL DE VIENTO PRA CONDICIONES DE CONGELAMIENTO.

Este túnel fué diseñado para el estudio de modelos sujetos a bajas temperaturas ( congelamiento ), y sirve para el estudio de la formación y métodos para la remoción del hielo de sus superficies. Este túnel tiene varios problemas para el diseño ya que la condición de congelamiento produce humedad, trozos de hielo y turbulencia que obliga a temer un gran congelador antes de la zona de pruebas, y después de ésta, un calentador en las quias de regreso del aire, para evitar formaciones de hielo, además, la hélice es protegida por una redecilla de alambre inoxidable con un grosor de 2.5 cm. ( 1 pulgada ), por lo cual se necesita de una gran potencia en el motor de la hélice. También los instrumentos de medición deben ser especialmente diseñados para trabajar a bajas temperaturas.

#### 2.2.2. - TUNEL DE VIENTO DE DOBLE RETORNO.

En el túnel de doble retorno, el aire que circula a lo largo de las paredes de los pasajes de retorno, se juntan  $(figma 10)$ 

para formar el centro del chorro ( flujo ) y desde aquí pasa directamente sobre el modelo, pero el flujo es desviado hacia un lado ( por el modelo ) y permanece cerca del modelo, deteriorando la información del balance y trayectoria del aire sobre él.

والأرهو أتحجا ورداني لاند

Este aire, a menos que el radio de contracción del cono sea largo, es extremadamente turbulento y hace que la interpretación, de los datos en la experimentación sea, muy dificil. Una desventaja adicic•nal del túnel de doble retorno es que una variación en la distribución de la velocidad puede ser causada por el movimiento producido por la desviación lateral con respecto al eje vertical del modelo, cuando éste es grande. En este tipo de túnel podemos mencionar:

## 2.2.2. 1.- TVNEL DE VIENTO PARA MODELOS A ESCALA NATURAL.

Este tipo de túneles son capaces de probar modelos de tamaño moderado ( generalmente aeroplanos ) bajo

condiciones de operación muy cercanas a las reales Um. ejemplo de este tipo de túnel es el que se encuentra en Langley Field (U.S.A), el cual se encuentra algiado en un gran edificio cuyas paredes forman parte del pasaje de doble retorno. Leste túnel alcanza velocidades de hasta 190 km/hr. (118 mph ), en una sección de pruebas de 18 m. (60 ft ) de largo por 9 m. ( 30 ft ) de alto.

Este tipo de túneles proporcionan información que es imposible de obtener en túneles que manejan modelos a escala, por las siguientes razones:

1.- Un prototipo a escala natural puede experimentarse tal y como es, sin necesidad de sistemas sensores su superficie.

2.- Se pueden hacer alteraciones a los modelos sin más consideraciones que el peso y la aeronavegabilidad. 3.- Se pueden probar modelos a escala de aviones muy grandes.

 $4 -$  Los motores en su posición real pueden funcionar bajo condiciones cercanas a las de vuelo. 5. - Pueden ser obtenidas correlaciones entre el vuelo y la prueba de modelos a escala.

2.2.3. - TUNEL DE VIENTO DE ROTORNO ANULAR.

Este tipo de túnel es muy parecido al tipo de doble retorno ( comparar figuras 10 y 11 ), y adolece de los mismo problemas y cualidades. Su diferencia primordial radica en la forma redondeada de sus canales de retorno, y generalmente solo usan un solo motor con su respectiva hélice. Entre los túmeles de este tipo tenemos como ejemplo:

#### $2, 2, 3, 1, -$  TUNEL DE VIENTO DE GIRO O ROTATORIO.

El túnel de giro o rotatorio es un tipo especial que tiene un flujo que es vertical-hacia-arriba y de gran velocidad en la sección de pruebas. ( Figura 12 ).

En todos los aeroplanos es esencial la maniobra llamada de barrena ( caida libre ), y de suma importancia la recuperación de la aeronave en esta maniobra, por lo que este túnel fue diseñado para esta clase de estudio, ya que

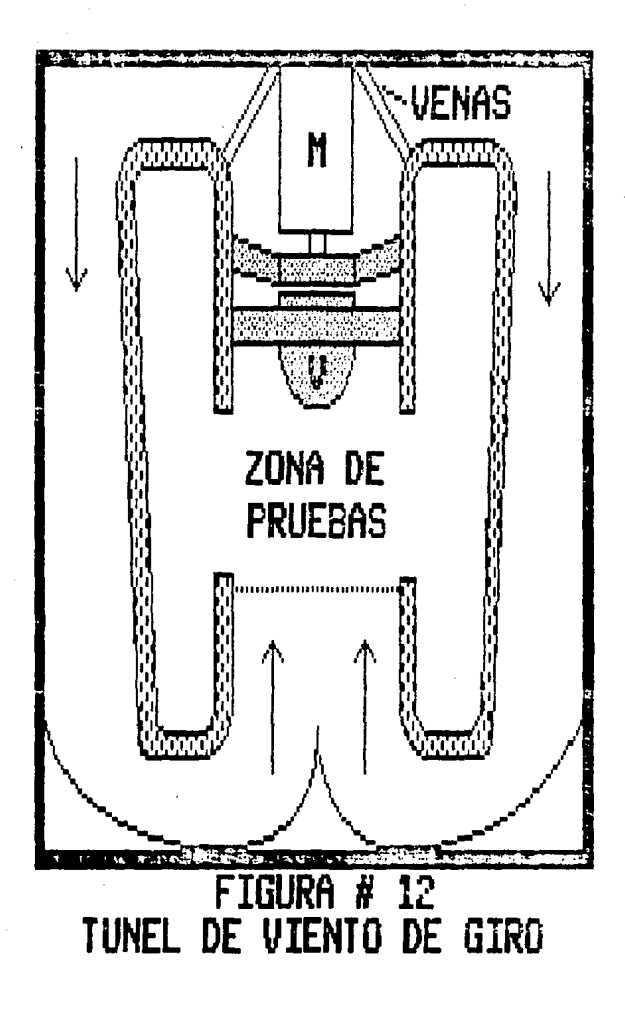

en. la sección de pruebas se pueden colocar los modelos a escala y observarlos efectuar una barrena y su recuperación a ella, asi como el estudio de las fuerzas distantes al centro de gravedad que en una maniobra de barrena pueden inmovilizar a la tripulación de la aeronave (fuerzas centrifugas ); además de este uso también ha servido para el diseño de paracaídas, y en la simulación de la maniobra de escape de pilotos de sus aeronaves por salto o expulsión, entre otros.

Este tipo de túnel utiliza a tres personas en su operación: uno para el control de velocidad, uno para fotografiar y uno para controlar el modelo.

El rango de velocidades de este tipo de túnel es de 18.3 m/seg. ( 60 ft/seg ) a 43 m/seg. ( 140 ft/seg ).

54

Los túneles de giro difieren de los túneles ordinarios con sección vertical de pruebas en:

1.- Tienen una variación en la velocidad del aire en la sección de pruebas de 5 a 10 % menor en la linea central, lo cual tiende a mantener el modelo girando en el centro.

2.- Tienen un sistema de rápida respuesta para ajustar la velocidad, debido a los cambios en la resistencia de avance del modelo. Un dispositivo capaz de manejar estos rápidos cambios es un motor síncrono con una hélice de paso variable, la cual tiene un cambio de paso de hasta 6 grados por segundo. ( Figura 13 ).

#### 2.2.3.2.- TUNEL DE VIENTO DE DENSIDAD VARIABLE

El túnel de densidad variable ( VDT ) de la NASA, fue el primer túnel de alta presión, teniendo una capacidad de 20 atm. Por razones estructurales éste tenia un inusual pasaje de retorno anular, con una sección de pruebas en el centro del túnel de 1.5 m. ( 5 ft ) de diámetro. Este tipo de arreglo en el túnel necesita de un minimo de acero; pero debido a esto la visibilidad, el espacio para el sist.ema de visualizaci6n y el acceso en general es deficient.e.

La ventaja de la variación de presiones crea la posibilidad de alcanzar altos números de Reynolds sin la

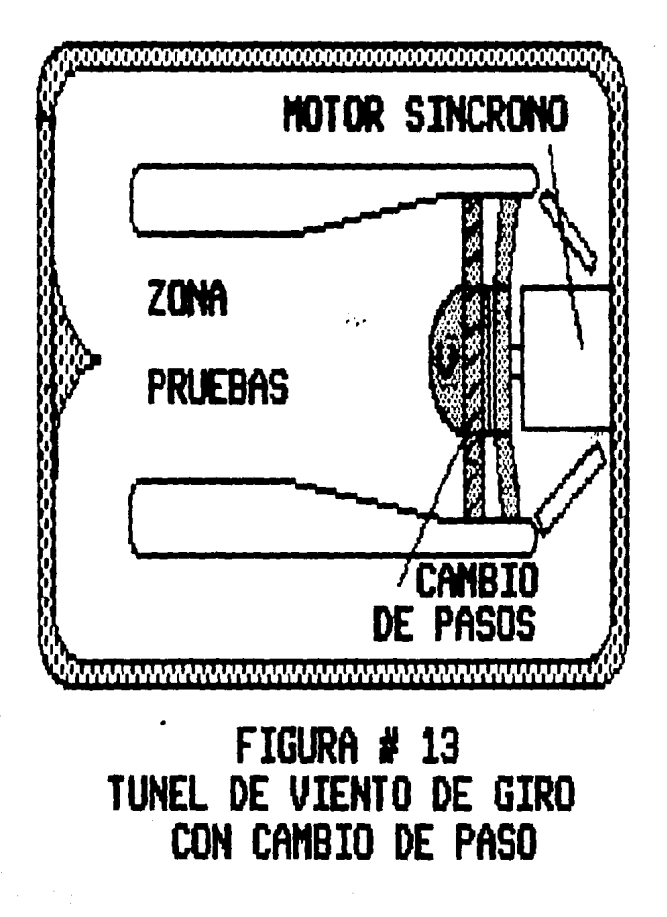

necesidad de tener modelos muy grandes o velocidades muy altas en el flujo. Por ejemplo, para lograr el número más alto de Reynolds en un modelo alescala (1/4 ) de un aeroplano, diseñado para 322 km/hr ( 200 mph ) requeriría de 1287 km/hr ( 800 mph ) bajo presión normal.

Esto se encuentra ya en el rango de la compresibilidad y no puede ser razonable desde el punto de vista de la potencia requerida. Con una presión de 8 atm., el número más alto en: la escala de Reynolds puede ser alcanzado con solo 161 km/hr. ( 100 mph. ).

Aunque el túnel de densidad variable no es muy usado para experimentos, debido a su-alta turbulencia en el flujo, éste ha proporcionado información sobre los efectos del número de Reynolds en-los perfiles. El túnel de densidad variable ahora sirve como un depósito de presión para un gran número de pequeños túneles de alta velocidad.

#### 2.3.- OTROS TIPOS OE TUNELES DE VIENTO.

También existen otros tipos de túneles de viento, que cuentan con características de los diferentes túneles mencionados anteriormente como el V/STOL ( vertical take-off and landing ), ( short take-off and landing ), estos túneles son bastante grandes en su sección de pruebas, para poder ascender y descender las aer·onaves, además, cuentan con un riel movible sincronizado con la velocidad del aire con el fin de simular una pista.

También existen los túneles para automóviles, los cuales cuentan con dinamómetros y variación de temperaturas, simulando distintos tipos de manejo, así como vientos cruzados, y cambios de velocidad del aire.

Una forma adicional de clasificar a los túneles de viento, es hacerla por medio de la sección transversal dela sección de pruebas. Esta puede ser cuadrada, rectangular, rectangular con esquinas moderadas, octagonal, circular o elíptica. La sección de pruebas también puede

ser completamente recluída por paredes ( closed jet ) o puede consistir, simplemente, en un espacio abierto con un fluio constante de aire desde el cono de entrada, hasta el cono de salida (open jet). De un modo u otro, los limites afectan al flujo cerca del modelo, y los datos obtenidos deberán ser corregidos de acuerdo con resultados en espacios libres.

#### Bibliografía Capítulo II.

Low-Speed Wind Tunnel Testing. Alan Pope & John J. Harper. Editorial John Wiley & Sons.

Applied Hydro and Aeromechanics. Ludwing Prandtl & O. Tietjens. Editorial New York Dover Publications INC ALGUNDS CONCEPTOS BASICOS

EL DISEMO DE UN TUNEL DE E N

VIENTO

 $-61$ 

## ALGUNDS CONCEPTOS BASICOS EN EL DISEMO DE UN TUNEL OF VIENTO

#### 3.1. - NUMEROS ADIMENSIONALES.

Como se mencionó anteriormente, al estudiarse los cuerpos rígidos interactuando con el aire, estos se ven afectados por diferentes fuerzas, debidas a la inercia, viscosidad y elasticidad del aire; además de la gravedad. La viscosidad, la elasticidad y la gravedad se relacionan con la inercia-mediante tres parametros adimensionales conocidos como número de Reynolds, número de Mach y número de Froude.

La fuerza de inercia es proporcional a la masa de aire afectada y a la aceleración dada a esta masa. Por lo tanto, si hacemos cierto que una gran cantidad de aire es afectada por un cuerpo en movimiento ( y cada partícula

62.

del aire en diferente magnitud ), podemos decir logicamente que, la fuerza de inercia es el resultado de proporcionar una aceleración constante a un " cierto " volumen de aire. Si hacemos a este cierto volumen de aire igual a kL , donde ''L" es la longitud característica del cuerpo y a k como la constante de forma para un cuerpo en particular.

Entonces podemos escribir:

3 Fuerza de inercia pl V ./ t

donde p = densidad del aire;  $V =$  velocidad del cuerpo;  $t =$ t.iempo.

Sustituyendo L/V por t.; tenemos

Fuerza de inercia 3 pl V L/V 2, 2 pl V

La fuerza de viscosidad, de acuerdo con su definición, puede escribirse como:

Fuerza de viscosidad =  $UVL$ 

donde  $u =$  coeficiente de viscosidad.

Fuerza de gravedad:

donde g = aceleración de la gravedad.

Por definición, el módulo de elasticidad volumétrica de un gas es la fuerza necesaria para producir la variación en una unidad sobre el volumen. A este módulo se ha dado el símbolo de E, con lo cual tenemos:

Fuerza elástica = EL

La velocidad del sonido en el aire (a ) está relacionada a la elasticidad por medio de:

2

por lo cual pedemos escribir

 $E = pa$ 

$$
\frac{z}{\text{Fuerza elástica} = \text{pa}^{-1}}
$$

Las relaciones más importantes de estas fuerzas se describen ensequida y-se-identifican.com el nombre del primer fombre que en la historia le prestó importancia a estas relaciones.

VE.

Ū.

ia :

2

Fuerza de inercia Con **D**ir Número de Reynolds = -Fuerza de viscosidad.

Fuerza de inercia Número de Mach = Fuerza de elasticidad

. Fuerza de inercia Número de Froude =  $-$  = SQR ( - 5. Fuerza de gravedad Lg

 $SQR = Raiz$  Cuadrada.

Gracias a estas relaciones podemos calcular  $-1a$ forma en que deben realizarse los experimentos dentro del

túnel de viento, para poder simular las situaciones reales. Cabe recordar que en el estudio de la mecánica de fluidos, existe una gran complejidad y en alqunos casos  $1a$ imposibilidad de obtener-soluciones analíticas para  $1<sub>e</sub>$ mavon parte de los flujos, a pesar de realizarse aproximaciones razonables, por ejemplo: que se desprecien ciertos términos de la ecuación en comparación con otros, que el fluido se comporte como un gas perfecto o que el fluido sea incompresible. Al hacer estas simplificaciones la ecuación por resolver-se simplifica manteniendo sus características esenciales; muchas ecuaciones resultantes aún después de las simplificaciones, no se pueden resolver analiticamente o numéricamente, en estos casos debe realizarse programas experimentales para medir directamente los parámetros que se estudian.

En nuestro caso, el número de Froude no es tomado en cuenta, ya que éste relaciona la fuerza de inercia con la fuerza debida a la aceleración de la gravedad, y en este

€Ē.

trabajo solo se discutirá sobre un túnel en el cual, los modelos son sujetados rigidamente a el túnel, por lo cual la gravedad no juega ningún papel dentro de los experimentos.

El número de Mach es un indicador de la importancia de los efectos de compresibilidad de un flujo. Si este número es pequeño, la fuerza de inercia asociada con el movimiento del fluido ne• produce cambios significativos en la densidad, *y* se puede considerar que el flujc es intompresible ( densidad constante ). Por otra parte, un número de Mach elevado siempre produce cambios considerables en la densidad que deben de tomarse en cuenta al estudiar los modelos.

El número de Reynolds se puede considerar como una razón ent.re la fuerza de inercia y la fuerza de viscosidad. En números de Reynolds muy bajos se implica la existencia de fuerzas viscosas de corte relativamente grandes, y viceversa. En nuestro caso el número de Reynolds será la base para la construcción de los modelos a escala.

#### 3.2 - FLUJO I AMINAR Y FLUJO TURBULENTO.

Los efectos de la viscosidad provocan que el flujo de un. fluido real ocurra bajo dos condiciones o regimenes muy diferentes; el del FLUJO LAMINAR, y el del FLUJO TURBULENTO. Reynolds demostró por primera vez las características de estos regimenes, por medio de un aparato similar al de la figura # 14. Desde un tanque, a través de un tubo de vidrio con boca de campana; fluye aqua, cuyo flujo se controla por medio de la válvula A. Un tubo delgado B. procedente de un deposito de tinte, C, tiene-su-abertura dentro de la al tubo de vidrio. Revnolds descubrió que para entrada velocidades bajas en el tubo de vidrio, un filamento de tinte, proveniente del tubo delgado, no se delgado difunde, sino que se mantiene sin variar a través del tubo, formando una línea recta delgada, paralela al eje del tubo. Sin embargo, al abrirse la válvula y alcanzarse mayores velocidades, el filamento de tinte se ondula y rompe, difundièndose finalmente a través del aqua que fluye por tubo. Reynolds dedujo que el intermezclado de las  $e1$ 

68.

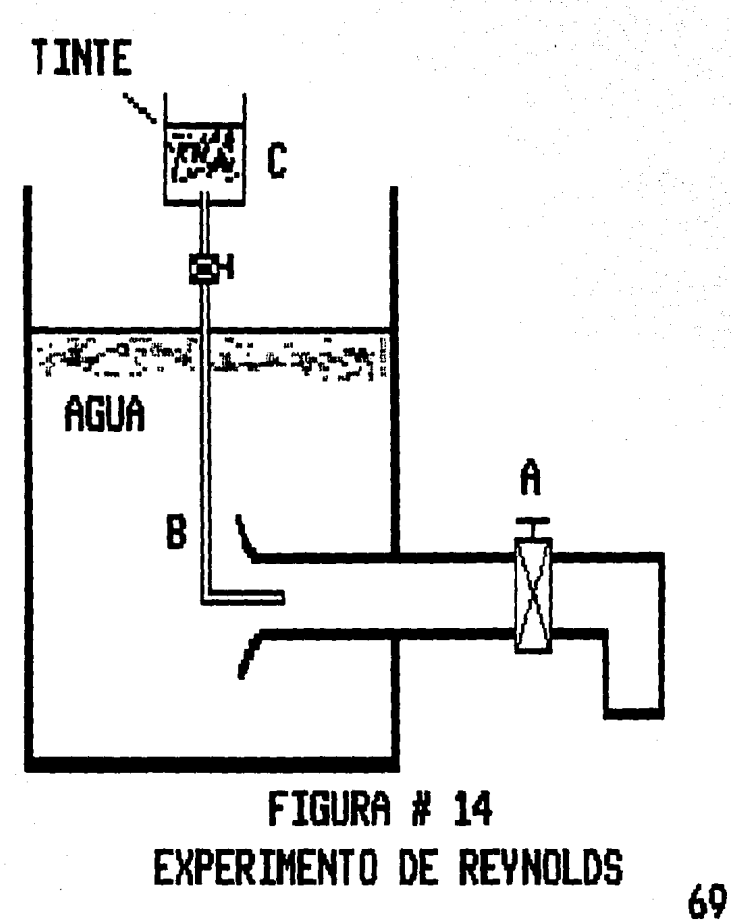

part.icula~ del fluido durante el f luju sería la causa de la difusión del filamento de tinte y de aquí expuso que a bajas velocidades, no existe este intermezclado, y que las particulas del fluido se movian en capas paralelas, ci láminas, deslizándose a lo largo de las láminas adyacentes, pero sin mezclarse con éstas\*, a este régimen le llamo FLUJO LAMINAR. En cambio en altas velocidades el tinte se di fundí a C\ t.ravés del t.ubo, era obvio que estaba ocurriendo el intermezclado de las partículas del fluido, a lo que le llamo FLUJO TURBULENTO. En este experimento Reynolds descubrió las velocidades a las cuales el flujo cambia de laminar a turbulento y viceversa, a las que denominó la velocidad critica inferior y velocidad critica superior.

#### 3.3.- CAPA LIMITE.

En los flujos de fluido real, Já fricción y la viscosidad si existen, por lo cual estudiar un flujo real implica el

\* Esta es la premisa sobl"e la cual se define !et viscosidad.

estudio de la llamada capa límite. En 1904. Prandtl supirió por primera vez el concepto-de la capa límite, para explicar la resistencia de los cuerpos currentilineos ( de forma aerodinámica ), placas paralelas al flujo y similares, en fluidos de pequeña viscosidad ( por ejemplo el aire y el agua ), etc..

El aspecto básico de ese concepto consiste en que  $\log$ aspectos friccionales del flujo-se-confinan a la capa límite, y quizá a una estela detrás de un cuerpo ( en el que el flujo es rotacional ), pero fuera de la capa límite es inoperante la viscosidad del fluido, esto es, el flujo es sin fricción e irrotacional. La idea de la capa límite ha encontrado una amplia aplicación en numerosos problemas de dinámica de los fluidos.

El mecanismo del desarrollo de la capa límite se puede describir como sigue. ( Figura # 15 ). Al fluir el fluido a lo largo de un cuerpo, ciertas partículas del mismo permaneten en reposo en las-paredes del cuerpo, y se

# PERFIL T IPICO UELOCIDMES

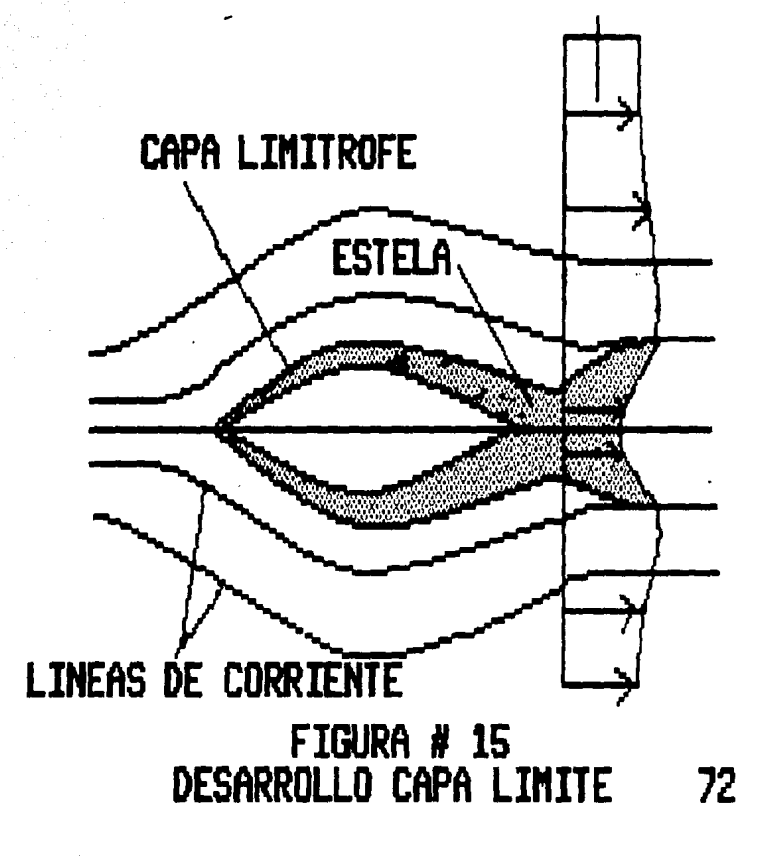
desarrolla, en la vecindad del liroite, un gradiente de velocidad alta ( dv/dy ). Estos gradientes de alta velocidad están asociados a grandes esfuerzos de fricción en la capa límite, los que han "formado su camino" corriente abajo del flujo, haciendo disminuir le. velocidad. De esta manera, las capas limites engruesan constantemente, corriente abajo, a lo largo del cuerpo.

En una capa límite, el flujo puede ser laminar o turbulento, esto se puede observar en la figura # 16, que muestra una capa límite en desarrollo sobre una placa lisa. Al comparar las figuras 15  $\vee$  16, las capas limites del cuerpo currentilineo y la de una placa plana, revela ciertas diferencias entre las mismas. En el cuerpo current.ilineo a) La superficie tiene una curvatura que puede afectar el desarrollci de la capa limite, ya sea debido a efectos de inercia, o a una separación inducida, si el cuerpo es particularmente obtuso, y b) la velocidad del flujo irrotacional, apenas fuera de la capa limite,

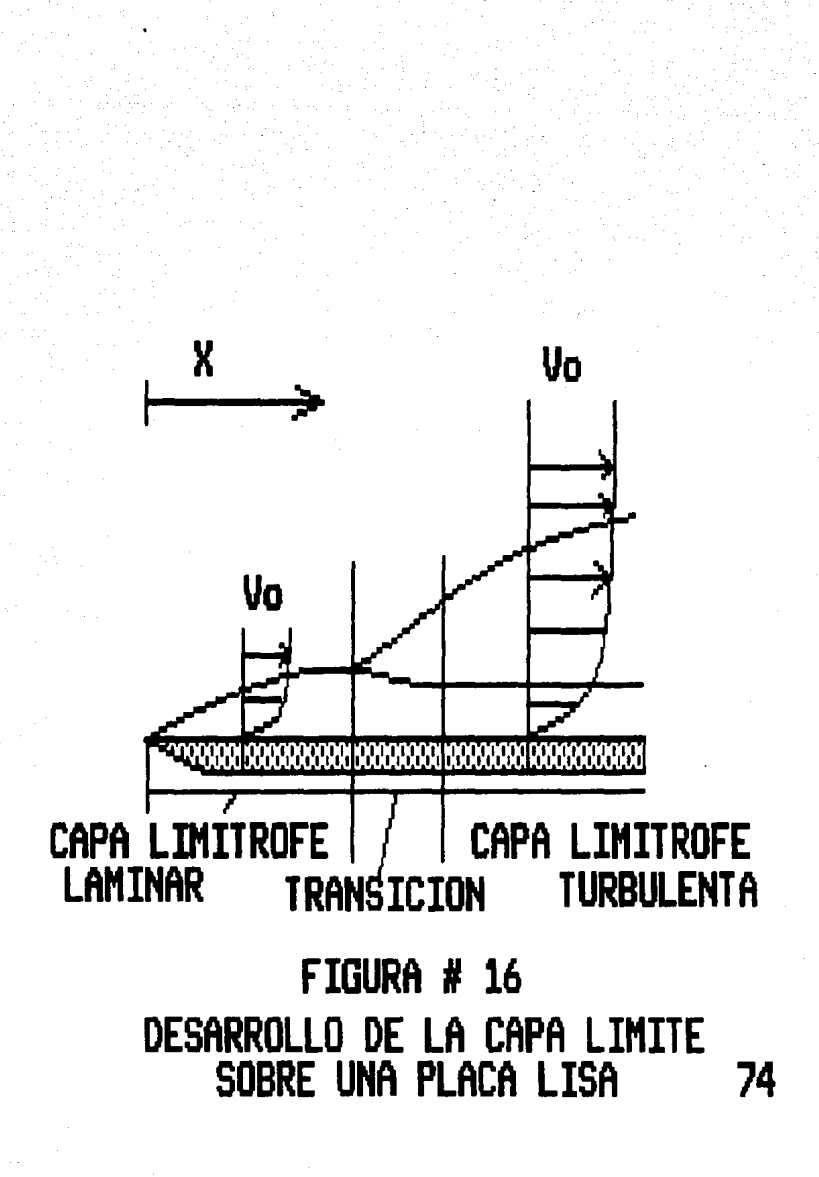

cambia de un modo continuo a lo largo del cuerpo, debido a la perturbación general sobre el flujo ofrecida por el cuerpo de anchura finita.

#### 3.4. - FENDMEND DE SEPARACION DEL FLUIDO EN MOVIMIENTO.

Una de las principales diferencias entre el flujo de los fluidos reales y el de los ideales, es la separación del fluido en movimiento de las superficies de límite. La teoría matemática sobre el flujo del fluido ideal no proporciona información acerca de si se puede esperar  $1a$ separación. En la figura # 17 se ilustra el fenómeno de separación.

#### 3.5. - ANALISIS DIMENSIONAL.

La solución de casi todos los problemas de ingeniería relacionados con la mecánica de fluidos implica

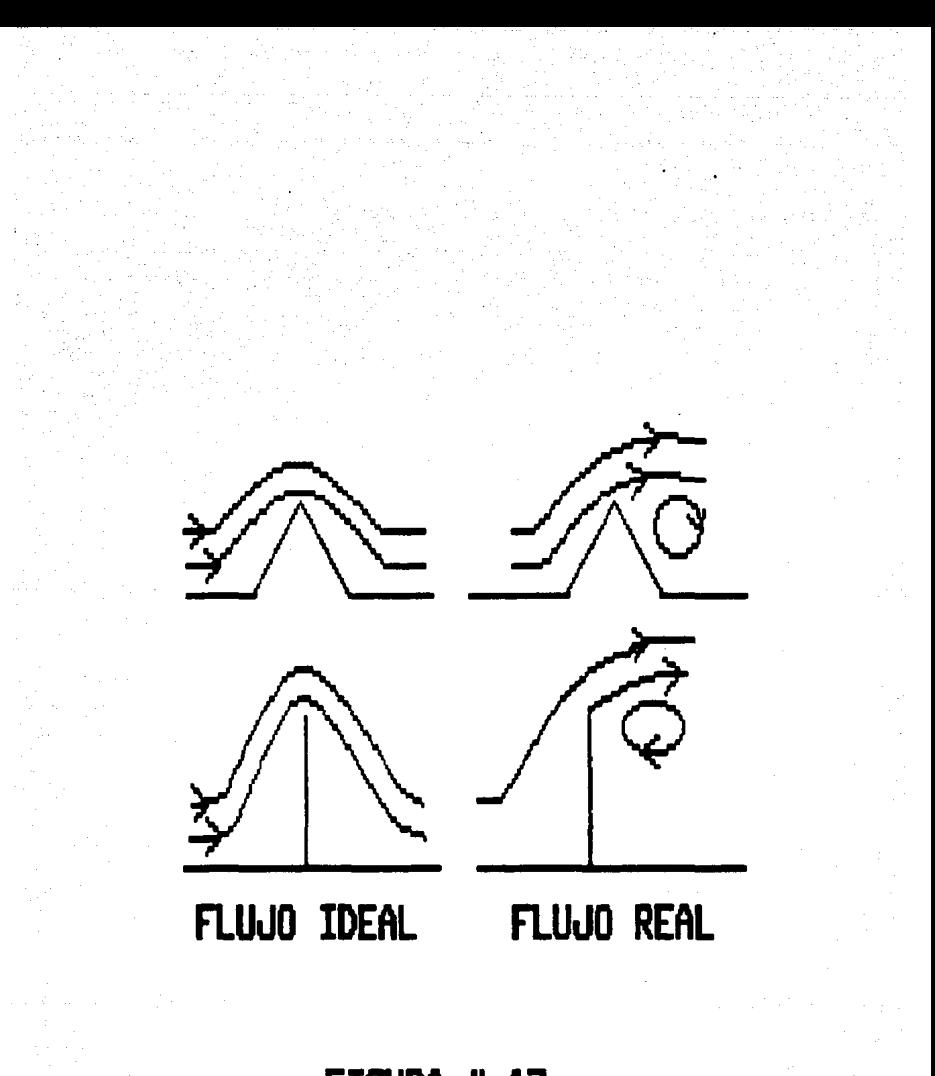

## FIGURA # 17 FENOHEMO DE SEPARACION

 $1$ ablicación de datos obtenidos port<sup>.</sup> métodos experimentales. En muchas ocasiones, los datos empíricos son lo suficientemente generales como para poderse utilizar en distintos problemas, razón por la que se publican en manuales, revistas especializadas y textos. Como ejemplo de estos datos podemos citar los coeficientes de resistencia en tubos y los de resistencia al avance de los cuerpos que se mueven a través del fluido. Sin embargo, en muchos de los problemas la forma geométrica de la estructura que quía al fluido o las condiciones propias del fluido son tan particulares que se necesitan pruebas especiales sobre una réplica a escala de la estructura para poder predecir  $1<sub>0</sub>$ patrones de flujo y las variaciones de presión. Cuando se hacen tales pruebas, la réplica a escala recibe el mombre de modelo y la estructura real empleada en el proyecto se llama prototipo. El modelo suele hacerse a una escala mucho menor que el prototipo por razones económicas.

Para realizar modelos e interrelacionar los resultados

experimentales es necesario emplear parámetros adimensionales; no obstante, si el problema a resolver no cuenta con una ecuación quía será necesario determinar los parámetros adimensionales siquiendo un procedimiento formal que se conoce como análisis dimensional.

En 1915, Buckingham demostró que el número de adimensionales del variables ( carámetros grupos adimensionales ) independientes necesarios para relacionar de un proceso dado es igual a n-m, donde n es el número de variables que intervienen y m el número de dimensiones básicas incluidas en las variables. Por tanto,  $\sin$  $1a$ resistencia al avance de una esfera en un fluido es función de la velocidad, densidad, la viscosidad y el diámetro, tendremos cinco variables y tres dimensiones fundamentales ( longitud, fuerza y tiempo ). Por lo que se tendrá 5-3 = 2 grupos básicos de variables que servirán para relacionar los resultados experimentales.

3.6. - ARRASTRE Y SUSTENTACION

Un fluido en movimiento ejerce presiones y fuerzas viscosas sobre cualquier cuerpo sumergido en su seno. La suma de las fuerzas ( presión, viscosidad, o ambas ) que actúan en dirección-perpendicular a la del fluido, sin perturbar, constituye la sustentación, y la suma de las fuerzas paralelas al movimiento es la resistencia al avance la figura # 18 podemos observar las o arrastre. En 1 presiones y esfuerzos de corte. Tanto la depresión ( oresión negativa ) en la parte superior. c omo i  $1<sub>a</sub>$ sobrepresión  $\sim$  6. presión positiva ) en el inferior. contribuyen a producir una fuerza de levantamiento. que es la sustentación.

Los vectores paralelos a la superficie del ala, representan fuerzas de corte o tangenciales por unidad de área, es decir, esfuerzos cortantes. Con excepción de la parte frontal del ala. esos esfuerzos actuan prácticamente paralelos a la dirección del movimiento sin perturbar; por lo tanto incrementan notablemente la resistencia al avance del ala.

79

ESTA TESIS NO DEBE<br>SALIB DE LA BIBLIOTECA

## FIGURA # 18 PRESIONES Y ESFUERZOS DE CORTE

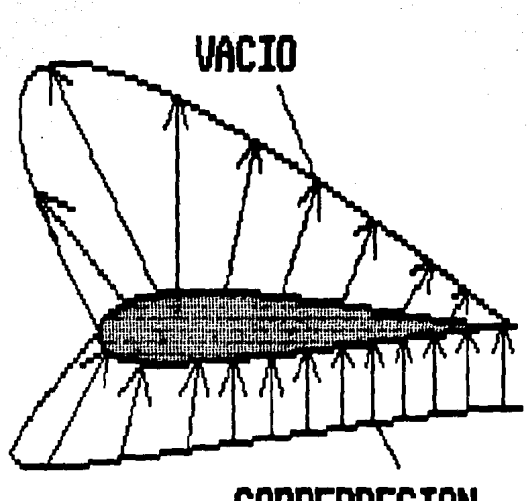

**SOBREPRESION** 

#### Bibliografla Capitulo !JI.

Mecánica de fluidos. J. A. Roberson y C. T. Crowe. **Editorial Interamericana.** 

**Elementos de Mecánica de fluidos.**  Vennard y Street. Editorial C.E.C.S.A.

**Turbc•máquinas de fluido compresible. Manuel Polo Encinas.**  LIMLJSA.

Enciclopedia Universal Ilustrada Europeo-Americana. ESPASA-CALPE.

Low-Speed Wind Tunnel Testing. Alan Pope & John J. Harper. **Edit.orial .Jc•hn Wiley** ~ **Sons.** 

### $C A P I T U L O I V$

### O I S E M O O E L T. U N E L O E

V I E N T O

4.1. - ALTERNATIVAS DE DISEMO

Como se mencionó en la introducción, un túnel de viento diseñado para fines didácticos debe cumplir con ciertas caracteristicas, que hagan del túnel un instrumento útil en la enseñanza de la metánica de fluidos. Para lograr estas características deberá de hacerse un estudio, en el cual es necesario considerar las posibles alternativas en lo que la características y disposición de los elementos se refiere.

En este estudio se presentan las alternativas posibles en el diseño en función a las características que se desean obtener.

Una de las características básicas de diseño, a saber. es en base al ciclo de operación. Recordando que en función al ciclo dos son los tipos principales de túneles:

1 De circuito abiento.

2. De circuito cerrado.

#### 4.1.1. - TUNELES DE CIRCUITO ARTERTO.

Este túnel consiste esencialmente en un ducto abierto en sus dos extremos, por el que se hace pasar una corriente de aire impulsada por un ventilador o un compresor; es decir, el túnel toma aire directamente de la atmósfera y lo expusa a ella sin volver a usarlo. Las partes esenciales que conforman a este tipo de túnel ( como se mencionó en el capítulo II. Figura # 12 > son: el cono de entrada, una cámara moderadora, una tobera, una sección de pruebas, un propulsor y un difusor, en algunos diseños se le incorpora un silenciador para comodidad durante su operación. En el caso de un túnel diseñado para fines didácticos, es de suponerse que el túnel se encontrará dentro de un local cerrado, con lo cual se soluciona una de las principales desventajas de este tipo de túnel que a saber, es el estar expuesto a las inclemencias del tiempo como son la lluvia, las ráfagas de viento, la temperatura, la humedad, etc. y además se simplifica su diseño, ya que

no tener que soportar estas condiciones no  $a1$ . será necesario el estudio y análisis del lugar geográfico donde fuera a ser instalado este, con lo cual se ahorraria el tiempo y esfuerzo utilizado, por ejemplo en la prueba dentro de otro túnel de viento de nuestro prototipo, el estudio estadístico de la variación en velocidad y dirección del viento, entre otras; sin embargo, el local donde se instale un túnel de este tipo debe tener dimensiones varias veces mayores que las del túnel, con el fin de que la velocidad de retorno del aire sea muy baja.

Aún después de esto, el túnel de circuito abierto conserva desventajas como son la suciedad o insectos que pasan por el interior del túnel, la vulnerabilidad del sistema propulsor por partes sueltas durante su operación, el exceso de ruido que provoca y la pérdida de energía cinética del aire al descargarlo en el extremo del túnel.

> Entre sus ventajas tenemos el bajo costo de

construcción y mantenimiento, tamaño reducido ya que no necesita el conducto de retorno, y de uso sencillo, que lo hace ideal para experimentos básicos de mecánica de fluidos. (figura # $6$ ).

4.1.2. TUNELES DE CIRCUITO CERRADO.

Como se mencionó en el capítulo 2, este túnel con una trayectoria continua para'el retorno del cuenta aire. Esta trayectoria continua hace que sean superadas las desventajas que presentan los túneles de circuito abierto, ya que con la recirculación del aire se minimizan las pérdidas y se ahorra energia durante el impulso del aire a la velocidad predeterminada. En sí, lo que eran desventajas en el tunel de circuito abierto se convierten en ventajas dentro de éste túnel; pero sin embargo, uno de los intonvenientes principales de este tipo, estriba en que el flujo de retorno no es lo suficientemente lento como para permitir que se diluyan las pertubaciones producidas por el

 $\sim$ ventilador,  $\sim$  además el aire tiene que pasar por un ducto con cuatro giros de noventa grados, para volver a la entrada de la zona de pruebas ( Figura # 9 ).

Para solucionar estos problemas, se diseña el retorno de tal forma que el flujo reciba una expansión gradual a través de los duetos de retorno, con una sección hasta cuatro veces más grande que la sección de trabajo, además se colocan álabes directrices o quía en las esquinas del dueto de retorno, con el fin de dirigir el flujo durante los cambios de dirección. Para mantener un flujo de aire paralelo, generalmente se colocan mallas, por otro lado; si se colocan álabes radiales después del ventilador axial, se obtiene una notable mejoria en lo que se refiere a la distribución de la velocidad y al aprovechamiento eficiente de la energía, debido a que se elimine. la rcitación en la corriente del ventilador. Con ésto se consigue que el aire llegue a la cascada de álabes en el primer codo de retorno, solamente con la componente axial de la velocidad.

El llevar a cabo estos arreglos nos llevan a un incremento en el costo de construcción así como de mantenimiento, además de ser de un tamaño mucho mayor que su similar de circuito abierto.

Otra de las características importantes dentro del diseí1o es a saber, en función de la sección de pruebas. Como ya se mencionó, existen dos variantes que son:

1. Sección abierta.

2. Sección cerrada.

A continuación se analizarán estas dos alternativas.

4.1.3.- SECCION ABIERTA.

También es llamada de chorro libre u open "jet",

consiste básicamente ( Figura # 19 ), en una abertura o interrupción en el ducto por el que circula el fluido a alta velocidad, en el cual se coloca el modelo.

En la figura vemos que la sección A es el cono de contracción en el cual el aire cambia su velocidad; en la sección B se coloca el modelo correctamente de manera que coincida con el centro del flujo, esta sección es totalmente abierta, ya que no tiene fronteras sólidas; la sección C es la tobera encargada de atrapar el flujo de aire.

Si un túnel de viento es construído con la sección de pruebas abierta, deberán tomarse algunos aspectos en consideración, como son: la sección del chorro libre debe mantenerse aislada de corrientes de aire, evitando la presencia de objetos extraños en sus cercanias, pues se podrla alterar la dirección de las lineas de flujo; el diseño de las secciones A y B debe ser tal que permita que la sección 8 recupere el aire de una manera eficiente, evitando así posibles turbulencias en el flujo; esto

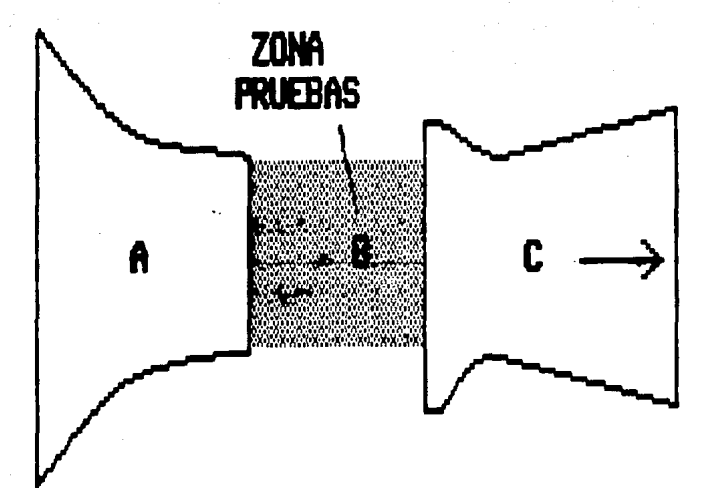

# FIWRA # 19 TUNEL DE VIENTO DE CHORRO LIBRE 98

provoca que sea mucho más laborioso su diseño v construcción, y lo que lo hace delicado durante su manejo, ya que una variación en la distancia de las partes A y  $\,$  B, y la incidencia del flujo capturado o perturbación por objetos cercanos, variará los datos que se obtengan.

En cuanto a sus ventajas, la principal radica en que el flujo alrededor del modelo es muy regular, lográndose una simulación casí perfecta de las condiciones de movimiento deseadas, evitándose la contracción del chorro que ocurriría si tuviésemos paredes cercanas al modelo.

Generalmente, este tipo de sección es usada en grandes túneles; otras desventajas adicionales serán;

- La potencia necesaria es mucho mayor.

 $-$  El alto costo de aislamiento para la sección de pruebas.

- La ventaja de un chorro regular se ve disminuida por el sostén del modelo.

- El costc1 de const.rucción *y* rnantenimient.o es mucho mayor.

- Construir un túnel con sección de pruebas abierta implica ( generalmente ) que el túnel deba ser de circuito cerrado.

#### 4.1.4.- SECCION CERRADA.

Como su nombre lo indica, el chorro de aire se encuentra confinado por fronteras sólidas. El modelo, al igual que en la sección abierta, es colocado en el centro del chorro y, generalmente, se utiliza qué al menos una de las fronteras sea transparente, para as1 poder visualizar los experimentos que sean llevados a cabo. ( figura # 20 ).

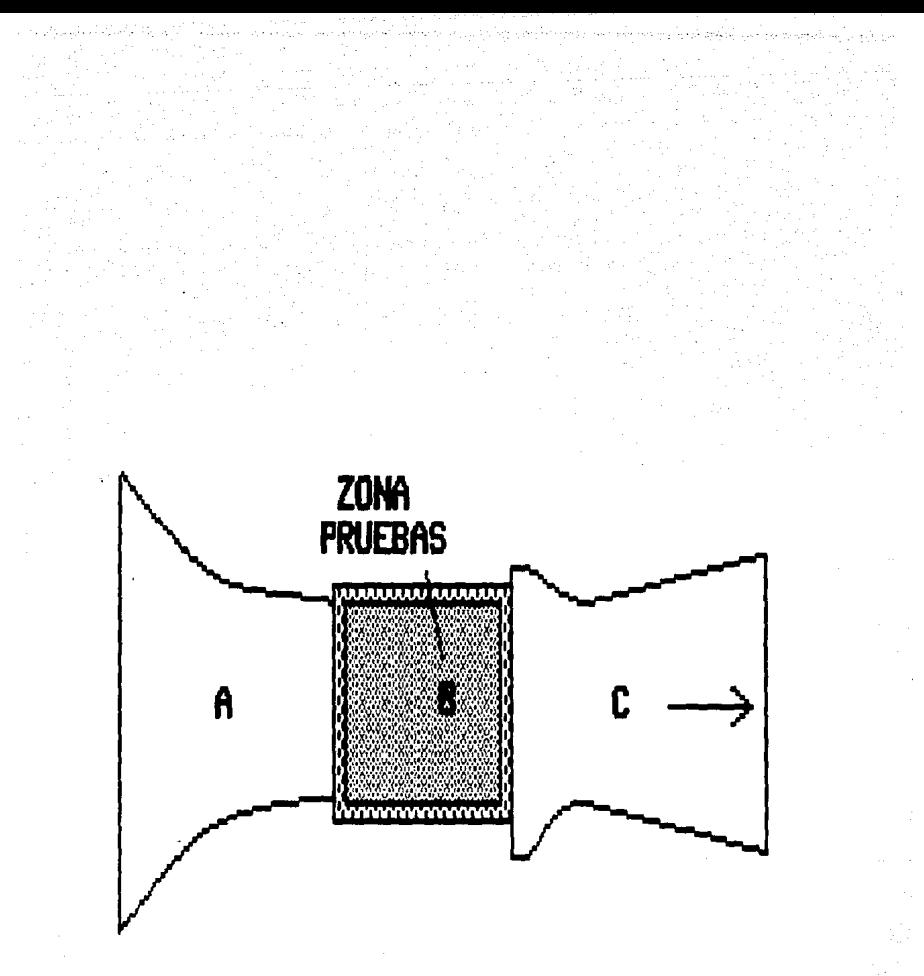

### FIGURA # 20 TUNEL DE VIENTO DE SECCION PRUEBAS CERRADA

En este caso las paredes ( fronteras ) deben de tener la característica de un acabado muy terso en su superficie, con el fin de evitar que cualquier rugosidad o alteración en la superficie ocasione perturbaciones importantes en las condiciones del flujo, que harian del flujo, un flujo no ideal para la experimentación.

Este tipo de sección tiene la desventaja de que, debido al confinamiento del chorro por las paredes sólidas, para modelos de tamaño similar a las paredes, el aire sufre cambios de velocidad ( incrementos ) en ciertos puntos del modelo, cambiando asi las caracteristicas del flujo sobre el cual se queria simular.

Sin embargo, para este problema se han desarrollado técnicas en las cuales se modifican los datos obtenidos bajo adecuadamente para el entendimiento de los fe<mark>nómenos</mark> reales. tales condiciones, rectificandolos

Entre las ventajas podemos mencionar:

- Costo de construcción y mantenimiento más barato, comparado con el de sección abierta.1

- Más sencillo en su construcción, ya que el alinear las partes es más fácil.

- El observador puede estar más cerca del modelo.

 $-$  La potencia necesaria es mucho menor.

- Permite la construcción ya sea de un túnel de circuito cerrado o abierto.

otro El sistema generador de la corriente de aire, es paráms-tro importante durante el estudio de alternativas para el diseño. El principal factor a tomar en cuenta durante la selección del sistema generador de la corriente de aire, es sin duda la velocidad requerida en la zona de pruebas.

Con el fin de desplazar el aire puede utilizarse un ventilador o un compresor.

#### $4.2 - EQUIPO$  MOTRIZ.

#### $4.2.1 - COMPRESORES.$

Como su nombre lo indica. el compresor reduce mecánicamente el volumen de un gas para aumentar su presión. El uso de un compresor como sistema generador de la corriente de aire, es generalmente usado para túneles de alta velocidad y densidad de flujo variable. Su costo tanto de construcción como de mantenimiento es alto, comparado con un sistema generador de corriente de aire construído con ventilador.

compresores se pueden clasificar en tres Los tipos:

1.- De desplazamiento positivo,

96

2.- Turbocompresores,

3.- Compresores rotativos positivos y bombas de vacio.

#### 4.2.1.1. - DE DESPLAZAMIENTO POSITIVO.

El compresor de desplazamiento positivo, utiliza un émbolo que comprime el aire, para luego almacenarlo dentro de un depósito; el émbolo es de movimiento reciprocante y tiene la capacidad de lograr presiones extremadamente elevadas

**Un** compresor de este tipo proporciona una. corriente de aire a alta velocidad y por un lapso de tiempo determinado por la capacidad volumétrica del depósito. E1. compresor de desplazamiento positivo-siempre deberá i r colocado antes de la zona de pruebas, lo cual implica la introducción de correctores de flujo para eliminar las turbulencias.

#### 4.2.1.2. - TURBOCOMPRESORES.

Los turbocompresores están constituidos fundamentalmente por un rotor provisto de álabes que gira dentro de una carcasa de hierro fundido o de acero, herméticamente cerrada, de forma que pueda producirse un

97.

gradiente de presión entre la entrada y la salida de -1a máquina. en virtud de la acción de los álabes del rotor sobre el fluido. Se trata, pues, de máquinas con gradiente de presión dinámica.

La dirección del flujo puede ser radial o axial y así se tienen en el primer caso, a los compresores RADIALES o CENTRIFUGOS, y en el segundo a los AXIALES. En ambos tipos, el fluido, a la salida del rotor pasa a un difusor que convierte parcialmente la energía dinámica en estática. El difusor forma parte de la carcasa, bien sea como **Un** ducto abocinado en los compresores centrifugos o como – a∼ labes fijos en los axiales. En ciertos casos el flujo  $\triangle$  ca mixto, esto es, en parte radial y en parte axial.

El uso de los turbocompresores se ha extendido bastante en los últimos años, su aplicación principal radica en turbinas, tanto de vapor, como de gas; y en sí es usado donde se requiera un flujo continuo y con presiones hasta de 500 bar absolutos ( Turbocompresores radiales de barril).

Dentro de un túnel de viento pueden ser instalados tanto antes como después de la sección de pruebas. aunque se recomienda instalarlo después de ella.

4.2.1.3. - COMPRESORES ROTATIVOS POSITIVOS Y BOMBAS DE VACIO.

En los compresores rotativos positivos el fluido entra y sale de la maquina a traves de lumbreras adecuadas en la carcasa, dentro de la cual, un rotor lo desplaza en un solo sentido en forma acumulativa, a la vez que eleva la presión. La forma del rotor determina dos tipos: de paletas deslizantes y de tornillo o lóbulo.

Los compresores de paletas deslizantes. denominados por los constructores americanos Ro-Flo, tienen rotor constituido por un cilindro con ranuras radiales- $\approx 1$ longitudinales, en las que se alojan láminas o paletas flexibles de asbesto laminado, impregnadas de resina fenólica con tratamiento térmico, las cuales se deslizan y oprimen por acción centrífuga contra las paredes de la

carcasa cilindrica. El cilindro del rotor va montado excéntricamente con respecto a la carcasa cilíndrica a fin de producir una reducción del área de paso a medida que se comprime el fluido. Estos compresores encuentran aplicación los sistemas de recuperación de vapores,  $en$ en la regulación del gas natural, en el tratamiento de aguas residuales y de drenaje, etc.. Los compresores Ro-Flo pueden producir presiones de vacio.

Los compresores rotativos positivos de lóbulo están constituidos esencialmente por dos rotores de tornillo sin fin de diseño especial, que giran entretejidos uno con el otro dentro de una carcasa, de manera que los lóbulos o celdillas que se forman entre aspas recíprocas y carcasa, van reduciendo su volumen desde la lumbrera de admisión hasta la de descarga, determinando una acumulación de fluido con incremento de presión. Este tipo de compresor suele ser de construcción robusta y se emplean en el sistema de frenos de las locomotoras, en los martillos de aire y, también, como bombas de vacio. Su costo es elevado.

 $4.2.2 - VENTILADORES.$ 

En los ventiladores existen pequeñas variaciones en la densidad del fluido y éste puede considerarse como incompresible. Los ventiladores desarrollan presiones bajas ۰, (del orden de 10 atm. manométricas ), esta circunstancia los diferencía de los compresores. En general, en las masas de aire movidas por ventiladores, la presión ès estrictamente la necesaria para vencer las resistencias que han de encontrar en su camino y para que a su salida conserven la velocidad necesaria al fin propuesto.

Una de las características mediante la cual  $5e$ clasifican los ventiladores, es la naturaleza del flujo que pasa a través de las aspas del rodete. Por lo anterior; los rodetes o impulsores pueden ser de:

> $1. -$  Flujo axial.  $2. -$  Fluio radial. 3. - Fluio mixto, 4. - Flujo transversal.

#### $4.2.2.1 - DF$  FLUJD AXTAL

Los ventiladores de hélice o propulsores.  $105$ tuboaxiales v los veno-axiales, utilizan impulsores de flujo axial; siendo la forma de sus carcasas o envolventes la que los caracteriza. Los ventiladores de hélice, o propulsores, pueden montarse dentro de un anillo o marco de montaje, o panel. Los ventiladores de tubo-axiales y los veno-axiales tienen carcasa y envolvente cilíndrica, lo que 1 ms. diferencia es que el del tipo veno-axial está equipado con aletas o venas guía estacionarias. La mayor parte de la energía transferida al aire-por-las máquinas de flujo axial, es en forma-de-energía-cinética. Parte de esta energía se transforma en energía potencial por la variación de l la dirección de la turbulencia por medio de aletas, o venas, o bien, por la variación de la descarga, esto es por la reducción de la velocidad de salida, lo cual se logra con un difusor o deflector. De esta forma, en un ventilador con hélices pequeñas, la transformación-de energía es pequeña, por lo cual tiene baja capacidad para producir presión.

F۱ ventilador helicoidal puede ser considerado como la máquina inversa al molino de viento. Su objetivo principal es mover grandes cantidades de aire, á las que comunica una débil presión, por lo cual son inadecuados en túneles de viento donde se tengan largos ductos a través de los cuales es necesario forzar el aire.

#### 4.2.2.2 DE FLUJO RADIAL.

Los ventiladores centrifugos y los centrífugos tubulares utilizan el rodete de flujo radial. El ventilador centrífugo tiene una carcasa en forma de una espiral o caracol, el flujo entra a la carcasa en forma axial y sale de ella en forma tangencial. El ventilador tubular centrífugo tiene una carcasa en forma de tubo, por el cual el flujo entra y sale de la misma forma axial. Una porción considerable de la energía-que-transfiere al aire una máquina de flujo radial es en forma de energía potencial. debido a la acción centrifuga; de agúi la

103.

denominación de ventilador centrífugo. La capacidad para desarrollar presión de un ventilador de flujo radial depende de las características de las aspas, como son su lonoitud o altura, velocidad en la punta y ángulo.

Los ventiladores centrífugos pueden utilizar diferentes formas y posiciones de las paletas. En los ventiladores con paletas curvadas hacia adelante (figura # 21 ), aumenta rápidamente la cantidad de flujo de aire al reducirse la presión externa del sistema y la potencia necesaria para dar movimiento al ventilador se incrementa al disminuir la resistencia en el sistema. Estos producen el máximo aumento de presión para una velocidad tangencial fija del rotor.

También existen los ventiladores con paletas curvadas hacia atrás (figura # 22 ), estos ventiladores logran la mejor eficiencia.

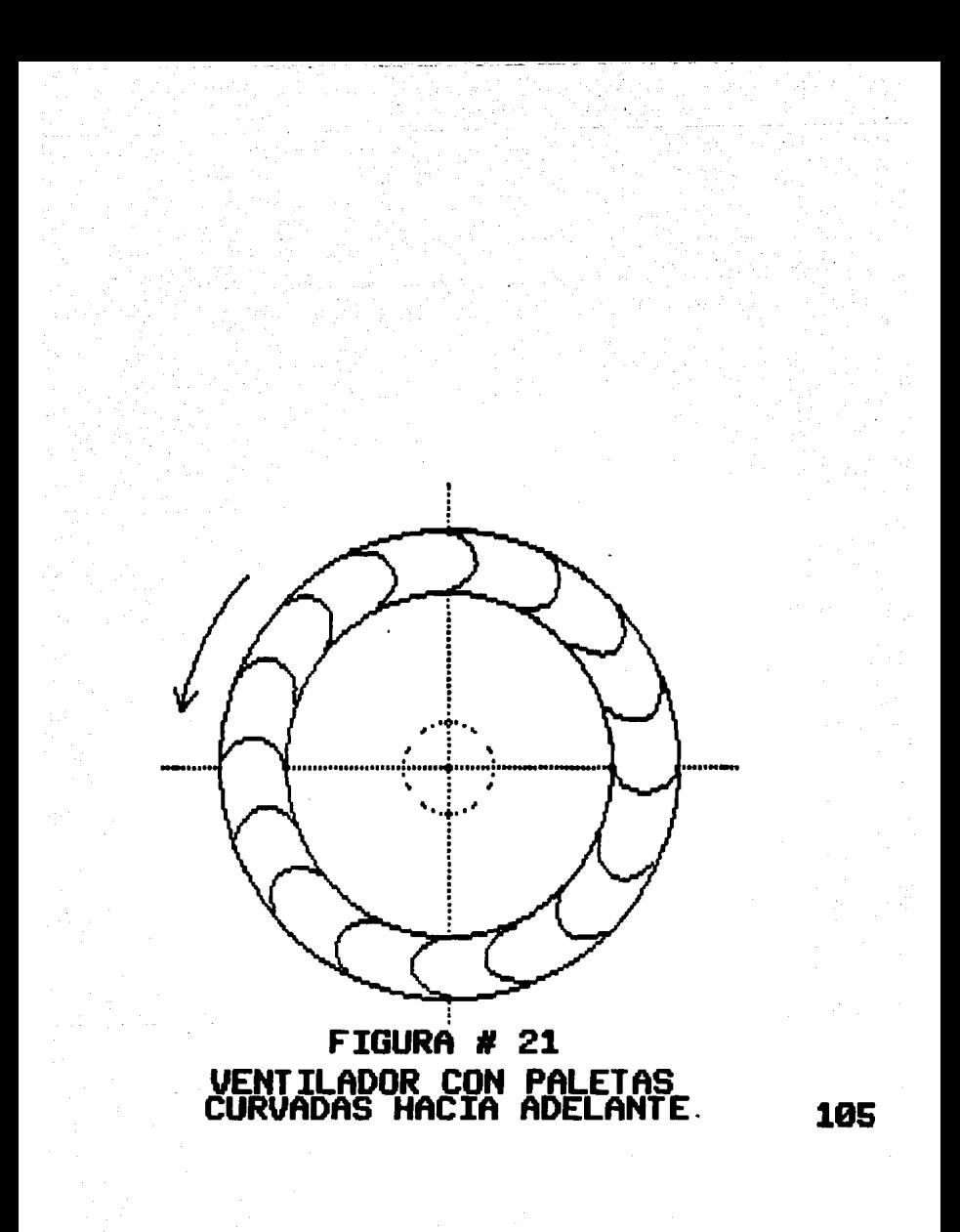

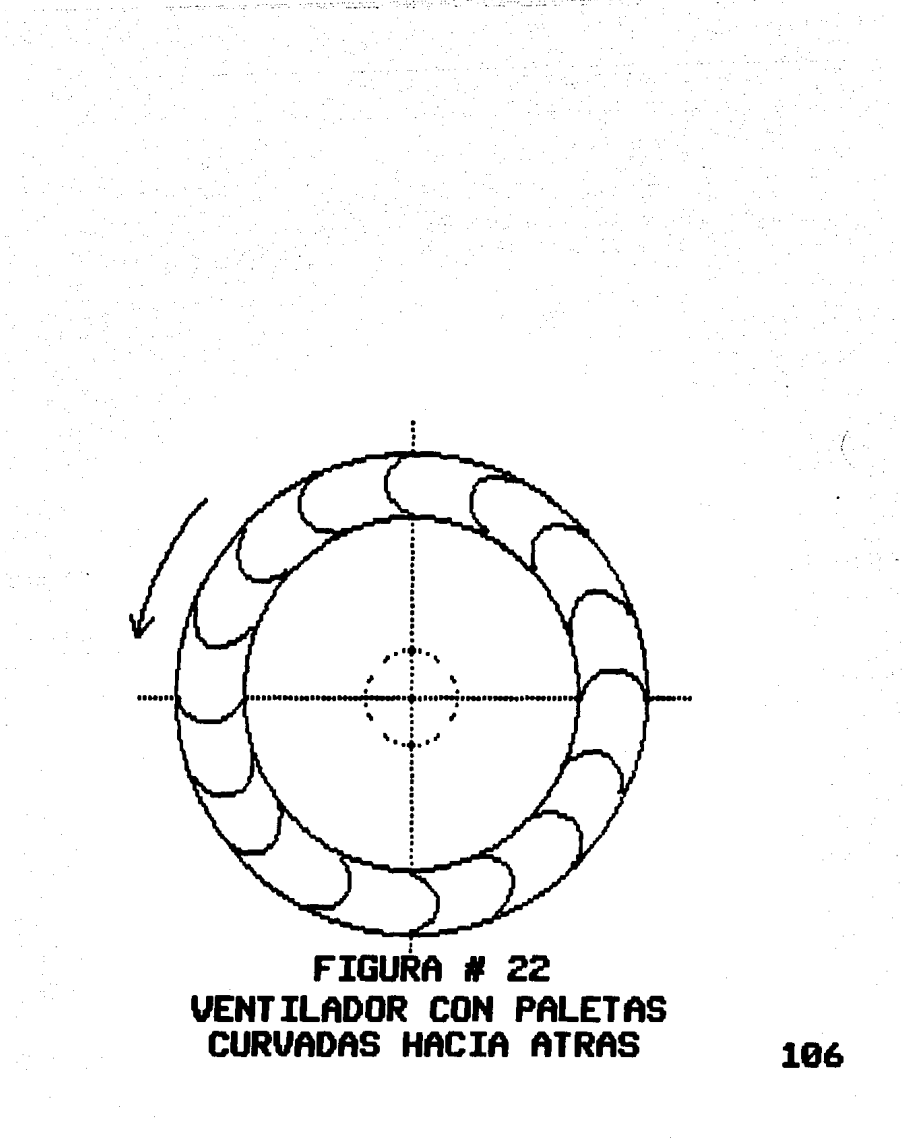

Los ventiladores con paletas rectas ( figura # 23 Σ. tienen caracteriticas intermedias entre los dos tipos señalados anteriormente.

#### $4.2.2.3 - DE$  FLUJO MIXTO.

Los rodetes de flujo mixto pueden usarse tanto con carcasas o envolventes de flujo axial como del tipo de espiral o caracol. Se clasifican como de flujo mixto. debido a que en las aspas del rodete puede existir ya sea un flujo axial o uno radial. Los rodetes de flujo míxto usados en carcasas axiales tienen un mamelón\* o cubo similar al que poseen los rodetes del flujo axial neto, pero además la porción de entrada de las aspas se extiende sobre la cara-del-cubo, para-obtener una guía radial. Los impulsores de flujo mixto que se utilizan en los ventiladores de carcasa en espiral tienen sus aspas en forma (al, que producen una quia axial en la parte de la entrada y una quia radial en la parte de descarga de las mismas. Estos ventiladores son poco comunes.

\* Mamelón = Abultamiento en forma de pezón.

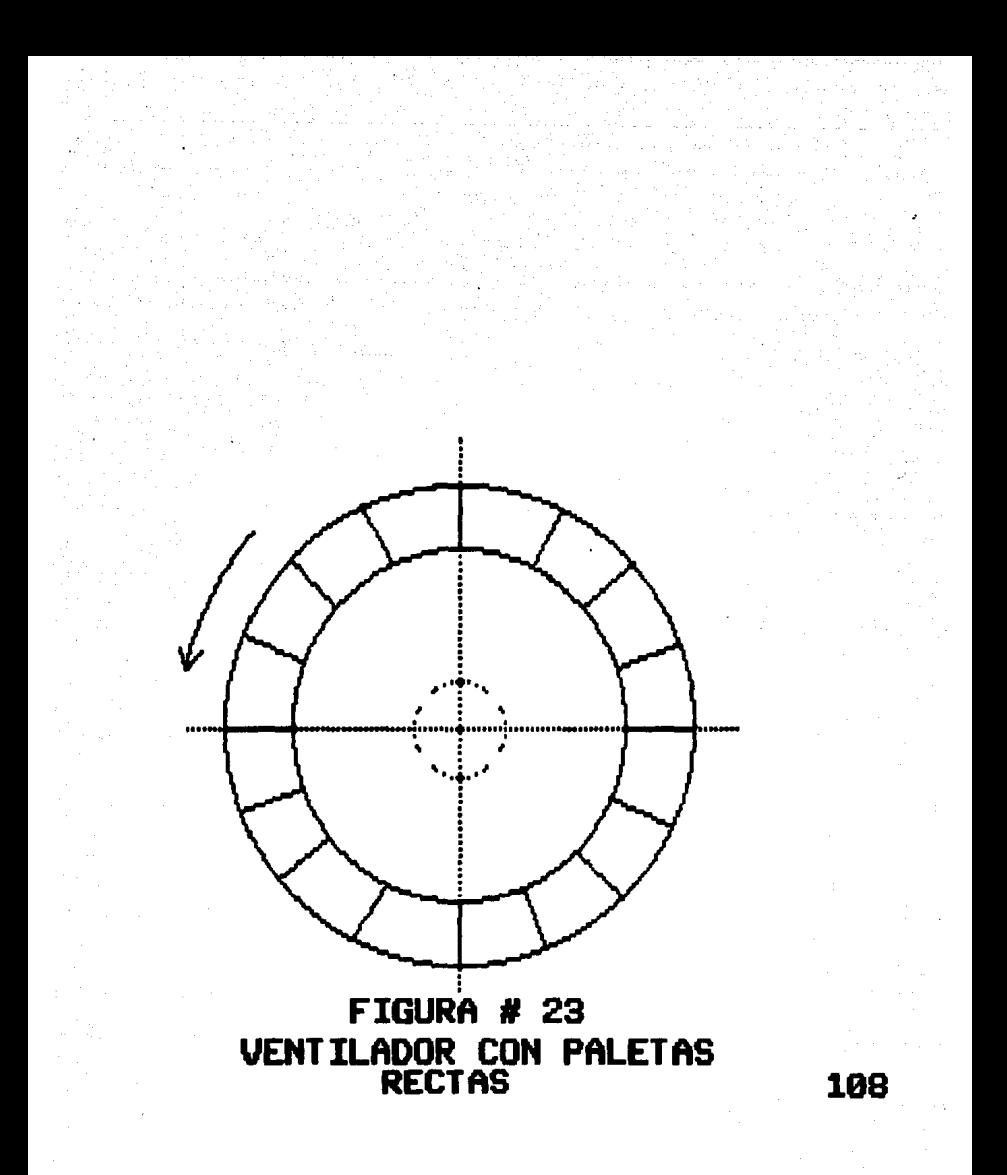
# $4.2.2.4 - DE$  FLUJO TRANSVERSAL.

En un rodete de flujo transversal, el aire pasa dos veces a través de las aspas, entrando a la punta del aspa más o menos tangencialmente, continua a través del rodete y sale por el extremo opuesto. Las carcasas para este tipo de rodete, se-diseñan-para obtener un flujo transversal. A los ventiladores de flujo transversal también se les conoce como ventiladores tangenciales o como ventiladores de flujo cruzado. El potencial de presión que desarrolla este tipo de rodete es bajo, y depende de que se forme un remolino cuando el aire sale del mismo.

#### 4.3. - SELECCION DEL DISENO DE ACUERDO A LAS

#### NECESIDADES DEL LABORATORIO DE LA U.A.S.

El túnel de viento de la U.A.S. deberá cumplir con los siquientes requisitos:

- BAJO COSTO de construcción y mantenimiento.
- Versatilidad para realizar experimentos.
- Facilidad y seguridad en su operación.
- No ser mayor en tamaño al espacio disponible dentro del. laboratorio.

y además tomando en cuenta los siguientes aspectos:

- Velocidad del aire en la zona de pruebas.

- Forma de la sección de pruebas.

- Dimensiones de la sección de pruebas.

- Tipo de circuito usado por el túnel.

- Forma de alimentación del aire.

- Durabilidad.

tomando en cuenta lo expuesto anteriormente.  $\vee$ basandonos en las necesidades de la UNIVERSIDAD ANAHUAC DEL DEL SUR, se tomó la decisión del siguiente diseño.

- Descripción del Diseño Seleccionado -

Considerando los aspectos anteriormente mencionados, el proyecto se regirá con las siguientes características:

- La sección transversal de la zona de pruebas se propone cuadrada y de 40 cms. por cada lado.

- La velocidad del aire dentro de la sección de pruebas será de 33.88 m/seg. ( 140 km/hr ).

- El túnel será de circuito abierto.

- La forma de alimentación del aire será por succión y en forma de flujo continuc•, por lo cual utilizará un ventilador axial.

陈达,如果大量就是给您的

spectance of the starting

- Las dimE!nsiones máximas permisibles debido al espacio físico disponible en el laboratorio son, ocho metros de largo, dos de ancho y dos y medio de altura.

- La sección de pruebas será del tipo cerrada, con por lo menos una pared transparente, con el fin de poder visualizar el modelo de pruebas.

4.4.- MEMORIA DE CALCULO.

Tomando como base el diseMo seleccionado anteriormente, podemos comenzar la fase de diseño tomando como punto de partida dos de las caracte~lsticas mencionadas que son:

La velocidad del aire dentro de la sección de pruebás - La sección transversal de la zona de pruebas.

combinación adecuada de estas dos características  $\mathbf{L}$ son más que suficientes para lograr un buen diseño con fines didácticos, ya que solo se busca efectuar pruebas elementales, por lo cual el número de Revnolds no es un parámetro importante para el diseño; para utilizarlo en otros propósitos, es necesario obtener un número elevado de Reynolds, que generalmente no es menor a 1 500 000. Por lo tanto hay que buscar una combinación de velocidad-tamaño en . la cual se puedan realizar los experimentos elementales a un precio razonable. En base a esto y a la experiencia obtenida de túneles de viento con fines similares se tomaron los siguientes parámetros:

- Velocidad del aire dentro de la sección de pruebas de 38.88 m/seq. ( 140 km/hr ).

- La geometría de la sección de pruebas será: Cuadrada de cuarenta centímetros por lado y con una longitud de 1.5 vetes la dimensión de sus lados, esto es. sesenta centimetros de largo.

Con estos parámetros iniciales será posible diseñar uno

por uno los elementos constitutivos del túnel.

#### 4.4.1. - DISENO DE LA SECCION DE PRUEBAS.

Dentro del diseño de la sección de pruebas,  $e1$ crecimiento de la capa límite es un factor decisivo en  $1a$ determinación de la sección de pruebas. La capa límite, como se menciono anteriormente, es la región de  $1a$ corriente adyacente a las paredes del ducto en donde, por efecto de la fricción entre el fluido y las paredes, se gradiente de velocidades muy grande produce un. y. conservadoramente, existen efectos viscosos que no pueden despreciarse.

La determinación del espesor de la capa límite no es fácil, ya que no se encuentra una delimitación bien definida entre la frontera de la capa límite y el fluido normal, sin embargo, se han establecido alcunas definiciones para determinar el espesor de la capa límite. Una de ellas lo define como la distancia desde la pared del

ducto hasta el punto en donde la velocidad del fluido varía aproximadamente el uno por ciento de la velocidad local de la corriente principal.

1 -

L. Prandtl. en base a la ecuación integral de la cantidad de movimiento de Von Kárman y utilizando resultados experimentales de H. Blasius en relación con el cálculo de esfuerzos cortantes en superficies lisas, obtuvo la siguiente ecuación para el cálculo del espesor de la capa limite turbulenta:

 $d = 0.376 \times N.R.^{\circ}$  (-1/5)

 $" =$  elevado a.

donde:

x = distancia al punto donde empieza la formación de la capa limite.

N.R. = número de Reynolds.

El número de Reynolds está dado por la siguiente relación:

$$
V_0 \cdot Dh
$$

donde:

Vo = A la velocidad del flujo en la sección de pruebas Dh = Al diámetro hidráulico equivalente, que está dado por:

$$
A A = 4 (1600.) = 40 cm s.
$$

donde A y P representan, respectivamente, el área y el perímetro de la sección.

v = A la viscosidad cinemática del aire, la cual en la · Cd. de México, con una presión barométrica de 578 mm. de Hg y a una temperatura de 20 grados centigrados, tiene un valor de 0.190 cm2/seg.

Sustituyendo estos valores podemos obtener el número de Reynolds correspondiente:

> $(3883)(40)$  $N.R. =$  $-1$ 818 526  $0.190$

Con el número de Reynolds podemos calcular el espesor de la capa limite, considerando que la lc•ngitud de las paredes de la tobera será de 110 cm, y de 90 cm la cámara de tranquilización, y además sabemos que la longitud de la zona de pruebas es de 60 cms. podremos calcular el espesor de la capa límite al principio y al final de la sección, de pruebas, con lo que tenemos:

 $d = 0.376 \times 200 \times 818\,526^{\circ}(-1/5) = 4.94$  cm al principio  $d = 0.376 \times 260 \times 818.526^{\circ}(-1/5) = 6.42$  cm al final.  $\hat{z}$  = elevado a.

Por lo lanlo, el crecimiento de la capa limite a lo largo de la sección de pruebas será:

 $d = dfinal - dynincipio = 6.42 - 4.94 = 1.48$ 

Como se observa el crecimiento de la capa límite es mayor conforme el flujo atraviesa la sección de pruebas, por lo cual el área transversal efectiva se reduce, lo que hace necesario desplazar las paredes para que ésta se mantenga constante.

Si consideramos que el espesor de desplazamiento, es la distancia que tendría que ser desplazado el contorno de la pared, tenemos que la relación entre los espesores de  $l<sub>a</sub>$ capa límite y de desplazamiento está dada por:

d desplazamiento d crecimiento  $\mathbb{R}^2$ 

Sustituvendo:

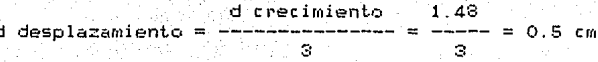

Ahora, si tomamos y conservamos la sección transversal propuesta al principio de la zona de pruebas, obtendremos las dimensiones que se muestran en la figura # 24.

Para la construcción de la sección de pruebas se recomienda usar un material transparente y a la vez resistente que permita-colocar-la instrumentación sobre ella. Un material bastante adecuado es el acrílico

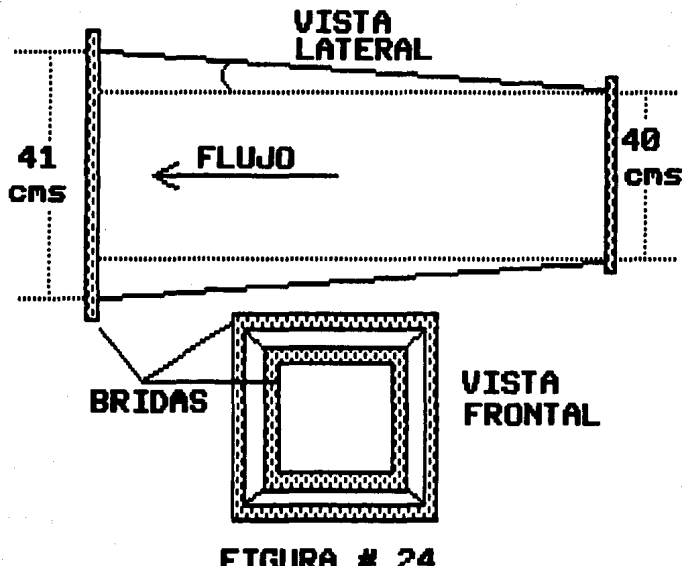

FIGURA # 24<br>SECCION DE PRUEBAS

transparente. También se recomienda la colocación de bridas en cada uno de los extremos, con el fin de poder conectar y desconectar esta sección del túnel. ya sea para mejoras, mantenimiento, etc.

## 4.4.2. - DISEMO DE LA TOBERA DE ADMISION DE AIRE.

El objetivo de la tobera de admisión de aire, es el de captar el aire proveniente de la cámara de tranquilización y acelerarlo hasta alcanzar la velocidad deseada dentro de la sección de pruebas. Durante el diseño debe de tomarse en cuenta que el flujo debe de mantenerse con un perfil de velocidades uniforme y sin turbulencia, una forma de lograrlo, es haciendo que, la relación de contracción sea suave durante todo el recorrido de el flujo dentro de la tobera, otra forma es-colocando-antes-de-la tobera una cámara tranquilizadora, en la cual se colocan mallas finas, la función de estas mallas es la de "romper" las pequeñas turbulencias y lograr así una uniformidad en el flujo.

Tomando en cuenta el punto anterior y en base a  $1<sub>0</sub>$ expuesto en el reporte 940 de la NACA ( National Advisory Committee of Aeronautics, hoy NASA ), donde se hace referencia a las relaciones de contracción y nos marca que una buena relación se encuentra entre 7 y 14, aunque estos valores pueden aumentar o-disminuir, por lo tanto se decidió tomar la relación de contracción media de estos valores:

$$
\frac{7 + 14}{2} = 10.5 = -2
$$

经经济收回税金 经税价银行 医阿尔伯氏试验检尿病 化甲基苯甲基苯甲基苯甲基

Donde A.  $\vee$  $a<sub>1</sub>$ son las áreas de las secciones transversales de la entrada y salida de la tobera respectivamente. Sabemos que las secciones transversales de la tobera son cuadradas y si denotamos a sus lados como B y b ( para entrada y salida ), sus áreas serán B2 y b2 respectivamente.

- 6

Tenemos entonces:

 $B^*2$ းများ  $= 10.5$  $- = 3.24$  $b^2$ òЙ  $=$  elevado a.

Si tomamos la longitud de la tobera igual a 110 cm, y sabemos que:

والمستنبذ

adalah sahiji

 $B = 130.$  $b = 40 cm$ .

obtendremos la relación:

L 110  $- = 0.85$ Ŕ. ్:130

Con los valores anteriores B/b y L/B entremos a la  $1a$ grafica # 25, donde podemos encontrar el valor para relación X/L: ( gráfica sacada del libro de Alan Pope )

 $\mathbf{x}$  $--- = 0.14$ L

 $a$ :

Donde X es la abrisa al punto de transición y es igual

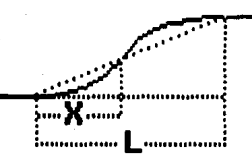

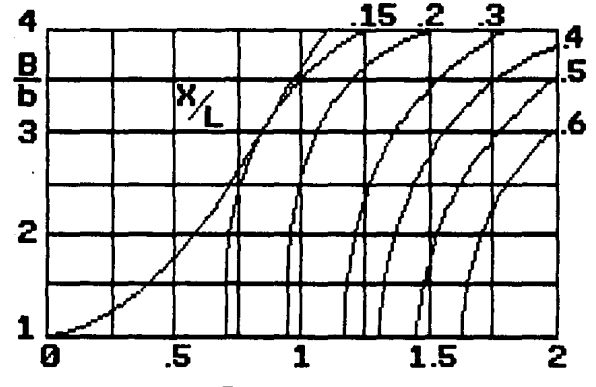

FIGURA # 25<br>CARACTERISTICAS DE CONTRACCION

$$
0.14 \text{ L} = 15.4 = X
$$

Obtenidos estos datos nos es posible calcular la geometria de la sección; para obtener el valor del angulo alfa ( figura # 26 ) tenemos :

$$
B/2 = b/2
$$
  
tan alfa =  $-$ 

esto es:

 $2$  alfa = teta = 44.59 grados.

Ahora por la ley de cosenos y en base a los triangulos formados tenemos:

$$
R1 = \frac{X}{SQR2 \times Cos \text{ alfa}(1 - Cos 2alfa)}.
$$

 $SQR = Ra1z$  cuadrada.  $\hat{=}$  = elevado a.

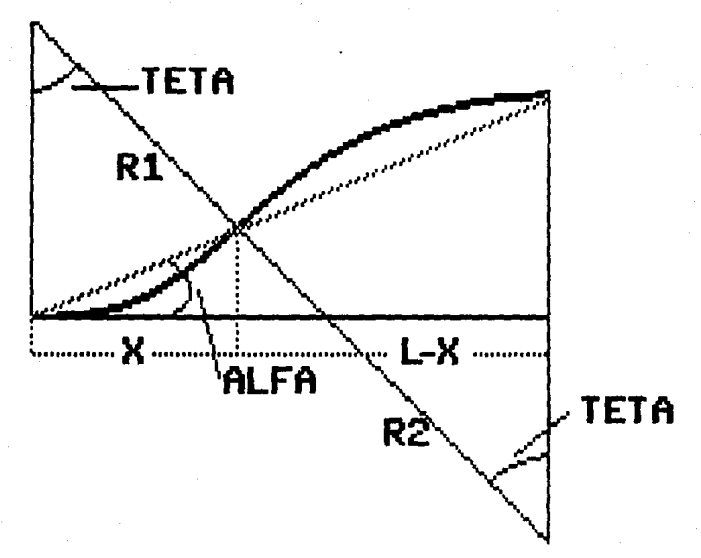

# FIGURA # 26 PERFIL DE LA TOBERA<br>DE ADMISION DE AIRE

Lo que nos da una relación entre los radios igual a:

$$
R2 = \frac{L - x}{x} \times R1
$$

Obteniendo resultados:

 $R1 = 21.94 cm$  $R2 = 134.76 cm$ 

Con esto se termina el diseño de la tobera de admisión de aire. Para su construcción se recomienda que cuente con bridas de ambos extremos, además de contar con un lado. transparente o ventana donde se pueda observar el flujo y colocar instrumentos de medición.

4.4.3. - DISENO DEL DIFUSOR.

El difusor es la parte del túnel de viento que desacelera el flujo de aire, que proviene de la sección de pruebas, con el fin de que la turbulencia que genera el ventilador no se comunique a la zona de pruebas. Cabe .<br>Sefialar que el difusor consume, en proporción con las otras secciones, la mayor cantidad de energía producida por el ventilador, esto es sin contar las pérdidas ocasionadas por los paneles y rejillas.

El diseño del difusor debe de ser tal que evite el fenómeno: de la separación del flujo, este fenómeno sucede cuando a lo largo de una pared existe un gradiente de presión adversc•, las particulas que se retrasan por lc1 general no pueden penetrar demasiado en la zc•na de presión, asl, la capa limite, se desvia hacia los lados, es decir se separa de la pared y el flujo se tiende a hacer turbulento.

H. Schlichting y K. Gersten realizaron una serie de cálculos y experimentos sobre la capa límite en difusores rectos, y encontraron que, existe un ángulo óptimc• 2alfa de divergencia entre las paredes opuestas. El ángulo óptimo encontrado está comprendido entre 3 y 8 grados.

En la figura # 27 se muestra la relación entre el número de Reynolds, el ángulo de divergencia, en función a la mejor eficiencia del difusor sin permitir la separación del flujo. ( Figura sacada del libro de Alan Pope ).

Si sabemos que:

 $N.R. = 818526$ 

podemos entrar a la figura # 27 y conocer el valor del ánquio de divergencia:

 $2$ alfa = 6.1 grados.

por lo cual la longitud del difusor sera igual a:

$$
Ld = \frac{-02 - 01}{2 \tan \text{a} \tan \text{b}}
$$

donde D1 es el-diámetro geométrico de un círculo equivalente al area de la sección transversal de entrada del difusor que en este caso es iguál a:

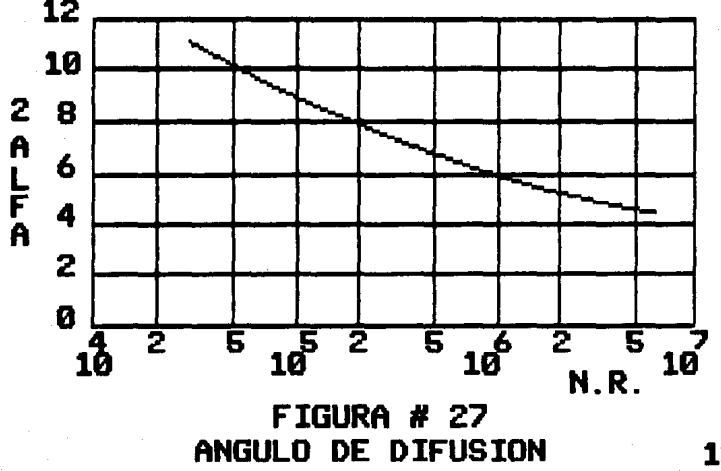

$$
\begin{array}{c}\n \mathbf{12} \\
\mathbf{18}\n \end{array}
$$

 $D1 =$  ((4 A1) / PI ) 0.5 = 46.26 cm.

 $\hat{z}$  = elevado a.

D2 es el diámetro de la sección transversal de salida del difusor, que en este caso viene siendo el diámetro del ventilador.

En este punto, es importante-tomar en cuenta los diversos aspectos que intervienen como son:

- el espacio disponible para la instalación del túnel de viento.

- el diámetro del sistema motriz, en este caso  $e<sub>1</sub>$ ventilador que succionará el aire,

- pérdidas ocasionadas por todas las partes del túnel.

Si analizamos este contexto nos damos cuenta, que en el mercado nacional no contamos con diámetros para cada necesidad. Estos diámetros están dados en pulgadas ya que aspas para esta demanda de flujo de aire son las por lo cual durante el diseño es necesario importadas, calcular en forma aproximada las pérdidas en que se

incurrirán, para poder así calcular el sistema motriz que sea capaz de absorberlas. Cabe señalar que se recomienda calcular el sistema motriz con un factor de seguridad, que nos permita sobrepasar aspectos no considerados y no trabajar el equipo al máximo de su capacidad acortando con ello su vida útil.

Después de tomar en cuenta lo expuesto anteriormente, tenemos que el sistema motriz que se ajusta a las características propias del túnel, tiene las siguientes dimensiones:

Diámetro = 73.66 cms ( 29 pulgadas ). Longitud =  $91.44$  cms (  $36$  pulgadas ).

con estos datos estamos en posibilidad de calcular la longitud del difusor:

> $D2 - D1$  27.4  $Ld =$  $= 257.12 \text{ cm}$ 2 tan alfa - $0.1065$

Con esto hemos terminado el diseño del difusor, solo hace falta recordar , que la construcción del difusor incluve una transformación de una sección transversal cuadrada a una sección transversal circular. lo cual requiere de una construcción adecuada. En la figura # 28 se muestran las dimensiones del difusor.

# 4.4.4. DISEMO DE LA CAMARA TRANQUILIZADORA.

#### (THE SETTLING CHAMBER)

Esta sección del túnel de viento, tiene la finalidad de proporcionar al cono de contracción un flujo libre de turbulencia. La cámara tranquilizadora solo consta de una sección transversal constante, con una geometria iqual a la de la entrada-del como de contracción, por lo cual  $1a$ sección transversal será cuadrada de 90 cms por lado. La. longitud de esta sección será de 90 cms, tomando en cuenta que deberán colocarse, dentro-de esta sección, varias

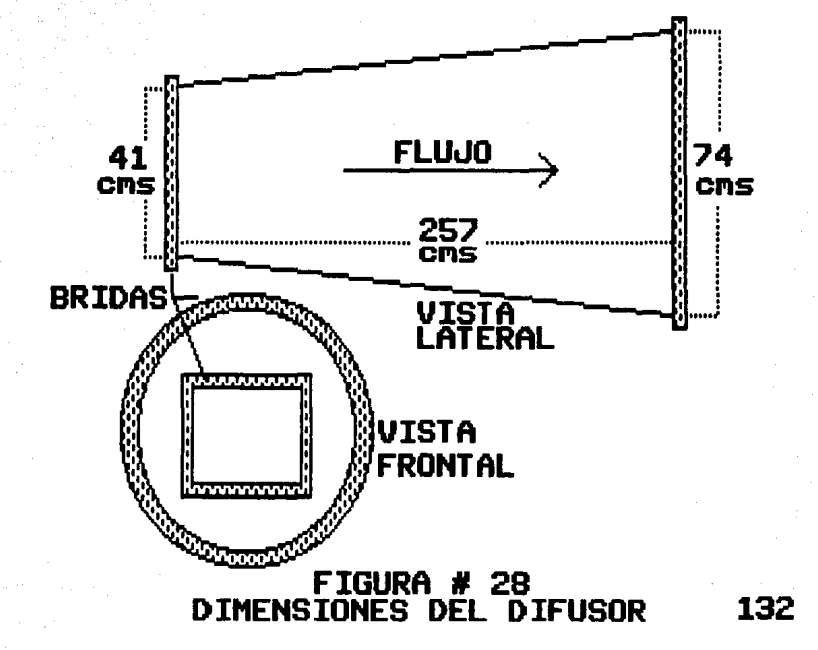

 $m$ allas. las cuales tienen la función de contar el aire. creando con esto un efecto tranquilizador. ya que en caso de existir alguna perturbación o turbulencia. en el fluio. al ser cortado este, la perturbación o turbulencia tiende a disolverse a lo largo de la cámara tranguilizadora. En la figura # 29 se muestran las dimensiones de la cámara tranquilizadora.

# 4.5. - CALCULO DE LAS PERDIDAS DE ENERGIA.

La configuración propia del túnel de viento, produce pérdidas de energía a todo lo largo del túnel, las cuales manifiestan como caídas de presión estática. 'se Estas caídas de presión pueden compensarse-por medio de un ventilador que genere una presión estática suficientemente grande que permita subsanar estas pérdidas.

Las pérdidas de energía se producen en cada una de las

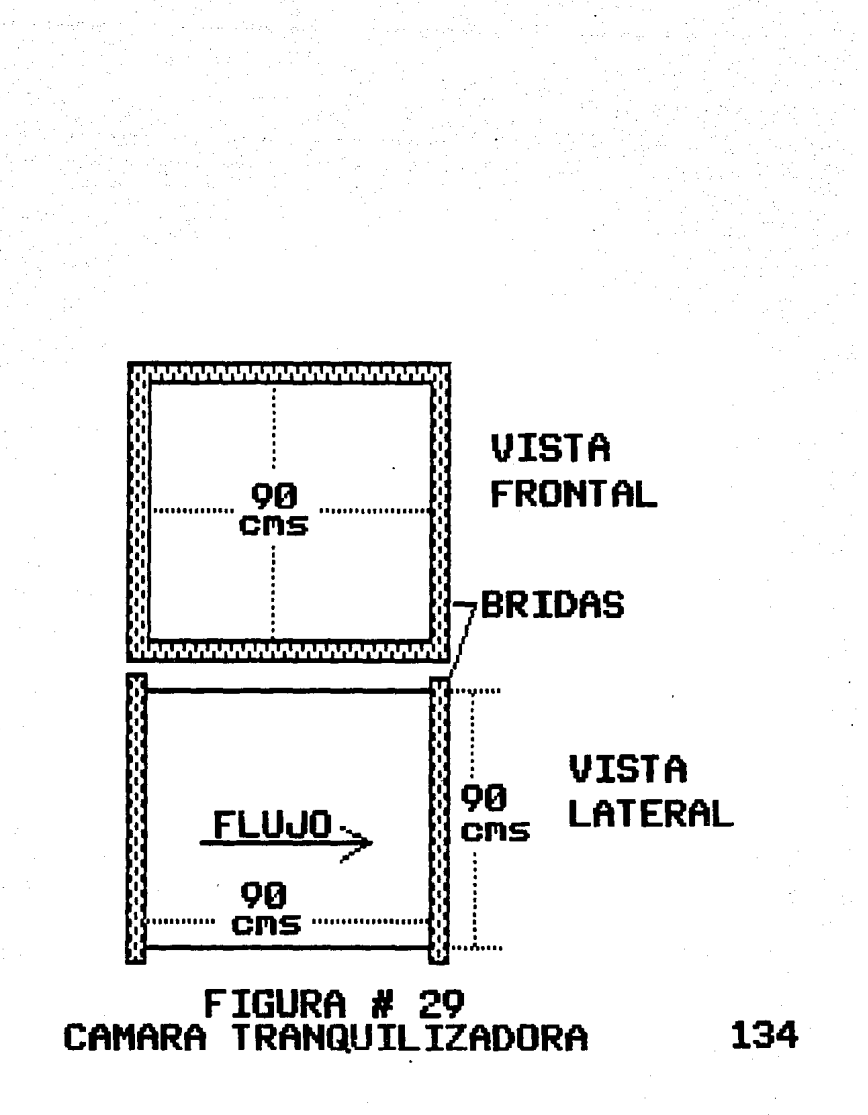

secciones que componen al túnel, por lo tanto es preciso analizar las pérdidas en cada una de las secciones.

e ville a ser

김 대학 왕 이 참전

La caída de presión expresada en términos de un coeficiente de pérdidas está dado por:

dp K q

donde dp es la caída de presión estática debido a pérdidas por rozamiento.

q es la presión dinámica.

Si sabemos que la carga dinámica está dada por:

 $q = 1/2 \times$  densidad de masa  $\times$  v<sup>o</sup>2

 $\degree$  = elevado a.

y tomamos los resultados de los estudios realizados por F. L. Wattendorf, que relacionan dp *y* q, con los coeficientes de pérdidas locales, en el flujo de la sección de pruebas, mediante la carga dinámica q obtendremos:

 $Ka = Ko$  ao

Sustituyendo:

1

 $Ao^2$  $K\phi = K$  $^+$  = elevado a. ∂ An2 -

esta iqualdad nos relaciona. Ia sección estudiada en cada caso, con la sección de pruebas, lo cual es identificable con el subindice "o".

their margin and classifications taget

4.5.1. - PERDIDAS EN DUCTOS DE SECCION CONSTANTE.

Dentro de los ductos de sección constante, la fricción puede considerarse constante, para el cálculo de la fricción o rozamiento (f), L. Prandtl, en base a la fórmula establecida por Blasius para el cálculo de la resistencia, y a los experimentos realizados por Nikuradse, estableció la siguiente relación para el cálculo de la resistencia, en conductos con paredes lisas, sección transversal circular, y altos números de Reynolds:

 $= 2log (N.R. SQR f) - 0.8$ SQR f

> $SQR = Raiz cuadrada.$  $^{\circ}$  = elevado a.

> > 136.

Esta relación es conocida como la Ley de Fricción Universal de Frandtl para conductos lisos. Esta relación fue verificada por J. Nikuradse en experimentos que lograron un N.R. de hasta 3 400 000 que demostraron la validez de esta relación.

.<br>Tugʻildan aktor

Para números pequeños de Reynolds, Blasius encontró la siguiente ecuación empírica:

 $f = 0.3164$  / N.R.  $0.25$   $f =$  elevado a.

esta ecuación es conocida como la fórmula de Blasius, y fué verificada también por J. Nikuradse, quien demostró que la ecuación trabaja adecuadamente hasta N.R. de 100 000, ya. que al sobrepasar este valor los datos obtenidos varian considerablemente de los reales.

Para el cálculo de la pérdida de energía en ductos constantes, tenemos que f se relaciona de la siguiente manerat

 $K_0 =$   $\frac{L}{D}$   $\frac{A_0 \cdot 2}{A \cdot 2}$  $\hat{z}$  = elevado a.

 $137.$ 

Con N.R. iqual a 818 526 tenemos que:

 $f = 0.0121$ 

Dentro del túnel de viento tenemos las siguientes secciones constantes:

- Cámara de tranquilización -

 $f = 0.018$ 

 $L = 90 cm$ 

2 SQR Ao^2  $--- = 101.55 cm$  $D = Deq = -$ SQR 3, 1416

 $A<sub>0</sub> = 1600 cm2$ 

 $A = 8100 cm2$ 

Por lo tanto Ko =  $0.00059$ Nota : En la cámara de tranquilización la velocidad es baja, por lo que f cambia, el factor tomado corresponde a  $N.R. = 100 000$ 

- Ducto del ventilador -

 $L = 91.44 cm$ 

 $D = 73.66 cm$ 

 $A = 4261.41$  cm

 $A_0 = 1600 cm2$ 

Por lo tanto Ko = 0.00212

La pérdida de energía dentro de las secciones constantes es de:

 $K_0 = 0.00271$ 

### 4.5.2. - PERDIDAS EN DUCTOS DE EXPANSION.

### ( DIVERGENCIA )

En las secciones donde-se genera una divergencia, el cálculo de la pérdida de energía varia, por lo cual  $1a$ relación se transforma a:

A112 Ac12  $\ddot{}$  $--- + 0.6$  tan alfa 1 0 1 - ---- 1 0 ---- 1  $K_0 = 1$ 8 tan alfa  $AA^2$  $-$  A1 $^{\circ}2$ 

 $\hat{c}$  = elevado a.

En donde los subindices 1 y 2 representan condiciones a **la entrada y a la salida del dueto respectiyamente. \_Alfa es el ángulo de difusión.** 

- Sección de pruebas  $f = 0.0121$ **alfa** = 0.47745 **grados**  Ac• 1600 **crn2**   $A1 = 1600 cm2$  $A2 = 1681 cm<sup>2</sup>$ 

Por lo cual Ko = 0.01754

- Sección del difusor -

 $f = 0.0121$ 

**alfa= 3.05 grados** 

**Aer 1600 cm2** 

A1 = 1681 cm<sup>2</sup>

 $A2 = 4261.4$  cm<sup>2</sup>

**Por lo cual Ko = 0.04617** 

La pérdida de energía dentro de las secciones de divergencia es iqual Ko =  $0.06371$ .

# 4.5.3. - PERDIDAS EN DUCTOS DE CONTRACCION. C. CONVERGENCTA )

Dentro del túnel de viento solo tenemos una sección de convergencia, la cual es el cono de entrada, en donde la caída de presión está dada por :

 $f \times$  densidad aire  $\times$   $\times$  2 densidad aire  $\times$   $\times$  2 densidad aire  $\times$  1  $dD = \frac{1}{2}$  int  $\frac{1}{2}$   $\frac{1}{2}$ (LcaO) 'n

> $Int = integral.$  $($  Lc a 0  $)$  = limites de la integral. = elevado a.

donde Lc es la longitud del cono. por lo tanto:

> Do<sup>n</sup>4 do  $Do^{\circ}4$  $K_0 = K$  $\Box$  D<sup>o</sup>  $\Lambda$  $0^{\circ}$   $\Delta$  $\alpha$

> > $^{\prime\prime}$  = elevado a.  $SQR = Raiz cuadrada.$

lo que es iqual a:

$$
Ko = \text{Int} \quad \text{If} \quad \frac{dL}{d} \quad \text{for} \quad \Delta \quad \text{for} \quad \Delta
$$
\n
$$
C \text{ Let } a, O \text{ is } C
$$

En el caso específico del cono de entrada, f, varía a lo largo del cono, si tomamos un valor promedio para f, podemos reducir la expresión a:

$$
Ko = from x - \text{block} \quad \text{for} \quad c = \text{times} \quad \text{at} \quad \text{for} \quad x = -x \quad \text{in} \quad c = \text{times} \quad \text{at} \quad \text{for} \quad x = -x \quad \text{in} \quad c = \text{times} \quad \text{for} \quad x = -x \quad \text{for} \quad x = -x \quad \text{for} \quad x
$$

54 WARA

de donde se obtuvo la formula aproximada de:

$$
K_0 = 0.32 \times \frac{1}{100}
$$

Utilizando un valor promedio f de 0.015 y Lc = 110 cm y un Do = diametro equivalente = 45.1352, obtenemos que  $K_0 = 0.036557.$ 

 $=$  elevado a.

#### 4.5.4. - PERDIDAS EN PANELES Y REJILLAS.

Como se menciono anteriormente, en la sección de  $1a$ câmara tranquilizadora, dentro de un túnel de viento, si se desea obtener baja turbulencia, es necesário que sea instalado un arreglo de paneles y/o rejillas que permitan lograr un flujo laminar.

Dentro de un túnel de viento sin retorno y con sistema motriz de aspiración, el arreglo se instala en dos secciones principalmente:

- Sección de la cámara tranquilizadora.

- Sección del difusor ( entrada ).

esto no significa que no puedan ser colocados en otras secciones, ya que al estar construido el túnel, este deberá permitir que se realizen experimentos con diferentes arreglos, hasta lograr el efecto deseado.

Por lo tanto en este apartado, es razonable suponer un arreglo relativamente alto en Ko, para así disponer de la suficiente energía para experimentar.

Para \_la cámara tranquilizadora, generalmente se usa una rejilla, en la admision del túnel, para evitar la entrada acc~dental de objetos, as! como un arreglo de tres o cuatro mallas, las cuales van colocadas a la entrada de la cámara tranquilizadora. Es de recordarse que la velocidad dentro de la cámara tranquilizadora es mucho menor que la obtenida dentro de la sección de pruebas. por lo tanto las pérdidas son menores.

o, k

En estudios realizados podemos tomar un valor promedio de:

 $Ko = 0.2$  para esta sección.

Para la entrada de la sección del difusor, generalmente se coloca un panal de tubos, con el fin de que el efecto de vorticidad del aire, provocado por la rotación del ventilador, no se propage y afecte a la sección de pruebas.

H. E. Roberts encontró que para una relación de longitud/diámetro igual a 6 el coeficiente de perdida de energía es de Ko =  $0.3$ .
Por lo tanto para paneles y rejillas tenemos una pérdida aproximada de:

 $K_0 = 0.5$ .

### 4.5.4. - PERDIDAS TOTALES DENTRO DEL TUNEL.

De acuerdo a las pérdidas anteriores tenemos que la pérdida total dentro del túnel es:

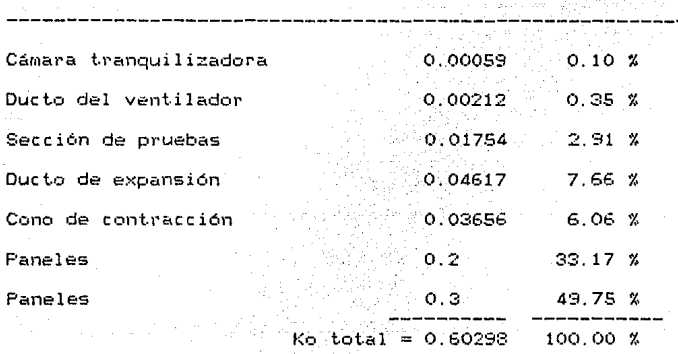

Ahora conociendo las pérdidas totales, Ko total, code-

mos calcular la caida de presión con la siguiente relación:

 $dp = K_0$  total x 0.5 x densidad del aire x  $v^2$ 

 $dp = 0.0062328$  kg/cm<sup>2</sup> = 2.4521 pulgadas de agua.  $^{\circ}$  = elevado a.

4.6.- SELECCION DEL SISTEMA MOTRIZ.

Para la compra de un ventilador, en el mercado nacional, las necesidades o requisitos que debe de cumplir deberán estar dadas en medidas inglesas, ya que estos sistemas son de importación; por lo cual en esta sección hablaremos en medidas inglesas principalmente.

Uno de los dat.os principales para la seleccitin de un ventilador, es la caida de presión estática que debe de vencer el ventilador expresada en pulgadas de agua, que en nuestro caso es de 2.45 pulg. de agua, además se debe de conocer el gasto o cantidad de aire por unidad de tiempo

que pasa por el ventilador, expresado en pies cúbicos por minuto. Esto es iqual a:

ل والله

s viene probabilită

 $Qy = Av$  Vv = Ao Vo = 13 181 ft3/min ( 373.25 m3/min )

donde el súbindice "v" indica en la zona del ventilador y "o" indica la zona de pruebas.

También es necesario calcular la velocidad del flujo en la zona del ventilador:

 $Vv = \frac{Qv}{Av}$  = 2873.77 ft/min ( 875.88 m/min ).

Con los datos anteriores se seleccionó un ventilador con las siguientes características:

Diámetro = 29 pulg ( 73.66 cm ) Gasto = 13 770 ft3/min ( 389.87 m3/min ) Velocidad = 3000 ft/min ( 914.36 m/min )  $R.P.M. = 2358$  (Aspas) Presión estática = 3.5 pulg. de agua Motor =  $15$  HP a 2500 R.P.M.

ventilador tiene la ventaja de producir, Fate relativamente, un bajo nivel de ruido, el cual es oide, por lo cual, el silenciador no es socortable al necesario. En la figura # 30 se muestran las dimensiones  $del$  sistema motriz.

En el momento de realizar la cotización, el equipo motriz tenía un costo de:

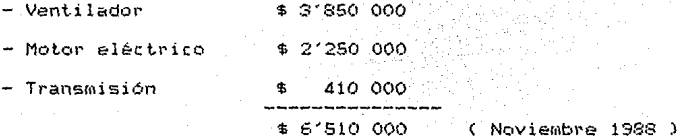

cabe señalar que la cotización del peso frente al dólar fue de \$ 2 281 por peso.

En esta cotización faltó la válvula reguladora del flujo, la cual es construída según pedido especial. Esta válvula tiene la función de regular el flujo y con esto la velocidad del flujo a lo largo del túnel; la válvula va

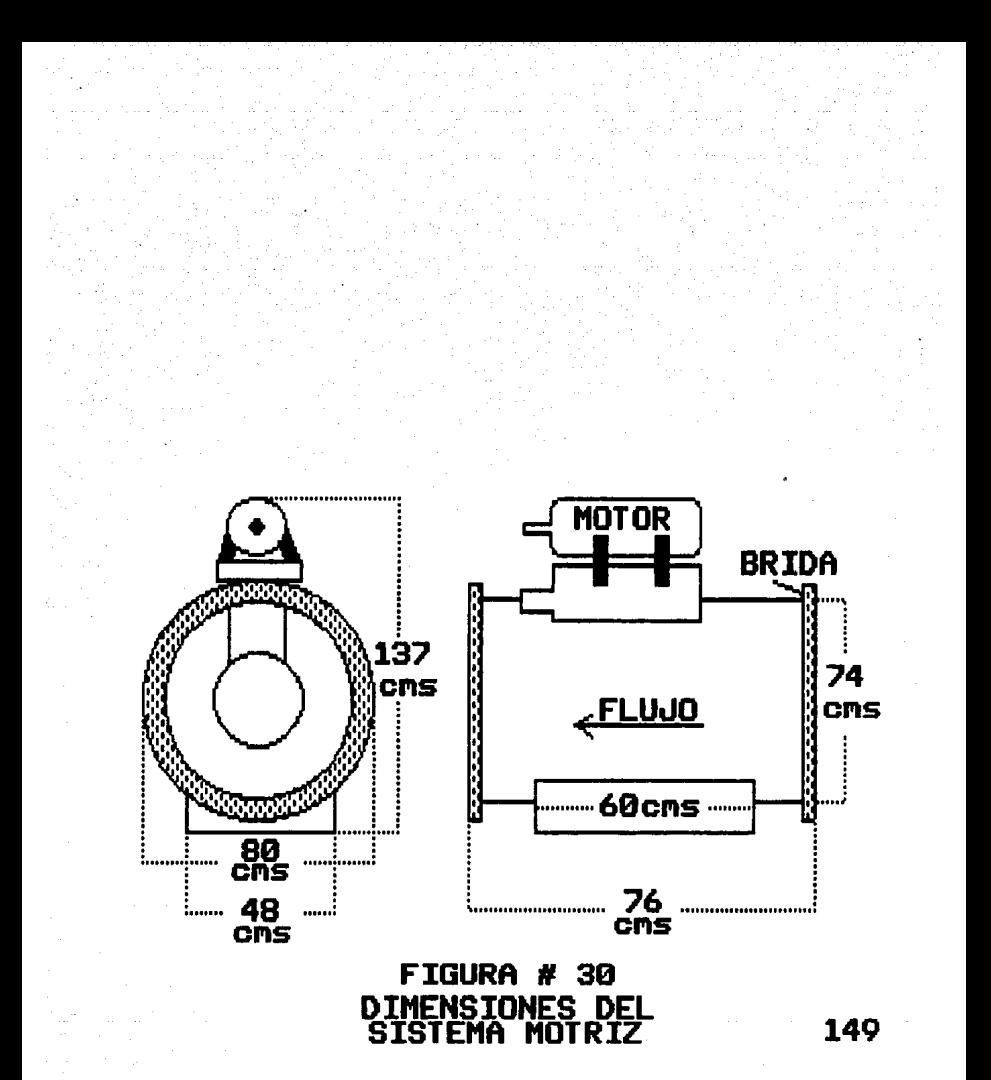

colocada entre el cono de expansión y el ventilador, su funcionamiento es manual y consiste en una serie de láminas en posición horizontal ( como persianas ), que abren y cierran. Su costo aproximado es de \$ 1'167 246 pesos moneda nacional. ( noviembre 1988 ).

En la figura # 31 se puede apreciar una vista general del túnel de viento propuesto.

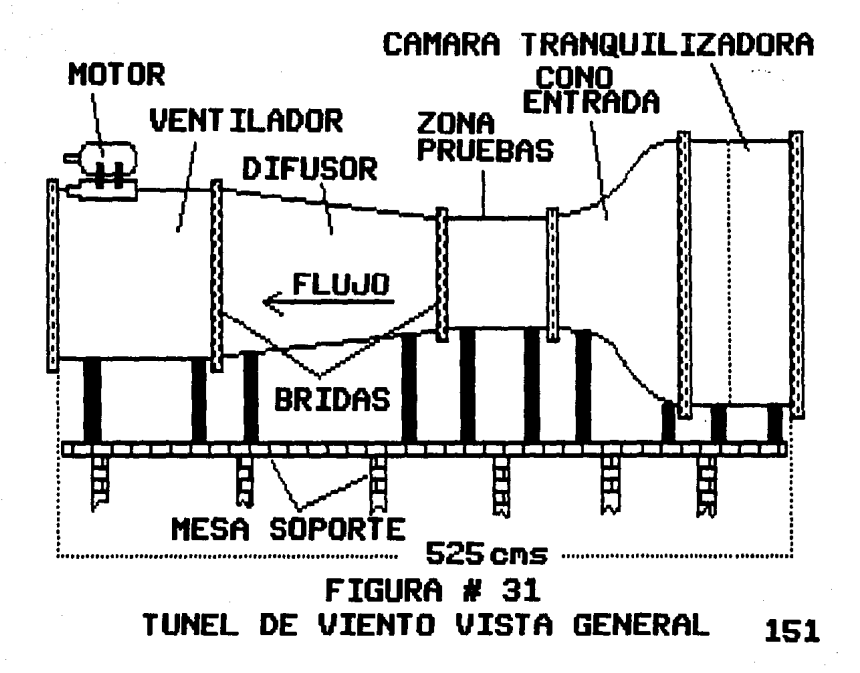

### Bibliografía Capítulo IV.

The Use of Damping Screens for the Reduction of Wind-Tunnel Turbulence.

Hugh L. Dryden.

National Bureau of Standards.

The Design of Low-Turbulence Wind-Tunnels. Hugh L. Dryden. Report 940, NACA.

Design of Power-Plant Installations, Pressure-loss Characteristics of Duct Components. John R. Henry.

NACA ARR # L4F26.

Preliminary Design of a Low-Turbulence Subsonic Wind-Tunnel with open return.

William E. Brown. Thesis.

Wichita State University. Kansas.

On the Design of the Contraction Cone for a Wind-Tunnel. Heue-Shan Tsien

California Institute of Technology.

Wind-Tunnel Turbulence Effects. Dimitri P. Riabouchinsky.

French National Center of Scientific Research.

Effects of Inlet Boundary Layer on Pressure Recovery, Energy Conversion and Losses in Conical Diffusers.

F.A.L. Winternitz & W.J. Ramsay.

Fluid Mechanics Division, Mechanical Engineering Research Laboratory.

Low Speed Wind-Tunnel Testing. Alan Pope & John J. Harper. Editorial John Wiley & Sons.

### e A p r T u L o V

# I N S T R U M E N T A C I O N O E L A

# SE C C I O N D E P R U E B A S e Mala

#### INSTRUMENTACION OE LA SECCION DE PRUEBAS.

Después de la construcción de un túnel de viento, el siguiente paso es determinar las caracter1sticas del flujo y, por supuesto cambiar aquellas que no sean satisfactorias.

Primero, e9 necesario determinar las características que deben de ser medidas y los instrumentos que en base a la experiencia han demostrado ser los mejores para estas medicieines.

Un flujo de aire de baja velocidad está definido cuando se ccinoce:

1- La distribución de velocidades ( presión dinámica.)

2- La presión estática.

3- La presión total.

4- La temperatura.

5- La turbulencia.

155

26. Marshall ar

. A partir de estos datos se pueden calcular la velocidad y N.R. ( Nómero de Reynolds ) para un modelo en particular. Para medir la presión se utilizan los manómetros.

5.1.- MEDICION DE LA PRESION.

5.1.1.- MANOMETROS.

Su raíz etimológica proviene del griego manós, ligero, poco denso, y metrón, medida. Por lo tanto es un instrumento destinado a medir la tensión de los fluidos aeriformes ( aer-aire, forma-forma ).

El manómetro consta de una o más columnas, con un fluida:i dentro de ellas, el cual es desplazado dentro de la columna debido al empuje producido por la presión existente en el lugar de la medición, pudiendo entonces por las diferencias de altura, calcular la presión en dicho punto.

Dentro de un dueto, que contenga un flujo de aire, el aire debe de ser movido por un medio externo, que en este caso es un ventilador. El ventilador trabaja impartiendo movimiento y presión al aire que lo atraviesa; cuando la

presión ejercida por las aspas del ventilador provocan que el. aire entre en movimiento, este adquiere una fuerza  $\alpha$ componente de presión en dirección al movimiento debido a peso e inercia. A esta fuerza se le llama presión de su velocidad o dinámica, y es medida generalmente en pulgadas de aqua.

Dentro de un sistema en funcionamiento. siemore encontraremos una segunda presión, esta es independiente de la velocidad o del movimiento, esta es conocida como presión estática, la cual actua con igual magnitud en todas direcciones.

Otra presión presente es la presión total, la cual es 1a combinación de la presión estática y la presión de dinámica, y es expresada en las mismas unidades. Esta presión es muy importante y necesaria para nosotros, ya que es fácil de determinar, mientras que la presión dinámica no es fácil de medir directamente, pero puede cuantificarse facilmente si restamos la presión estática de la presión total. Esta resta no necesariamente debe de ser matemáticamente, pues puede hacerse automáticamente si se conecta de "cierta" manera el instrumento de medición.

#### S.1.2.- MEDICIDN DE LA PRESION ESTATICA.

Fara medir la presión estática, seis tipos de aparatos son comunmente usados, los cuales son conectados por medio de pequeños tubos a un instrumento indicador de presión. En la figura # 32 se ilustran estos aparatos. En la figura # 32-A se ilustra una simple llave de presión de pared. Esta se usa de forma que no provoca contacto directo con el flujo, en su instalación se require pertorar un orificio libre de rebaba, en el cual se inserta un pequeño tubo hasta lograr que este quede a nivel con la superficie. El eje del tubo (apertura) debe de quedar instalado en forma perpendicular a la dirección del flujo. Este tipo de sensor es usado donde el flujo de aire es relativamente lento, tranquilo y sin turbulencia. Si hay turbulencia, choques, aspiración o una distribución desigual en el flujo de aire las lecturas obtenidas no serán adecuadas a la realidad.

En la figura # 32-8 se muestra una pieza de unión que atravieza la pared. Está diseñado para una fácil

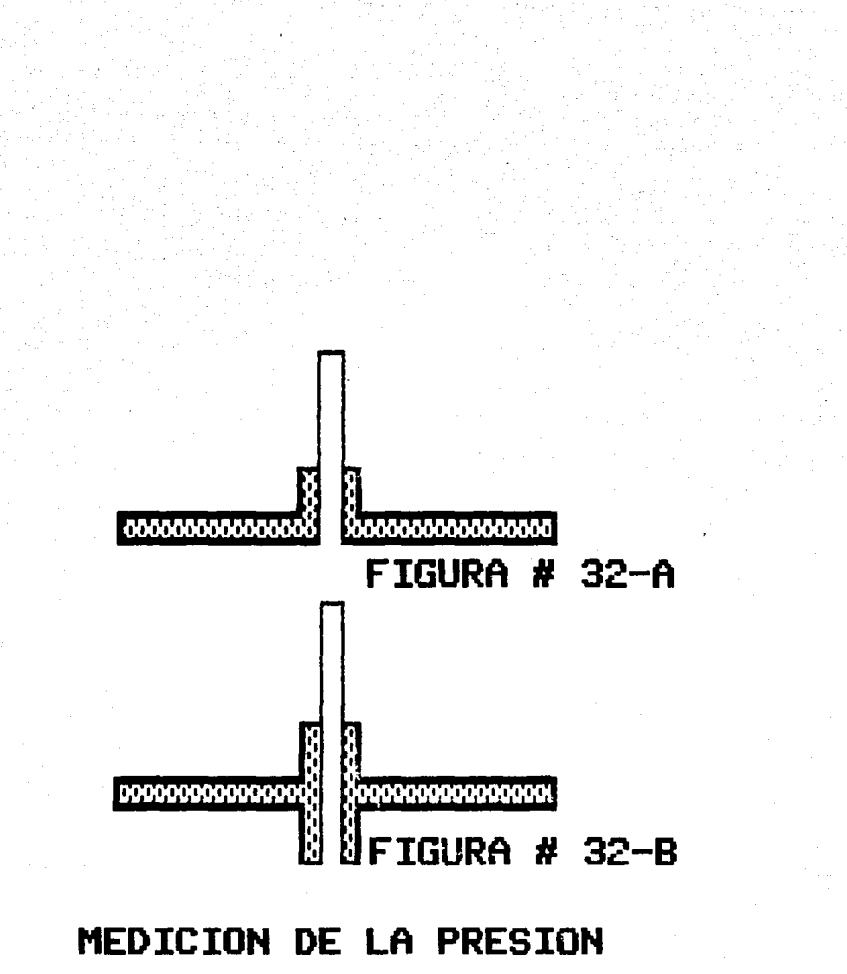

instalación, es barato y proporciona información exacta de la presión estática en un flujo con velocidades de hasta 1 500 pies por minuto. (7. 67 111/s) .\_

En la figura # 32-C se muestra un simple tubo, el cual es insertado en el flujo, este tiene las mismas limitaciones que el de la figura 32-A.

La figura 32-D muestra un tubo de presión estática, el cual es ideal para aplicaciones en las cuales es necesario medir la caida de presión estática a través de filtros industriales o espirales de refrigeración. En estos casos la probabilidad de turbulencia en el aire es alta y se requiere que el tubo sea colocado lejos de las paredes del ducto para obtener mediciones correctas. Este tubo puede ser usado en velocidades en el flujo de hasta 12 000 pies por minuto. (61.39 m/s).

La figura # 32-E muestra un tubo de presión estática de baja resistencia, el cual está diseñado para usarse en aire

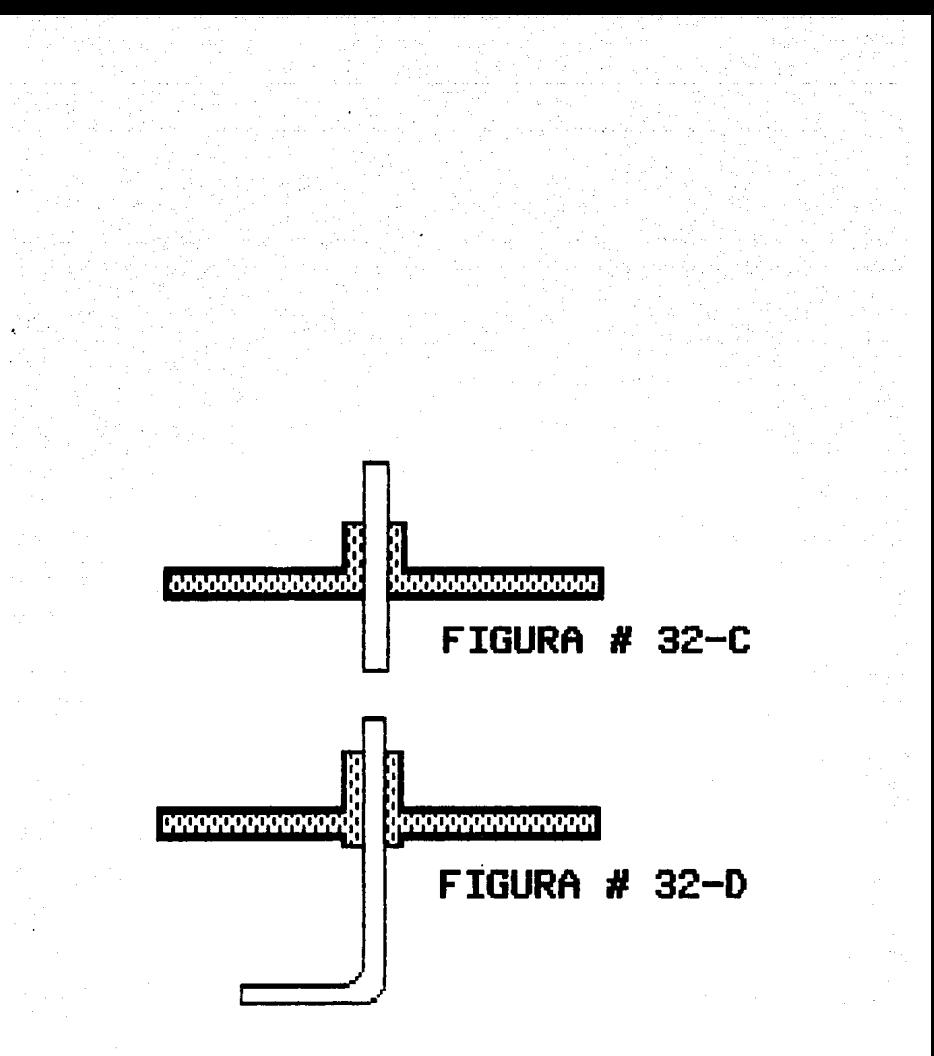

# MEDICION DE LA PRESION

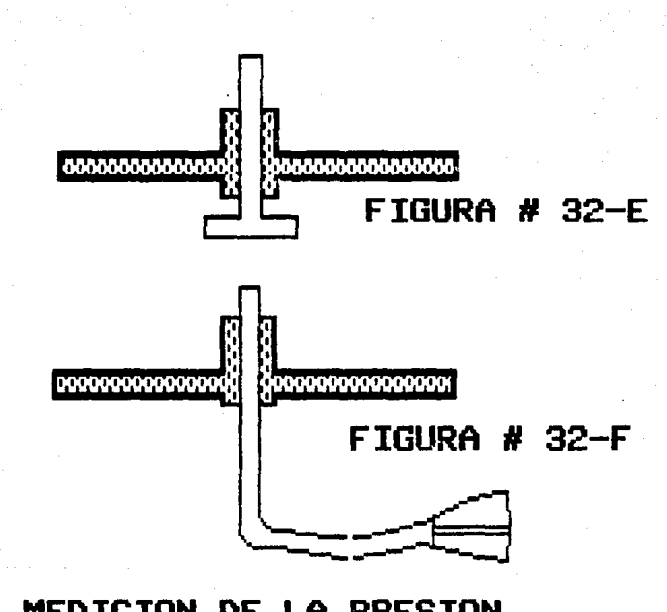

MEDICION DE LA PRESION

cargado de polvo y para aplicaciones que se necesiten respuestas rápidas. Se recomienda su uso cuando una muy baja presión es requerida para activar un interruptor de presión o una aguja indicadora, o cuando el tiempo de respuesta es critico.

En caso de existir un flujo turbulento dentro del dueto, que no permitiera la instalación adecuada y por consecuente lecturas erroneas, el sensor de presión estática de la figura # 32-F, puede ser insertado por un pequeño orificio del ducto y este se alineará automáticamente con el flujo del aire.

5.1.3.- MEDICIDN DE LA PRESIDN TOTAL Y PRESION DINAMICA.

En la medición de la presión estática se debe de eliminar los efectos producidos por el movimiento del aire. Para determinar la presión de velocidad ( presión dinámica ), es necesario determinar estos efectos de forma completa y exacta. Esto se hace generalmente con un tubo de impacto cuyo frente pega directamente contra el flujo de

aire. Este tipo de sensor es llamado frecuentemente "recogedor de presión total" (total pressure pick-up), debido a que recibe los efectos de ambas presiones, estática y de velc•cidad.

En la figura # 33 se muestra las conecciones de presión estática (A) y presión total (B), separadamente; estas pueden ser conectadas simultaneamente a un manómetro (C). Como la presión estática es aplicada en ambos lados del manómetro solo indicará la presión dinámica.

Para transformar la presión dinámica en velocidad, es necesario realizar cálculos matemáticos, utilizar tablas o curvas, o es necesario calibrar de antemano el manómetro, para que presente directamente la velocidad. En la práctica este tipo de medición es generalmente hecho con un tubo de Pitot, el cual incorpora sensores de presión estática y presión total en una sola unidad sencilla.

Un t.ubo de Pit.ot consiste, esencialmente, en un tubo de impacto (el cual recibe la presión total de entrada), unido concéntricamente dentro de otro tubo de diámetro mayor , el

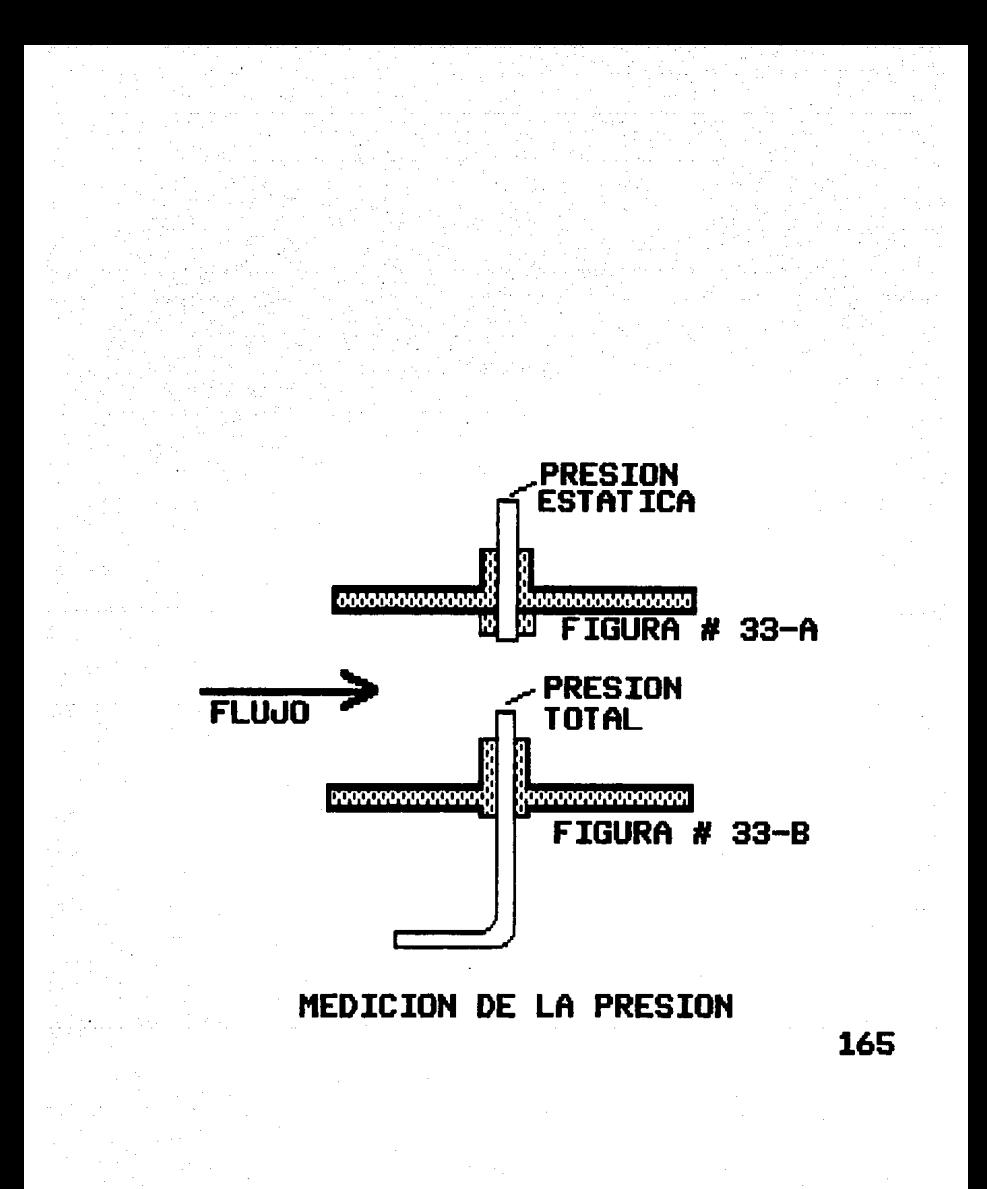

# FIGURA # 33-C MEDICION DE LA PRESION DINAMICA

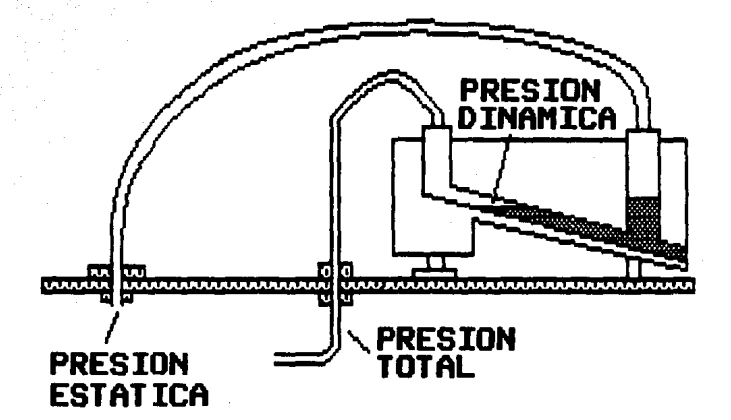

cual recibe la presión estática por medio de orificios radiales. En la figura # 34 puede, observarse la construcción y colocación del tubo de Pitot. para obtener la  $p$ resión dinámica. (El tubo de presión total debe de conectarse a la entrada de presión alta del man6metro ).

Como el tubo de Pitot es un aparato usado para calibrar otros aparatos de medición, es importante tener un gran cuidado en su diseño y fabricación. En los tubos de Pitot modernos, una punta y tubo adecuados, junto con una distancia suficiente entre la nariz, los orificios de entrada de presión-estática y el vástago, minimizan la turbulencia e interferencia. Esto perruite trabajar sin factores de corrección y/o calibración. Al comprar un tubo de Pitot debe de revisarse si este cumple con las normas de estandarización AMCA y ASHRAE. ( AMCA = Air Moving and Conditioning Association Inc.; ASHRAE = American Soc. of Heating, Refrigerating and Air Conditioning Engineers ).

Para asegurar lecturas correctas de la presión de

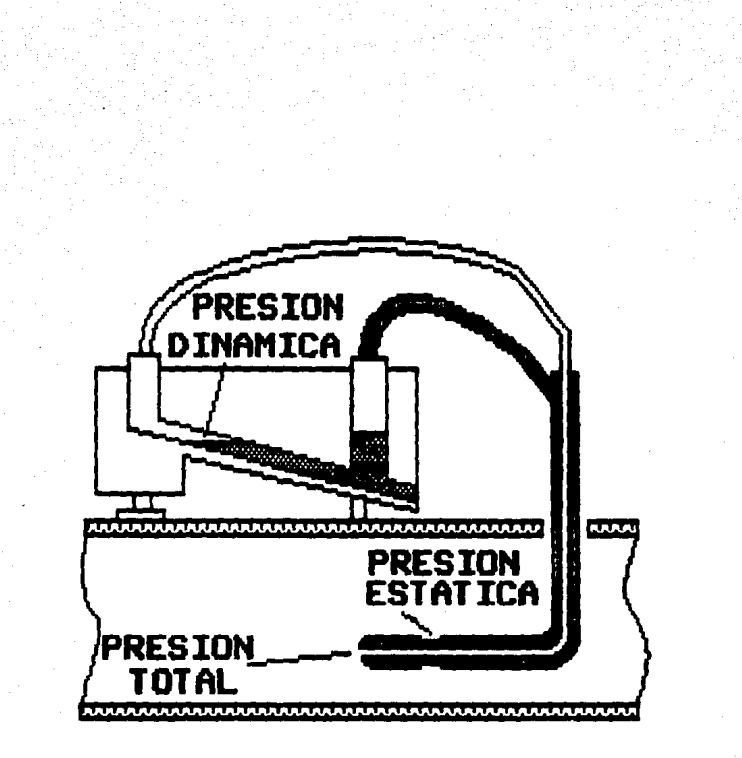

# FIGURA # 34 MEDICION DE LA PRESION DINAMICA.

velocidad, es necesario que el tubo de Pitot apunte direct.aroente hacia el flujo del aire, esto es que se encuentre paralelo al flujo. Para lograr una alineación correcta con el flujo puede observarse la indicación de presión, en el instrumento, y cuando esta marque un máximo, el tubo de Pítot se encuentra en posición correcta.

Debido a que lecturas precisas no se pueden lograr con un flujo turbulento, el tubo de Pitot debe de colocarse por lo menos 21.6 cms ( 2.5 pulgadas ) flujo abajo de cualquier tipo de obstrucciones que causen turbulencia.

En situaciones prácticas, la velocidad del flujo del aire no es uniforme a lo largo de un corte transversal de una sección del ductc•.

### S.2.- MEDICION DE LA DISTRIBUCIDN DE VELOCIDADES.

Para obtener el promedio de la velocidad total del flujo de aire en ductos de 10.16 cms ( 4 pulgadas ) de diámetro o más, una serie de lecturas de la presión de velocidad deben de realizarse en áreas iquales. Una forma de realizarlo es tomar lecturas a lo largo de un corte transversal de una-sección del ducto a medir. Esto es

conocido como lectura transversal. En la figura # 35 se ilustra la forma que se recomienda para localizar el tubo de Pitot a lo largo de una sección transversal de un ducto redondo y rectangular.

En ductos redondos la presión dinámica deberá medirse en los centros de áreas concéntricas iquales. Por lo menos 20 lecturas deberán tomarse a lo largo de dos diámetros. En ductos rectangulares, un minimo de 16 y un máximo de 24 lecturas deberán tomarse en los centros de áreas rectanqulares iquales. La velocidad para cada una de las áreas deberá calcularse en base a-su-respectiva lectura de presión dinámica, esto permitirá que las lecturas y velocidades sean inspeccionadas y sea posible corregir errores o inconsistencias con las velocidades observadas se obtendrá el promedio.

Si las lecturas anteriores se realizaron con extremo cuidado, la velocidad del aire puede ser determinada con una exactitud de un +- 2 %. Fara una máxima exactitud. las precauciones siguientes deberán de tomarse en cuenta:

1. - El diámetro del ducto deberá ser al menos 30 veces el

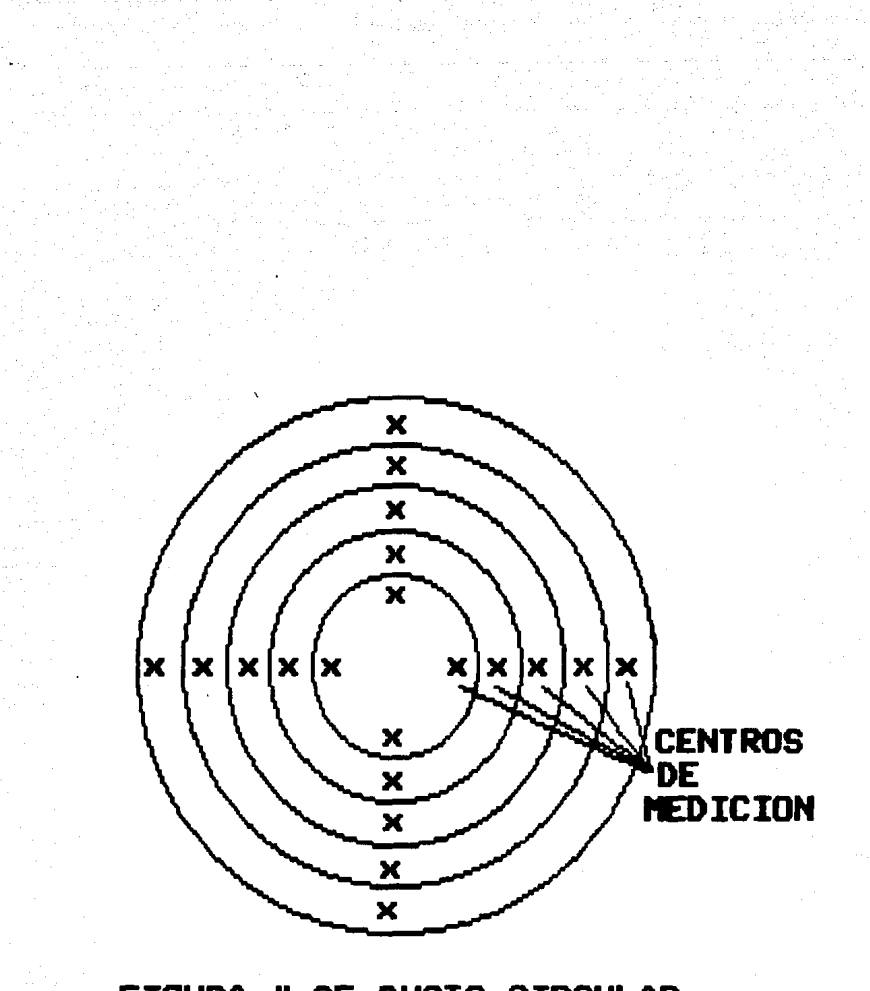

FIGURA # 35-DUCTO CIRCULAR

# FIGURA # 35 - DUCTO CUADRADO

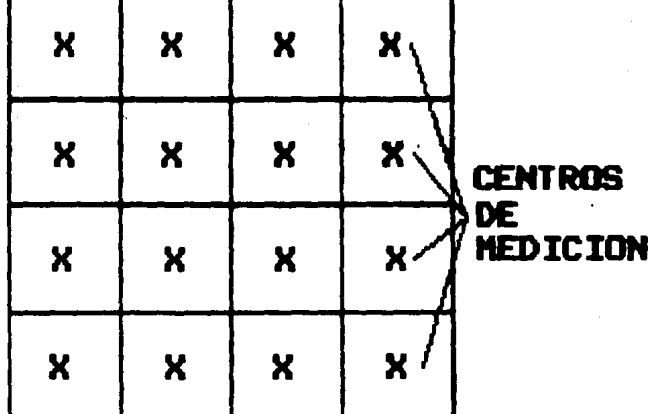

diámetro del tubo de Pitct.

and the second second in the

2.- Coloque el tubo de Pitot en una sección separada de por lo menos 8.5 veces o más el diámetro del ducto, flujo arriba y 1.5 veces o más el diámetro del ducto flujo abajo, después o antes de cualquier tipo de obstrucción.

 $\mathcal{N} \geq \frac{1}{\sqrt{2}} \mathcal{N}_{\mathcal{N}}$ 

8.- Realizar la lectura transversal con sumo cuidado.

En pequef1os o donde es impcisible tomar mediciones en una sección transversal, una exactitud de +-5 % puede obtenerse colocando el tubo de Pitot en el centrodel ducto. Determine la velocidad del flujo y multipliquela por 0.9 para obtener una aproximación a la velocidad promedio.

# S.2.1.- CALCULO OE LA VELOCIOAD DEL AIRE A PARTIR DE LA PRESION DINAHICA.

Los manómetros para usarse con un tubo de Pitot se ofrecen en el mercado con dos tipos de escalas. Alguno de

ellos están construídos y calibrados específicamente para medir la velocidad, generalmente en pies por minuto. La calibración se encuentra hecha para una atmósfera estandar, esto es: aire con una densidad de 0.075 lbs. por pie cúbibico C 1 kg/m3 ), que corresponden a aire seco a 70 grados F. ( 20 grados centígrados ), una presión barométrica de 29,92 pulgadas de mercurio. (760 mm hg). Para realizar las correcciones a las lecturas indicadas diferente a la estandar ), es necesario conocer la densidad del aire al momento de realizarse la medición. Esta podrá ser calculada si la humedad relativa, temperatura y presión barométrica es conocida.

La mayoría de los manómetros cuentan con una escala calibrada a pulgadas de agua. Utilizando estas lecturas la velocidad del aire puede ser calculada con la siguiente fórmula:

 $V = 1096.7 \times \text{SQR}$  ( hv/d ) ( 4004.4 SQR ( hv ) para atmófera estandar)  $SQR = Raiz cuadrada.$ 

Dondé:

- $V =$  Velocidad en pies por minuto.
- **hv = Presión dinámica en pulgadas de agua.**
- d = densidad del aire en libras por pies cúbicos.

**Para determinar la densidad del ail"'e se usa la fórmula:** 

 $d = 1.325 \times (PB/T)$ 

Donde:

d = densidad del aire en libras por pie cúbico. Pb = Presión barométrica ( o <mark>absoluta ) e</mark>n pulgadas de mercurio.

**T Temperatura absoluta.** 

Para aire parcial o totalmente saturado es necesario **realizar otro tipo de corrección.** 

Calculada la velocidad podemos calcular el flujo, el cual es igual a:

### $Q = A \times V$

Donde:

 $Q =$ Flujo.

 $A = Area$  transversal.

 $V =$  Promedio de velocidad.

# S.3.- OTROS APARATOS PARA LA MEDICION DE LA VELOCIDAD DEL AIRE.

Hoy en dia existen una-gran cantidad de aparatos comerciales para medir la velocidad del aire. Entre ellos encontramos los anemómetros de alambre caliente, diseñados para medir bajas velocidades del aire.

<u>Jalik Kidu ya Amuzi wake taka za m</u>

Estos anemómetros son generalmente portátiles, cuentan con una escala graduada la cual nos indica directamente la velocidad del flujo, su rango va de 50 a 6 000 pies por minuto (15 a 1 829 m/min ), con una exactitud de +- 5 %; generalmente se utilizan en la agricultura, en usos fores-

tales y en extracción de aire para su renovación.

Otros -aparatos son los anemómetros de veleta de rotación variable. o de oscilación y los f luj6metros de área

Los anemómetros de veleta solo son capaces de medir bajas velocidades del orden de 25 a 400 pies por minuto (  $7.6$  a 122 m/min ) y se usa generalmente en laboratorios químicos y fábricas donde es necesario medir las pequenas corrientes de aire con el fin de comprobar posibles concentraciones de aire viciado. Son de facil utilizaci6n y su exactitud en el mercado varia de  $+-$  5 a  $+-$  10 %.

De acuerdo con lo expuesto anteriormente, se encontró en el mercado nacional, un instrumento con las siguientes características: Capacidad para medir presión y velocidad directamente, cumple con normas ACMA y ASHRAE, incluye tubo de Pitot, conectores, monturas, instrucciones, regla de correcciones para diferentes atmosferas, y estuche. Tiene una exactitud de +- 3 % y las lecturas se realizan en dos

manómetros líquidos de diferente color.

Debido a sus características se consideró que este instrumento es el adecuado para este proyecto. El instrumento tiene un costo de \$ 798 350 pesos M.N. ( Noviembre de 1988 ) .

Con este instrumento tenemos resuelto el problema de medición de la velocidad, presión estática, presión total y distribución de la presión, solo nos falta conocer la temperatura y la turbulencia.

#### 5.4.- MEDICION DE LA TEMPERATURA.

Para la medición de la temperatura nos basta con un termómetro colocado dentro del laboratorio.

#### S.5.- MEDICION DE LA TURBULENCIA.

En el caso de la tur·bulencia, dentro de un túnel de viento didáctico, no es necesario medirla, ya que esta medición se realiza en casos en que es necesario llevar al medio real el modelo en el cual se realizan los experimentos, como podrían ser hélices, perfiles de sustentación, etc.

Cuando se desea hacerlo es necesario incluir un factor

corrección. llamado Factor de Jurbulencia FT. de asta factor se encuentra relacionado con el número de Revnolds de la siguiente manera:

$$
N.R.e = FT \times N.R
$$

$$
FT > = 1
$$

donde:

 $N, R, e = N$ úmero de Revnolds efectivo.

como se puede apreciar en esta relación el N.R. se ve incrementado en su valor por el FT, esto nos indica que la turbulencia genera un N.R. menor al número de Reynolds en condiciones reales de operación.

El factor de turbulencia FT, varia entre 1.0 a  $300$ aproximadamente. Los valores superiores a 1.4 indican que  $e<sub>1</sub>$ túnel tiene demasiada turbulencia para realizar pruebas muy confiables, ya que los datos obtenidos son difíciles de interpretar. En un túnel con fines didácticos, se recomienda que FT varie-entre-1.4 y 1.7, además esta medición deberá realizarse a la velocidad de pruebas más común, ya que FT varia según la velocidad del flujo.

5.6. - MEDICION DE FUERZAS Y MOMENTOS SOBRE EL MODELO.

Estas mediciones es necesario realizarlas debido  $a1$ efecto de escala y de contorno del túnel sobre el modelo, lo que nos lleva a realizar las correcciones necesarias. Es necesario obtener los efectos de las fuerzas, momentos y presiones, los cuales pueden ser cuantificados por medio de los siguientes métodos:

- 1.- Midiendo el efecto que el modelo produce sobre la corriente de aire, por medio de estudios de la estela y presiones sobre las paredes del túnel.
- 2.- Midiendo la distribución de presiones sobre e). modelo por medio de orificios conectados a manómetros.
- 3.- Midiendo fuerzas y momentos por medio de balanzas.

E1. uso del primer método implica, el tener que contar instrumentos de medición a lo largo y ancho de con  $1a$
sección de pruebas, lo que lo hace inapropiado a fines didácticos.

El segundo método implica, la construcción de modelos especiales que incrementarian el costo enormemente, además del tiempo necesario para su construcción.

El tercer método es el más sencillo y trae consigo un menor número de complicaciones durante su operación, por lo cual solo hablaremos del tercer método.

Existen dos tipos de balanzas usadas:

1.- Balanzas internas. 2. - Balanzas externas.

Las balanzas internas son más complicadas y resultan inadecuadas para fines didácticos, ya que estas se encuentran dentro de los modelos estudiados, lo que hace necesario la transmisión de los datos obtenidos por medio de cables o señales al exterior del modelo, por lo cual su uso es más complicado y de mayor costo.

5.6.1.- BALANZAS EXTERNAS.

Las balanzas externas son como su nombre lo indica.

externas al modelo, en sí el modelo es soportado por la balanza en la cual se realizan las mé'diciones ant.es y durante el movimiento del fluido. Este tipo de balanza es el más adecuado a nuestro fin, por lo cual nos enfocaremos a ellas.

Existen cinco tipos principales de balanzas externas, las cuales se designan por sus miembros de carga principales:

1. - De alambres o tensores. 2.- De poste a columna. 3.- De plataforma.  $4. - De$  yugo. 5.- De pirámide o piramidal.

#### 5.6.1.1.- BALANZA DE ALAMBRES.

La balanza de alambres, soporta al modelo por medio de ·alambres cuyas cargas son medidas. En este t.ipo de balanzas el sistema debe de precargarse para proporcionar así la

tensión adecuada a cada uno de los alamhres. lo que implica la utilización de-contrapesos. En estas balanzas,  $105$ modelos son probados de cabeza, de tal manera que  $\mathbf{1}$ sustentación se suma al peso del modelo. Los alambres Se acoplan a balanzas de precisión o a dinamómetros. de recorte

Este tipo de balanza es el más simple y de más fácil construcción, pero tiene desventajas serias como son el arrastre considerable ocasionado por los contrapesos, su poca versatilidad para cambios en los modelos y la pérdida de l tiempo en la colocación de éstos ( lograr el equilibrio del modelo y de la balanza Figura # 36. ).

Los datos que nos proporciona son: Sustentación = Lw + Lf ( "Lift" ) Arrastre =  $D$  ( "Drag" ) Fuerza Lateral =  $C + E + F$  ( "Side Force" ) Momento de Cabeceo = - Mf x 1 ( "Pitch" pendiente, inclinación vertical ).

Momento de Alabeo = (  $C - F$ ) (  $h/2$  ) ( "Roll" inclinación lateral, bamboleo ).

Momento de Guiñado = - E x 1 ( "Yaw" desviación lateral con respecto a la línea deseada a sequir, por rotación alrededor del eje vertical ).

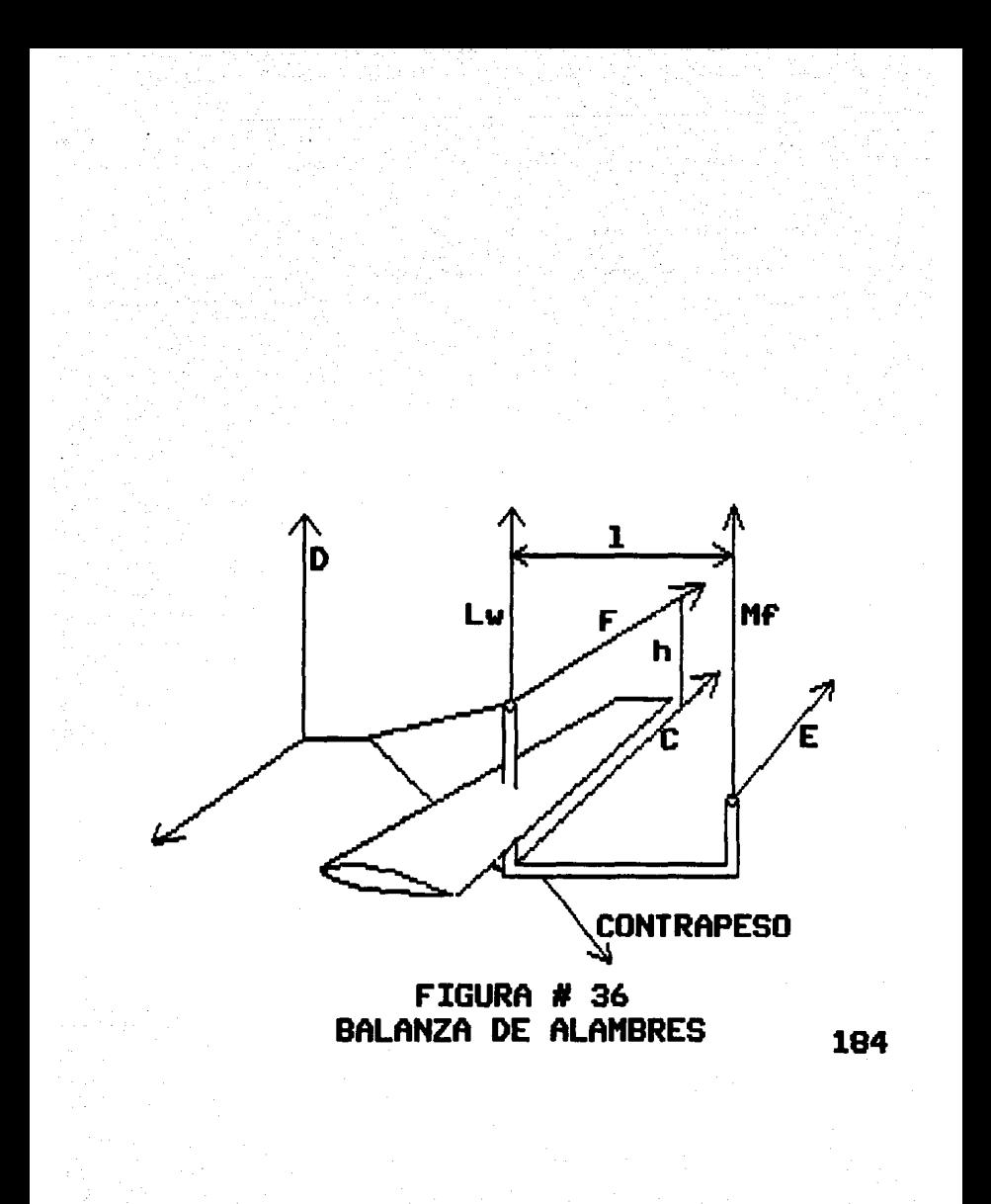

5.6.1.2. - BALANZA DE POSTE O COLUMNA

Este tipo de balanza soporta al modelo por medio de una o más columnas, con las cuales se puede variar el ángulo de y de quiñada del modelo. Las fuerzas ataque son transmitidas a través de un sistema de uniones articuladas que, al final deberá ser posible separarlas en  $105$ componentes adecuados.

La presión en estas balanzas dependen de las desviaciones o grados de libertad así como de la magnitud de dichas desviaciones para efectuar la lectura de cada uno de los componentes a medir.

El sistema de eslabonamiento por el cual se separan las fuerzas y los momentos ha evolucionado en tres arreglos fundamentales que son: la balanza de plataforma, yugo y piramidal: las cuales son llamadas así debido a su tipo de construcción.

5.6.1.3. - BALANZA DE PLATAFORMA.

Este tipo de balanza es ampliamente usado, es de fácil construcción. Sus desventajas son:

- 1. Los momentos aparecen como pequeñas diferencias entre fuerzas grandes.
- 2. El centro de resolución o de descomposición de fuerzas no está sobre el modelo y por lo tanto los momentos de caída ( cabeceo ) deben ser trasladados. 3.- El arrastre y la fuerza lateral ocasionan momentos de caida ( cabeceo ) y de balanceo sobre el anillo de carga, debiéndose eliminar estos defectos de los datos finales.

balanza las fuerzas y momentos En. esta están determinados por: ( Figura # 37 )

Sustentación = - (A + B + C) Arrastre =  $D + E$ Fuerza Lateral =  $-F$ Momento de Alabeo = (A - B ) ( 1/2 ) Momento de Guiñado = (  $E - D$  ) (  $1/2$  ) Momento de Cabeceo =  $C \times m$ 

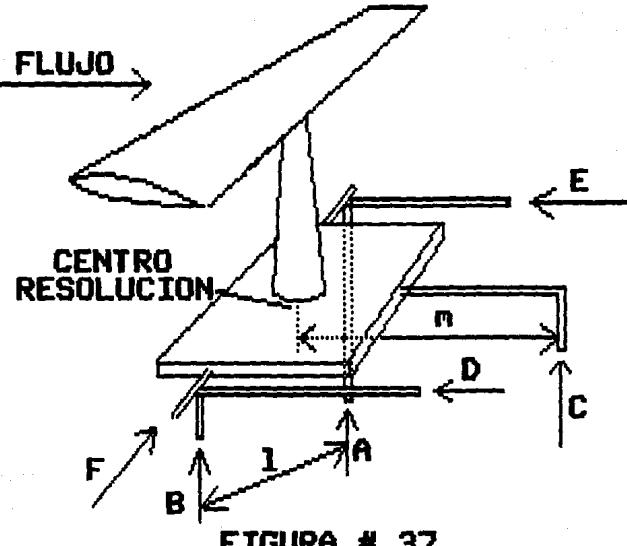

FIGURA # 37 BALANZA DE PLATAFORMA 187

#### $5.6.1.4 - BALANZA$  DF YUGO.

En la figura # 38 se muestra este tipo de balanza, la cual ofrece la ventaja sobre la balanza de plataforma de oue los momentos se obtienen sobre el modelo. Pero también ofrece la desventaja de que se obtienen mayores deflexiones en lo que al momento de caída ( cabeceo ) y fuerza lateral se refiere.

Debido a que el marco de la balanza debe tener el largo la sección de pruebas, de manera que los brazos de de arrastre se encuentren en su posición adecuada, ocasiona que el brazo de palanca para el guiño sea muy largo. Para obtener los datos, se-deben-sumar varias lecturas: el arrastre es la suma de tres fuerzas y la sustentación es la suma de dos.

Las fuerzas y los momentos son:

Sustentación = - (A + B ) Arrastre =  $C + D + E$ Fuerza Lateral =  $-F$ Momento de Alabeo = (  $B - A$  ) ( 1/2 ) Momento de Cabeceo = - E x m Momento de Guiñada =  $( D - C ) ( 1/2 )$ 

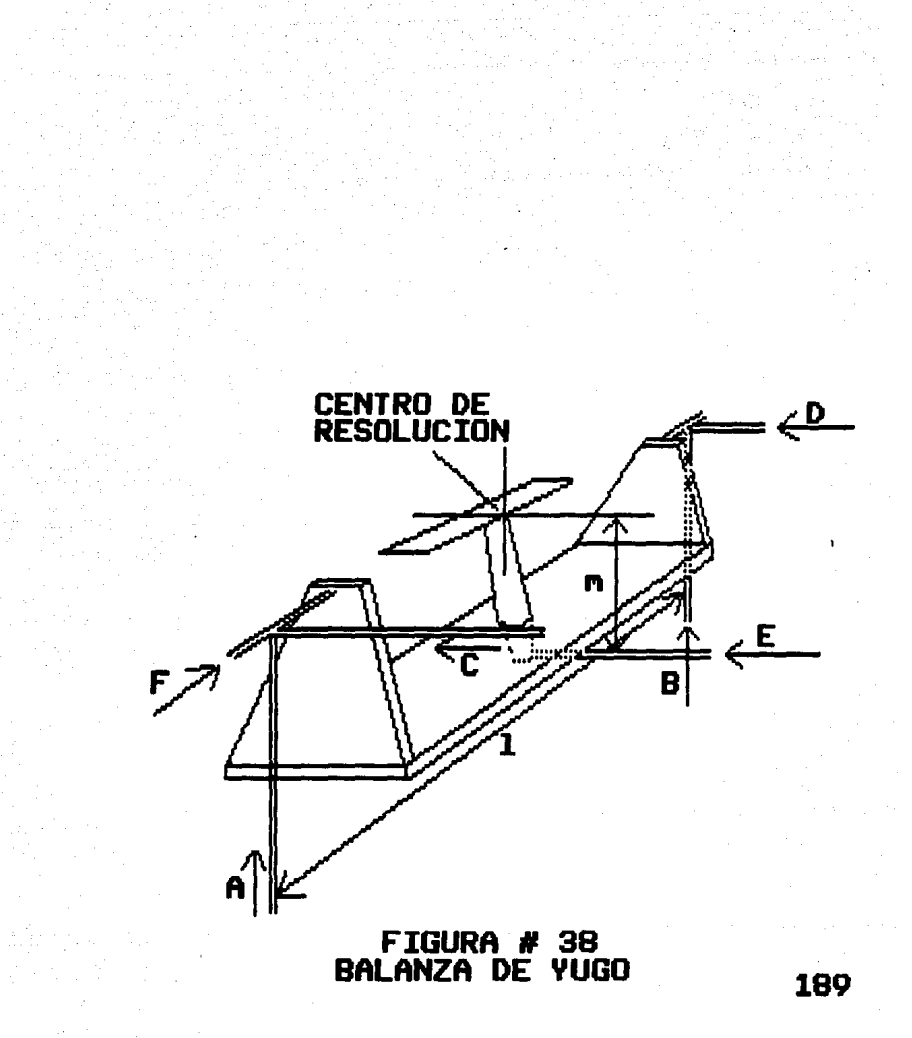

 $5.6.1.5 - BALANZA PIRAMDAL.$ 

Esta balanza elimina las deficiencias de las balanzas anteriores, pero su diseño implica otras dificultades. En. esta balanza los momentos se obtienen a partir del centro del resolución. separándose las seis componentes  $\mathbf{v}$ efectuándose las lecturas en seis unidades de medida diferentes. Una dificultad es que la alineación de las columnas laterales es tan crítica que la construcción y calibración se hace muy complicada.

En la figura # 39 se observa que las columnas se hallan perfectamente alineadas para que sus extensiones pasen por un punto común.

Las fuerzas y los momentos son:

Sustentación = Peso total en la mesa inferior.

Arrastre =  $D$ 

Fuerza lateral = -  $C$ 

Momento de caída = - p x f Momento de alabeo =  $R \times f$ Momento de Guiñada = Y x a

# FIGURA # 39 BALANZA PIRAMIDAL 191

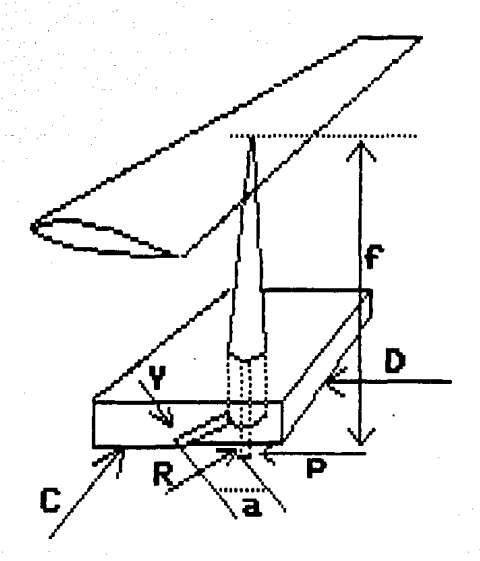

Después de buscar en el mercado Mexicano, la existencia ele. este tipo de balanzas y tomando en cuenta el uso al que va hacer destinada, así como el factor económico, se encontró una balanza de tres componentes, esto es tiene tres grados de libertad, lo que es más que suficiente para usos didácticos; su costo es de \$ 1'315 745 pesos moneda nacional ( noviembre 1988 ).

#### 5.7. - VISUALIZACION DEL FLUJO.

Un aspecto importante en el aprendizaje de la mecánica de fluidos es la determinación de lineas de fluio alrededor de los modelos. Los métodos de visualización del flujo son de gran utilidad para modelos complicados donde es difícil la determinación de las líneas de flujo.

Los métodos mas usuales son:

 $1. -$  Hilos o tiras.

 $2. -$  Humo.

3 - Pasta viscosa.

4.- Malla ( grid-and-tuff ).

En esta sección hablaremos de estos métodos.

 $5.7.1 - HILOS$  O TIRAS.

Este método es el más sencillo y el más usado, además de ser el más economico. La visualización de las líneas del flujo se realiza colocando hilos o tiras de estambre en la superficie del modelo a estudiar. La forma de sujetarlas al modelo les por medio de cínta adhesiva o por medio de alfileres. Generalmente la longitud de las tiras de estambre son ajustadas al tamaño del modelo estudiado, pero, no se recomienda que la longitud de las tiras exceda de 5 cm de longitud.

En este método generalmente se utiliza un sistema de fotografía con el fin de poder estudiar con  $mas$ detenimiento los experimentos realizados; para lograrlo es necesario tomar fotografías de los diferentes cambios a que fue sometido el modelo y formar con ellas una secuencia

grafica de todo el experimento.

Es común, que en este método, se monte una tira de estambre en el extremo de un pequeño tubo, el cual se utiliza durante el experimento, colocándolo donde se desee observar los efectos sobre el flujo a donde las tiras de estambre fijas al modelo no alcanzan a llegar.

#### $5.7.2 - HUM0.$

Este método consiste en introducir, por medio de pequeños orificios, una corriente de humo y así poder visualizar los efectos producidos por el modelo. Aquí también es aconsejable el uso de un equipo fotográfico para un estudio posterior al experimento. Utilizar este método implica la utilización de alguna sustancia que nos produzca el humo, como son el tetracioruro de titanio, tetracioruro de estaño, los cuales producen humo al entrar en contacto con el aire, pero, estos productos químicos producen corrosión. Otra forma de obtener humo es por medio de Keroseno caliente. madera y papel, estos tienen  $1a$ desventaja de producir depósitos que rebundan en un

mantenimiento mayor. además de producir monóxido de carbono, cabe mencionar que una concentración en el aire de 0.4 % o más es fatal para el ser humano si este la respira por espacio de una hora o más, por lo que es necesario contar con una buena ventilación, además del riesgo implicito de almacenar estos materiales.

### 5.7.3 - PASTA VISCOSA

Otro método consiste en la colocación de pasta viscosa sobre la superficie del modelo, para que con el efecto del flujo de aire ésta se deforme y así podamos visualizar los efectos del modelo sobre el flujo de aire. Este método les poco versátil y la obtención de datos resulta más difícil. además de no ser económico.

#### $5.7.4 - \text{MALLA}$ . (  $\text{arid-and-tuff}$  ).

Este método es similar al método de hilos o tiras, solo que aquí en lugar de colocar las tiras sobre el modelo.

 $1.55$ 

estas son colocadas en los vértices que forman los pequeños cuadrados que conforman una delgada malla, generalmente metélica. Esta malla es colocada adelante y/o atrés del modelo, lo más cerca posible, y sirve para estudiar los efectos sobre el fluido a todo lo largo y ancho de la sección de pruebas, pudiendo así estudiar los efectos de estelas, presiones etc. que el modelo produce al flujo relativamente alejado de él.

#### 5.7.5.- OTROS METODDS.

Existen otros métodos como lo es el método de burbujas de helio, el cual no es téxico pero tiene la desventaja de un costo elevado, además de tener que contar con un buen equipo fotográfico. Otro método consiste en montar medio modelo ( partido por su plano longitudinal de simetría ) sobre un espejo y aplicarle una mezcla de Keroseno y negro de humo, de tal manera que durante la prueba el flujo de aire distribuye la mezclaalo largo de las lineas de corriente y así, una vez terminado el experimento pueda

estudiarse con detenimiento. Otro método usado consiste en aplicar al modelo un baño de aceite flourescente. efectuar la prueba y posteriormente examinar las líneas de flujo por medio de luz ultravioleta.

#### $5.7.6 - METODO RECOMENDADO$

Para usos didácticos se recomienda la utilización del método de hilos o tiras, simplemente; o para obtener mejores resultados se aconseja la utilización del método de malla y el de hilos en un forma combinada.

Para utilizar el método de hilos o tiras es recomendable usar colores contrastantes, esto es, por. ejemplo pintar de negro mate la superficie del modelo y utilizar estambre de color blanco, además de utilizar una cámara instantánea con el fin de poder realizar el estudio inmediatamente después de la prueba y poder así corregir o profundizar sobre algún aspecto específico que haya sido notado en las fotografías.

Bibliografía Capítulo V.

Dwyer Instruments INC. Bulletin H-100.

Michigan City. Indiana.

Marks, Manual del Ingeniero Mecánico.

Theodore Baumeister.

Mcgraw Hill.

Diseño y Construcción de un Túnel de Viento Subsónico.

J. Manuel Rodriguez y Pedro G. Hijar.

Universidad Anahuac.

#### USIONES с  $\mathbf{C}$ N c

### **CONCLUSIONES**

En este trabajo de tesis, se buscó que el diseNo del túnel fuera lo más sencillo posible, agi mismo se evito entrar en demostraciones, ya que no era el objetivo. En el diseño de un túnel de viento no es de esperarse que al terminar su construcción e iroplementación, este trabaje al 100 % de lo que se planeó, ya que durante el diseño es imposible, por la complejidad, tomar en cuenta todos los detalles para un diseño específico, además no se puede predecir problemas que debido a imperfecciones en la construcción modifiquen en alguna manera al flujo deseado. Estos pequeños detalles harán que el túnel de viento construído sea único en su clase, por lo tanto, deberá estudiarse la forma para lograr el objetivo deseado y por que nó, lograr un perfeccionamiento, de aquí la importancia de construir el túnel en una forma modular, de manera que se pueda desensamblar cada una dé' sus part.es, y así poder experimentar con diferentes ángulos, formas, secciones transversales, etc.

Algunas de estas variaciones pueden lograrse de una forma economica si se rellena con pasta las superficies, cabe recordar que las superficies deberán estar lo más lisas posibles para evitar una fricción considerable.

Debido al propósito fundamental de este diseño, el túnel no puede considerarse de gran exactitud, lo que lo aleja un poco de usos científicos. Sin embargo, en el apéndice A se habla de las correcciones necesarias para poder utilizar la información obtenida en el túnel con fines prácticos, esto es llevar a la vida real un modelo estudiado.

PENDICE A. ີ≙

CORRECCIONES QUE SE DEBEN DE

LLEVAR A CABO DEBIDO LAS  $\Delta$ 

I ENTO. **FRONTERAS** DEL TUNEL DE v.

CORRECCIONES POR LOS LIMITES DEL TUNEL DE VIENTO.

#### A.1.- ALTERACIONES QUE SUFRE EL FLUJO.

Las condiciones bajo las cuales un modelo generalmente de aeronaves ), es experimentado en un túnel de viento, no son las mismas que a aquellas existentes en un espacio libre. No existe una diferencia descubierta. ( excepto solo en experimentos de piso, como son estructuras. ) que nos indique que el modelo debe de estar fijo y el aire en movimiento, o viceversa; para que sea posible experimentar sobre él, pero sin embargo usualmente se presenta un gradiente de presión estática a lo largo de la sección de pruebas, ya sea de sección cerrada o abierta, debido a las fronteras de la propia sección de pruebas; en la mayoria de los casos estas fronteras ( en nuestro caso, las paredes ) producen fuerzas extrañas que deben de restarse para obtener lecturas adecuadas. Estas fuerzas pueden resumirse como sigue:

La variación de la presión estática a lo largo de la

sección de pruebas produce una fuerza de arrastre conocida como "Flotación Horizontal" *( Horizontal bouyancy* ). Esta es usualmente pequeña y se presenta en la dirección de la fuerza de ar·rastre, en sección de prue:obas cerradas, *y* es de poca importancia en sección de pruebas abierta, en donde algunas veces se convierte en empuje.

La presencia de los límites o fronteras laterales producen:

 $1. -$  Una constricción lateral en el flujo en donde se encuentra el modelo, la cual es conocida como "Bloqueamiento sólido" ( Solid blocking ). En túneles de sección de pruebas cer-retdet el bloqueamiento sólido produce el incremento de la presión dinámica, lo que incrementa todas las fuerzas y momentos para un ángulo de ataque dado. En túneles con sección de pruebas abierta usualmente es insignificante este efecto, ya que el flujo de aire es libre y puede expanderse en una forma natural.

2.- Una constricción lateral en el flujo de aire debido a la estela producida por el modelo, la cual es

conocida como "Bloqueamiento de estela" ( Wake blocking ). Este efecto aumenta con el incremento del tamaño de la estela ( arrastre ), lo cual incrementa el arrastre del modelo, en túneles de sección de pruebas, cerrada. En túneles de sección de pruebas abierta este efecto es despreciable.

3.- Una alteración en el ángulo local de ataque a lo largo de la envergadura ( dimensión máxima transversal ) del modelo. En secciones de prueba cerradas los ángulos de ataque, cerca de las puntas de las alas del modelo ( con envergadura grande ), son incrementados enormemente, lo que genera que las puntas ( y el modelo ) comienzen muy pronto a perder la sustentación ( caída de la velocidad de un avión más allá de la velocidad mínima de sustentación ( vuelo )). En el caso de secciones de prueba abiertas este efecto se presenta de manera opuesta ( aumenta la sustentación ). En ambos casos este efecto es posible minimizarlo hasta el punto de ser insignificante, haciendo que el modelo tenga una envergadura menor a 0.8 del ancho del túnel ( sección de pruebas ).

4. - Una alteración en la curvatura normal del fluido a lo largo de un perfil de ala, lo que ocasiona un incremento en el coeficiente del momento del ala, la sustentación del ala, y el ángulo de ataque. En el caso de secciones abiertas estos disminuyen.

5. - Una alteración en las líneas de trayectoria normal del flujo después del modelo, la cual produce que la medición de la sustentación y del arrastre sean erróneas. En túneles con secciones de prueba cerradas la sustentación medida es muy grande, y el arrastre medido es muy pequeño, para un ángulo de ataque dado. En secciones de prueba abiertas el efecto es opuesto. 6.- Una alteración en las líneas de trayectoria normal del flujo después de las alas del modelo, producen que la medición de la estabilidad estática y de la instalación de la cola sean erróneas. En secciones cerradas el modelo tendrá-mucha estabilidad y una localización de la cola excesivamente alta<sub>:</sub> secciones abiertas el efecto es opuesto en En le. localización de la cola y la estabilidad será mucho mayor.

7. - Una alteración en el fluio normal de un ala con una forma asimétrica, que produce que los efectos de los límites también sean asimétricos, causan que  $1a$ medición del alabeo "Rollino" y del quiñado "Yawing" sean erróneos

Afortunadamente, en muy raras ocasiones un experimento necesita que sean realizadas cada una de las correciones a las alteraciones mencionadas anteriormente. Debemos de notar que también existen otros efectos adicionales , los cuales son consecuencia de fallas en el túnel de viento. estos efectos pueden ser: no paralelismo en el fluic. variaciones locales en la velocidad, interferencias etc.;  $\log$ cuales no se discutirán en este capitulo de correciones debido a las paredes del túnel. Estos efectos fueron tomados en cuenta durante el diseño en el capitulo # Э.

#### A.2. - CORRECCIONES A LAS ALTERACIONES.

.207

A.2.1. - CORRECCION A LA FLOTACION HORIZONTAL.

Para corregir la flotación horizontal es necesario corregir la medición obtenida del arrastre.

Es de recordarse, que este diseño de túnel de viento, involucra la utilización de una balanza con 3 grados de libertad, por lo tanto las correcciones que a continuación se presentan son para trabajos en tres dimensiones; si se desea obtener información para correcciones en dos dimensiones, se recomienda revisar el libro "Low-Speed Wind Tunnel Testing" de Alan Pope, páginas 300 a 318.

Generalmente la flotación horizontal es insignificante cuando se experimenta con perfiles de alas, pero cuando se experimente con fuselajes, nacelas, y en sí cuerpos con envergadura, la flotación horizontal crece y deberá de tomarse en cuenta; para esto utilizamos los resultados encontrados por H. Glaurert publicados en su libro "Wind Tunnel Interference on Wings, Bodies, and Airscrews",  $\approx 1$ cual expresa el incremento total de arrastre mediante la relación:

Incremento  $D =$  ---- $-$  Pi 4  $-$  x  $-$  C  $\times$   $1.3$   $\times$ dp dl

 $^{\sim}$  = elevado a.

#### Donde:

Pi = 3.1416.

 $C = Factor$  de forma para cuerpos tridimensionales, su valor se obtiene de la figura # 40. t Espesor máxiroo de el cuerpo.

 $D =$  Arrastre ( Drag ).

El incremento obtenido deberá restarse del valor C•btenido en la balanza.

#### A.2.2.- CORRECCIDN DEL BLOQUEAMIENTO SOLIDO.

La presencia del modelo en la sección de pruebas. reduce el área a través de la cual el flujo de aire circula a lo largo de la sección de pruebas, de aquí, que por el principio de Bernoulli la velocidad del aire se incremente a medida que este pasa sobre el modelo. Este incremento en la velocidad puede ¿onsiderarse constante si el modelo

20'3

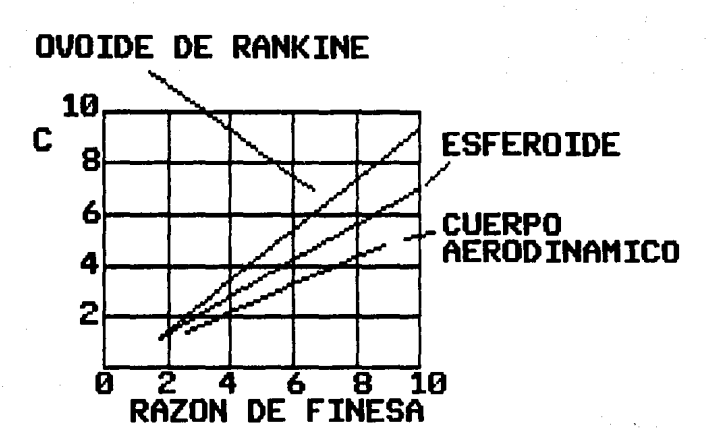

# FIGURA # 40 FACTOR DE FORMA PARA<br>CUERPOS TRIDIMENSIONALES

mantiene lineas suaves en su forma, a este incremento se le llama Bloqueamiento Sólido ( Solid Blocking ).

Este efecto está en función al espesor del modelo, a la distribución de espesores, y al tamaño del modelo, siendo independiente de la convexidad del modelo.

De acuerdo con John G. Herriot, la relación que permite calcular, de una manera general, la corrección por bloqueamiento sólido es:

K X C

Incremento  $BS = ( Ao - A * 0^2).5$ 

"' = elevado a.

Donde:

 $BS = B$ loqueamiento Sólido.

K = Factor de forma del modelo, su valor se obtiene de la figura # 41.

C = Factor de forma entre el modelo y el tamano de la sección de pruebas, su valor se obtiene de la figura # 42.

Ao = Area de la sección transversal de la sección de pruebas.

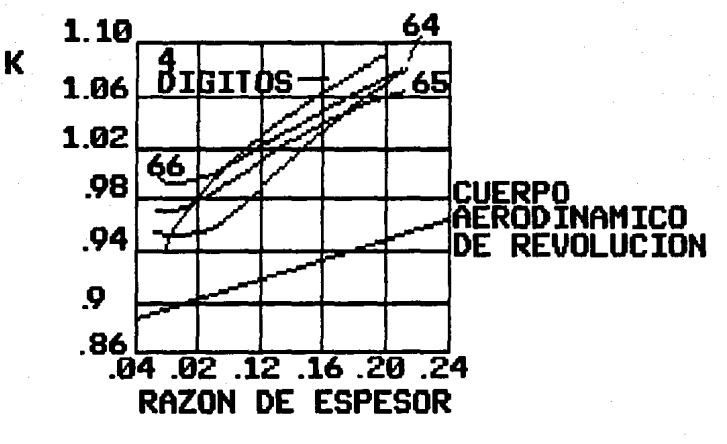

### FIGURA # 41 FACTOR DE FORMA DEL **MODELO**

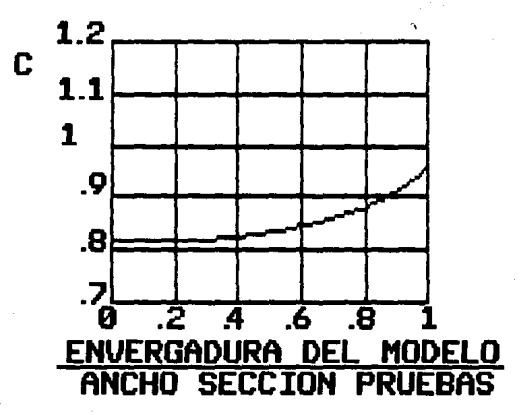

### FIGURA # 42

## FACTOR DE FORMA ENTRE EL MODELO Y LA SECCION DE PRUEBAS 213

 $A* = Es$ el área comprendida por los límites del espesor del desplazamiento de la capa límite y el perímetro de la sección transversal de la zona de pruebas.

 $Si$ utilizamos los valores de nuestro túnel de viento tenemos:

 $A_0 = 1.600 cm2.$ 

```
Incremento de la capa limite
Ax = - ----------
                            ------------- x Perimetro
                     \mathbf{B}
```
entonces:

<u>jidaya a Kul</u>ay

 $A* = 0.5 \times 4 \times 40.5 = 81 cm2.$ 

se tomó 40.5 pues es el valor medio a lo largo de la zona de pruebas.

Obtenemos que:

BS = 0.000016891  $\times$  K  $\times$  C

A. 2.3. - CORRECCIONES DEL BLOQUEAMIENTO DE ESTELA.

Cualquier cuerpo real en movimiento tendrá una estela detrás de él, esta estela tendrá una velocidad media menor que el flujo del aire libre. De acuerdo con la Ley de la Continuidad,' la velocidad del aire fuera de la estela, en un túnel de viento cerrado, será mayor que el flujo libre antes del modelo, debido a que un volumen constante de fluido pasa por la sección de pruebas. ( Figura # 42 ).

La velocidad más grande-en la corriente principal tiene, según el principio de Bernoulli, una presión disminuída, y ésta, que surge a medida que la capa límite crece sobre el modelo, produce un gradiente de presiones que da crigen a un incremento en la velocidad del flujo que pasa sobre el modelo.

Entre mayor sea la estela, el efecto de Bloqueamiento de Estela se incrementa, lo cual incrementa el arrastre del modelo, pues las paredes no le permiten a la corriente de aire expanderse libremente.

Según los estudios realizados por A. Thom ( Blockage Corrections in a High Speed Wing Tunnel ), el incremento en el arrastre del modelo debido al gradiente de presiones está dado por:

 $K \times C$  $Incremento: Dq =$ ∙ x Dn  $(A<sub>n</sub> - At<sub>n</sub>)$ 

donde:

 $0a$  = Arrastre debido al oradiente de presiones. K = Factor de forma del modelo, su valor se obtiene de la figura # 41.

 $C = Factor$  de forma entre el modelo y la sección de pruebas, su valor se obtiene de la figura # 42.  $A_0$  = Area transversal de la sección de pruebas. A\* = Area comprendida por los límites de la capa límite y el perímetro de la sección transversal de la zona de pruebas.

 $Dn = Coeficiente$  de arrastre no corregido.

#### A.2.4. - CORRECCION DEL ANGULO DE ATAQUE.

comentó en la sección tres del inciso Como se  $A.1.1$ este efecto es insignificante si hacemos que:

Envergadura <= 0.8 del ancho de la sección de pruebas.
For lo tanto para nuestro túnel:

Envergadura <=  $0.8 \times 40.5 = 32.4$  cms.

# A.2.5. - CORRECCION A LA CURVATURA DEL FLUJO SOBRE EL MODEL D.

La presencia del techo y del suelo impiden que el flujo de aire siga las líneas de trayectoria normales, cuando este atraviesa un cuerpo con componente de sustentación. Esta alteración produce cambios en el momento del ala, ángulo de ataque y sustentación del ala.

Para corregir el ángulo de ataque, tenemos que  $e1$ incremento es iqual a:

s Incremento Aa = K2  $\times$  \*  $\times$  -- $- \times cL$  $( rad )$  $\Delta$ 

donde:

 $K2 = Es$  el incremento del efecto de turbulencia superior inducida después de un cuarto de la

longitud ( cuerda ) del modelo. Este valor se obtiene de la figura # 43, usando una longitud de la cola igual a un cuarto de la que tiene la cuerda del modelo.

 $S =$  Area plana del modelc.

 $CL = Coeficiente$  de sustentación no corregido.

\* = Es el factor que está en función de la distribución de la carga a lo largo de la envergadura, la razón de la envergadura del modelo al ancho del túnel, la forma de la zona de pruebas y la situación del ala con respecto a la linea central. Su valor se obtiene de las figuras # 44 y 45.

Para corregir la sustentación del ala, tenemos que el incremento es igual a:

Incremento CL =  $-$  Incr Aa x pd

donde pd es la pendiente de la curva de sustentación del ala.

Para corregir el momento del ala, su incremento es: Incremento  $M = -0.25 \times$  Incr CL

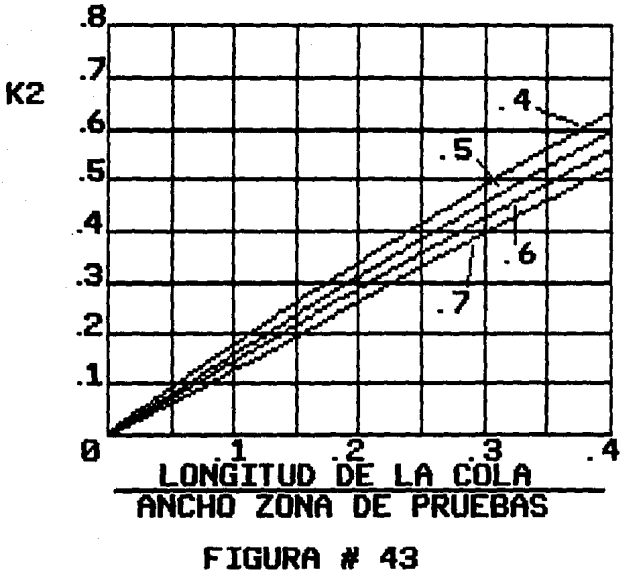

VALORES PARA K2 219

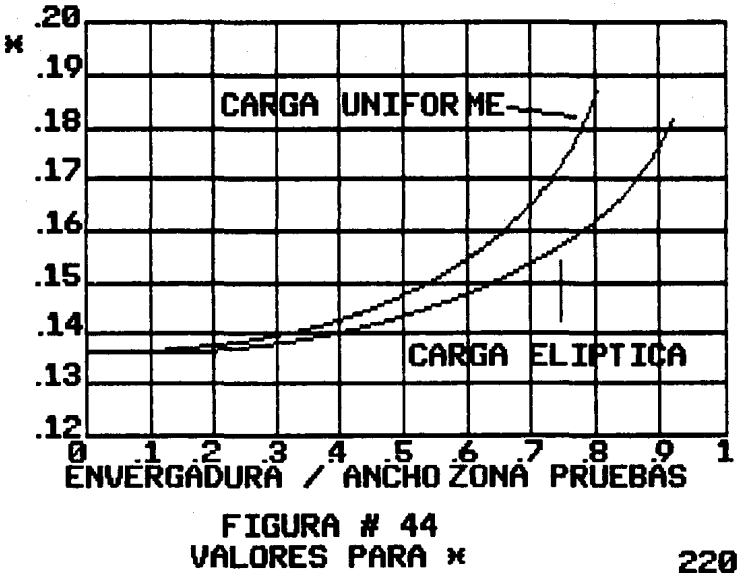

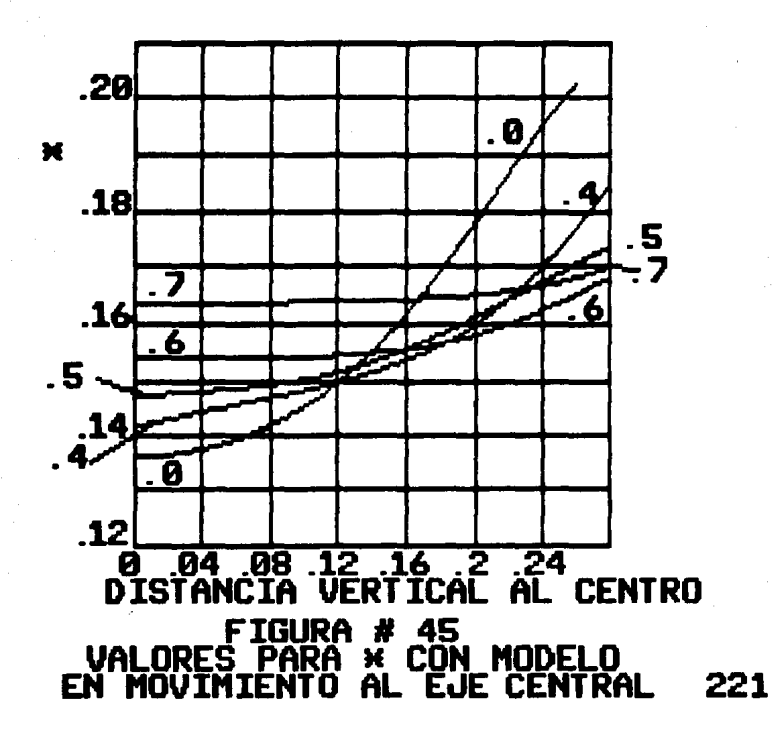

A.2.6.- CORRECCIONES GENERALES PARA.LAS ALTERACIONES SOBRE EL FLUJO OESPUES DEL MODELO.

Para un ángulo de ataque dado, se tiene que en una sección de pruebas ce\' rada, la sust.ent.ac ión es muy grande *y* el arrastre muy pequeño debido a una modificación en la estela turbulenta que produce el modelo.

Las correcciones para el ángulo de ataque coeficiente de arrastre son:  $e<sub>1</sub>$ 

Aa Aan + ~: x s --- x CL<br>Ao

 $D = Dn + x \times \frac{S}{A0} \times CL^2$ 

 $\hat{z}$  = elevado a.

Donde:

Aan = Angulo de ataque no corregido.

Dn =Coeficiente de arrastre no corregido.

Los valores para \* se encuentran en las figuras # 44 y

45.

Corrigiendo estos coeficientes (Aa y D ) los efectos de la estela turbulenta quedan casi eliminados, quedando pequeños errores despreciables.

#### A.2.7. - CORRECCION A LA FORMA SIMETRICA.

En el caso de experimentarse con perfiles asimétricos, las correcciones para el alabeo y el guiñado no siempre son necesarias.

En nuestro caso con un túnel de viento de sección cerrada, la medición del alabeo presenta un margen de error pequeño, por lo que estudiosos como M. Biot ( Correction for the Measured Rolling Moment of a Wing in a Circular Wind Tunnel ) proponen que su corrección no es necesaria, ya que en sus experimentos demostró que en el peor de los casos la variación no sobrepasa un 3 % de la real.

Para el quifiado, H. J. Stewart, (A Correction to the Yawing Moment Due to Ailerons for Circular Wind Tunnel  $\rightarrow$ demostró que solo es necesario llevar a cabo la corrección si la sección de pruebas tiene forma circular o similar a  $ell1a.$ 

223.

### Bibliografía Apéndice A.

Low-Speed Wind-Tunnel Testing. Alan Pope, & John J. Harper. John Wiley & Sons.

**NDTA** Las gráficas utilizadas en este apéndice fueron  $\equiv$ sacadas del libro Low-Speed Wind-Tunnel Testing.

## A PENDICE B.

## INDICE DE EIGURAS.

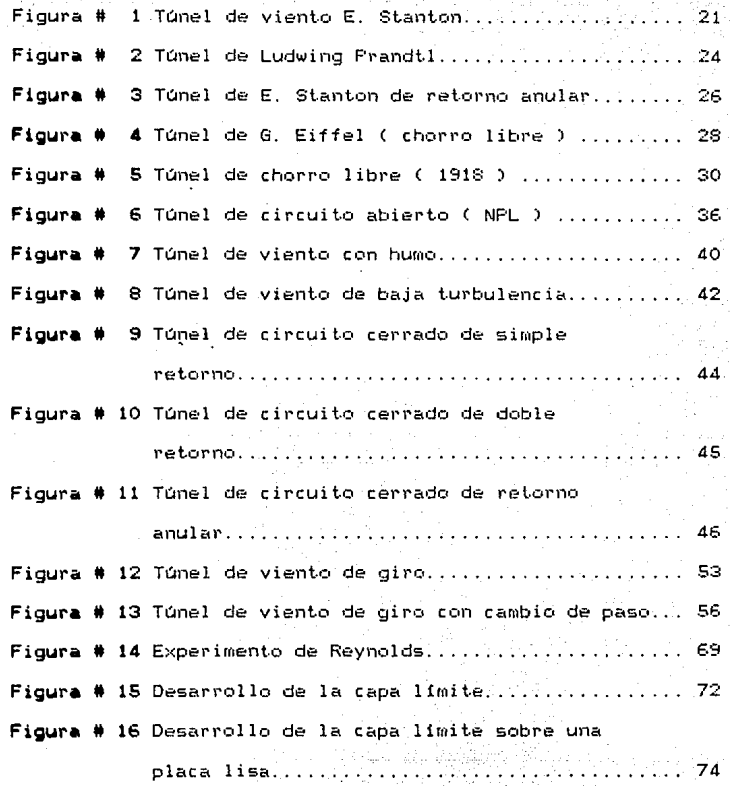

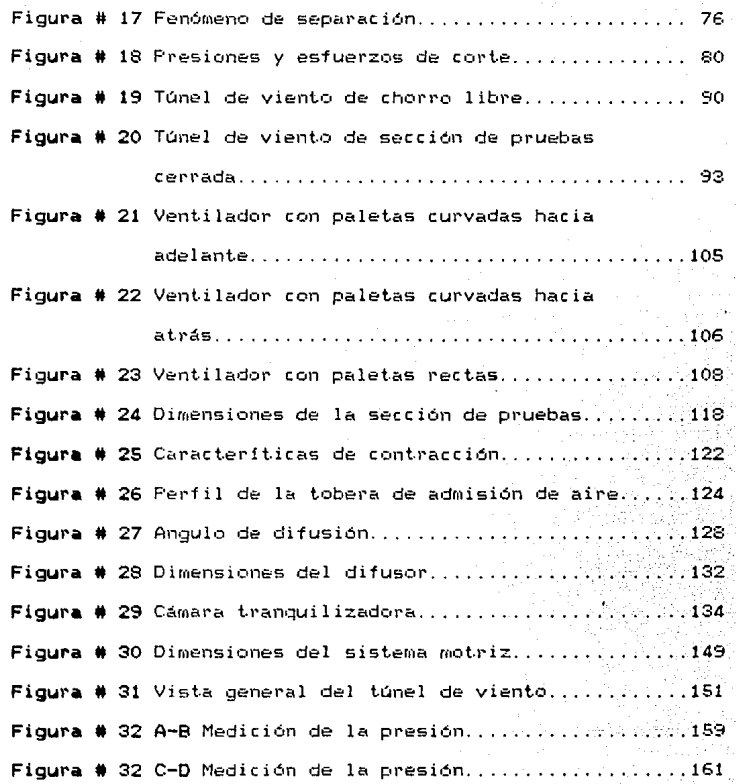

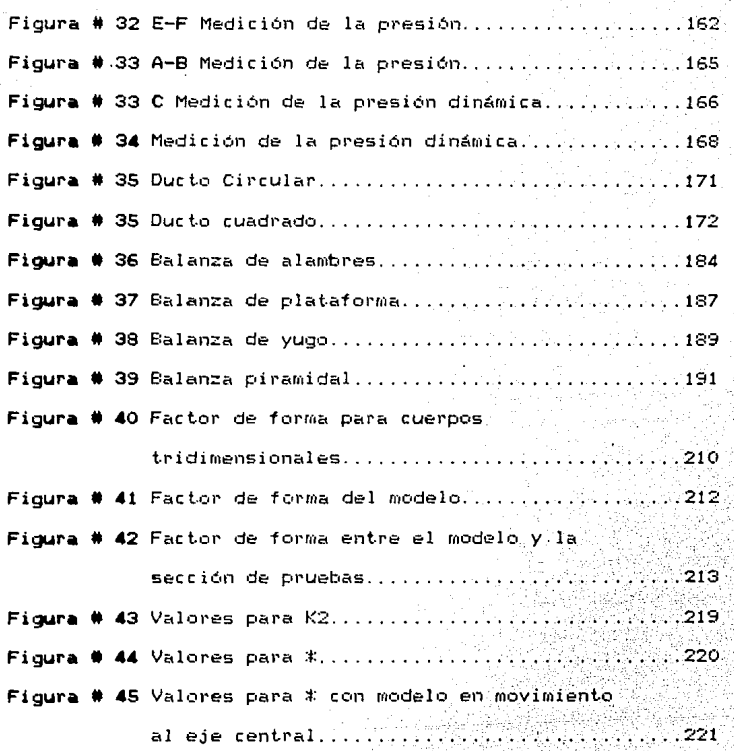